# INFORMATION TO USERS

This was produced from a copy of a document sent to us for microfilming. While the most advanced technological means to photograph and reproduce this document have been used, the quality is heavily dependent upon the quality of the material submitted.

The following explanation of techniques is provided to help you understand markings or notations which may appear on this reproduction.

- 1. The sign or "target" for pages apparently lacking from the document photographed is "Missing Page(s)". If it was possible to obtain the missing page(s) or section, they are spliced into the film along with adjacent pages. This may have necessitated cutting through an image and duplicating adjacent pages to assure you of complete continuity.
- 2. When an image on the film is obliterated with a round black mark it is an indication that the film inspector noticed either blurred copy because of movement during exposure, or duplicate copy. Unless we meant to delete copyrighted materials that should not have been filmed, you will find a good image of the page in the adjacent frame.
- 3. When a map, drawing or chart, etc., is part of the material being photographed the photographer has followed a definite method in "sectioning" the material. It is customary to begin filming at the upper left hand corner of a large sheet and to continue from left to right in equal sections with small overlaps. If necessary, sectioning is continued again-beginning below the first row and continuing on until complete.
- 4. For any illustrations that cannot be reproduced satisfactorily by xerography, photographic prints can be purchased at additional cost and tipped into your xerographic copy. Requests can be made to our Dissertations Customer Services Department.
- 5. Some pages in any document may have indistinct print. In all cases we have filmed the best available copy.

**University Microfilms International** 

300 N. ZEEB ROAD, ANN ARBOR, Ml 48106 18 BEDFORD ROW, LONDON WCIR 1EJ, ENGLAND

### 7916208

# OESTREICH, GREGORY JOSEPH X-RAY EXCITED OPTICAL LUMINESCENCE OF POLYNUCLEAR AROMATIC HYDROCARBONS.

الرواد الرواية فيتدونه في الفرد المراد المراد في المنه ولقد في سرط الحرك المراكب المنه مع المنه وال<u>منتشر</u> و

IOWA STATE UNIVERSITY, PH.D., 1979

**UniversiW Microfilms internatiotwi aoo** n **ztru** hoau. ann ahbom, mi 48100

 $\sim 10^7$ 

 $\sim$ 

 $\sim$   $\sim$ 

÷ j

 $\sim 10^{-10}$ 

**PLEASE NOTE:** 

**In all cases this material has been filmed in the best possible way from the available copy. Problems encountered with this**  document have been identified here with a check mark <u>...</u>.

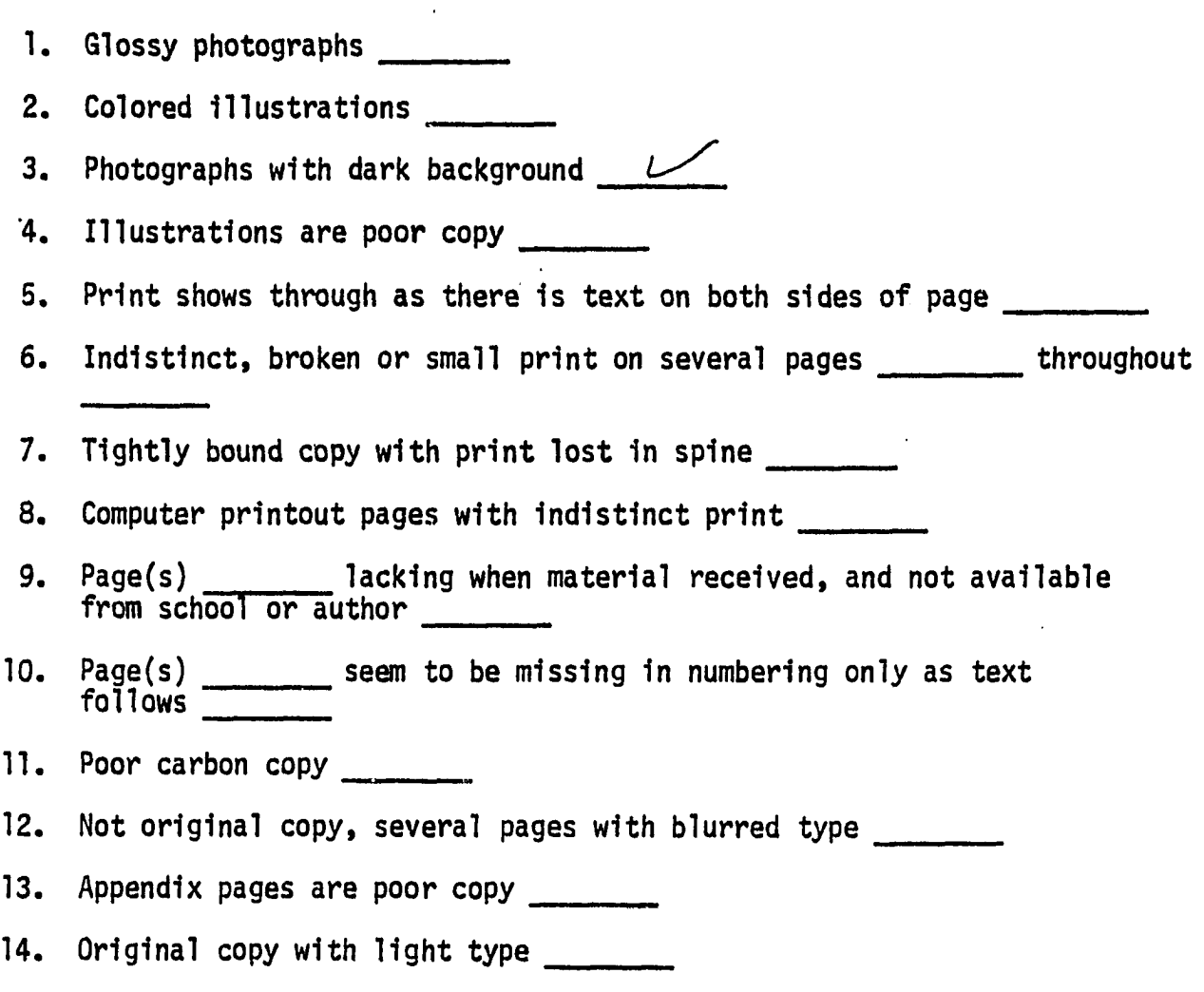

**15. Curling and wrinkled pages** 

 $\sim$ **16. Other** 

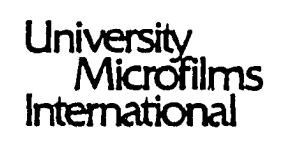

300 N. ZEES mo., ANN ARBOR. Ml 48106 '313) 761-4700

# **x**-ray excited optical luminescence of polynuclear aromatic hydrocarbons

by

Gregory Joseph Oestreich

A Dissertation Submitted to the Graduate Faculty in Partial Fulfillment of The Requirements for the Degree of DOCTOR OF PHILOSOPHY

> Department: Chemistry Major: Analytical Chemistry

### Afproved:

Signature was redacted for privacy.

# In Charge of Major Work

Signature was redacted for privacy.

### For the Majór Department

Signature was redacted for privacy.

# For the Graduate College

Iowa State University Ames, Iowa

# TABLE OF CONTENTS

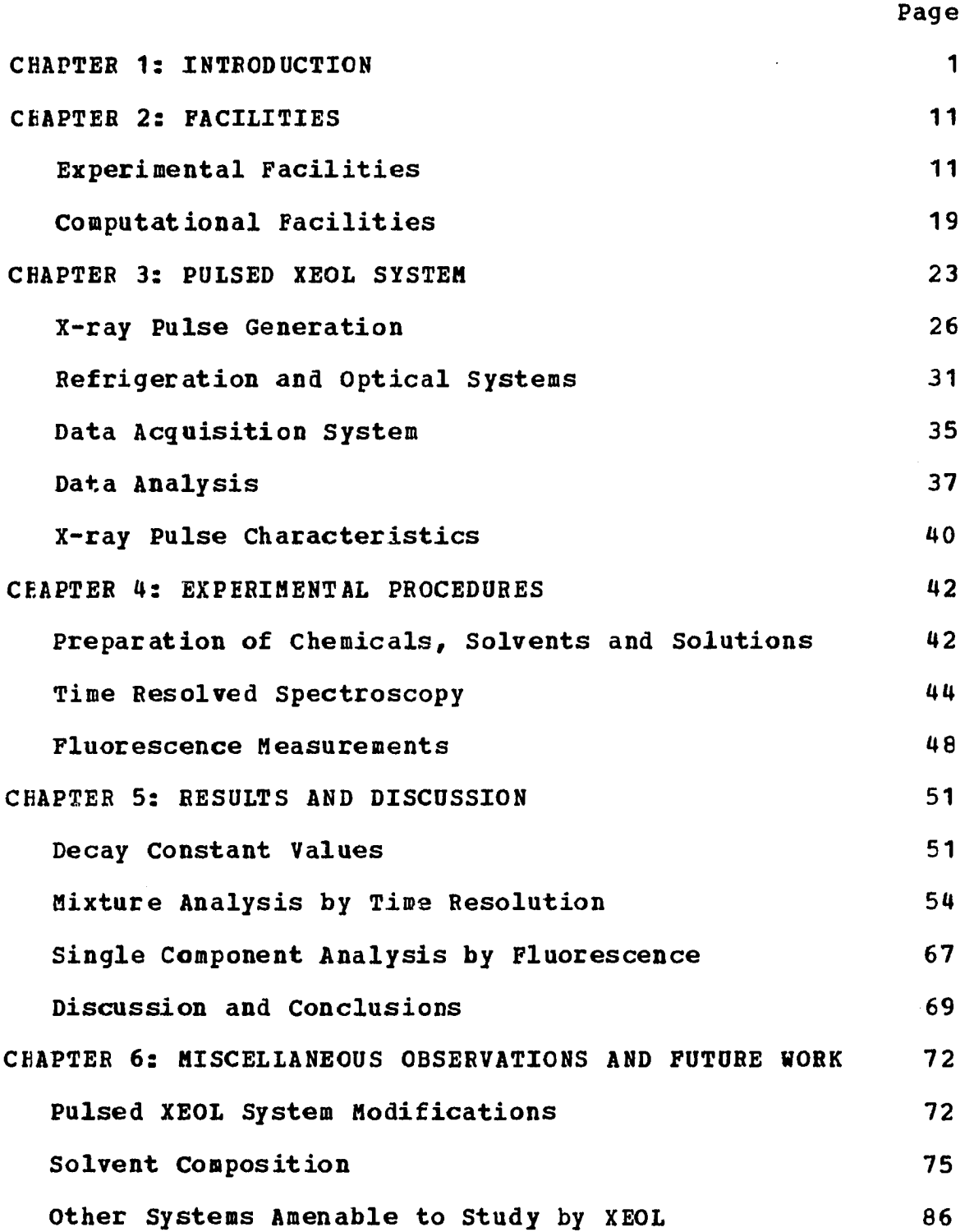

 $\sim 10^7$ 

 $\hat{\mathcal{A}}$ 

 $\bar{z}$ 

BIBLIOGRAPHY 92

 $\ddot{\phantom{0}}$ 

 $\ddot{\phantom{a}}$ 

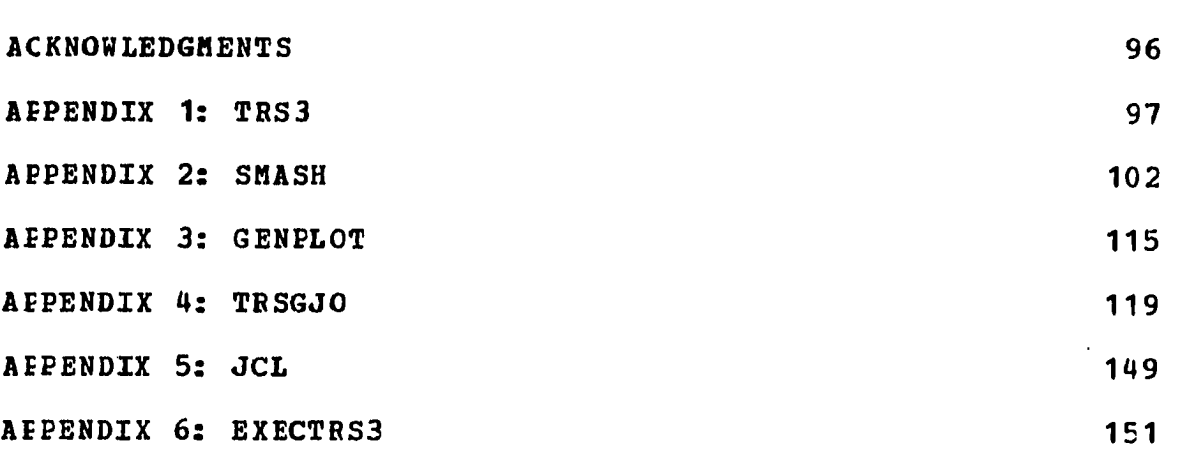

 $\bar{z}$ 

# LIST OF TABLES

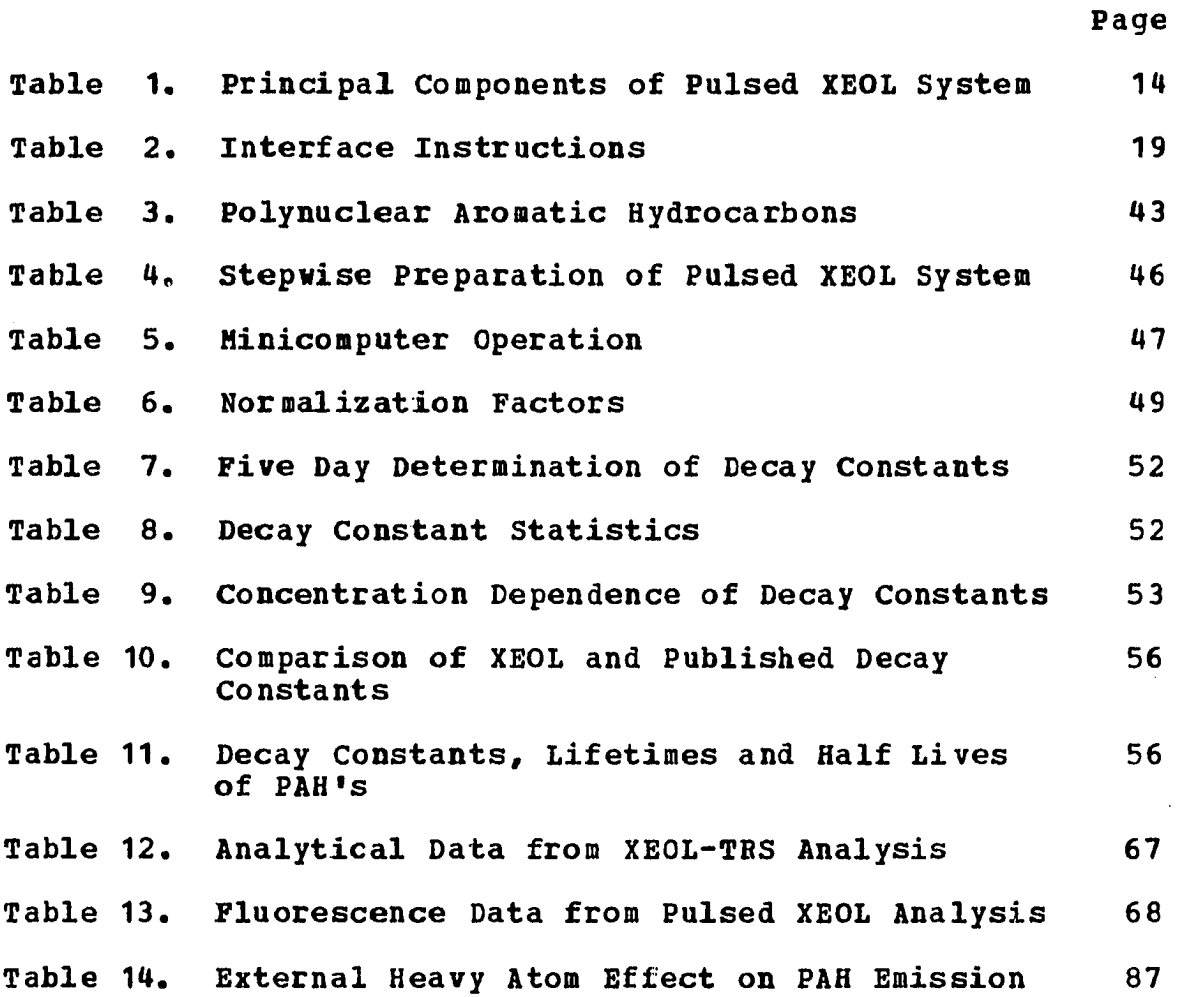

 $\bar{\beta}$ 

iv

#### LIST OF FIGURES

- Figure 1. Energy level diagram for a n-alkane-PAH 6 system at 10 K. The numbered transitions are; 1. Formation of the primary photoelectron, 2. Collisional population of molecular exciton bands, 3. Exciton trapped by perturbed host molecule, 4. Recombination, 5. Internal conversion followed by vibrational deactivation, 6. Intersystem crossing, 7. Fluorescence and 8. Phosphorescence.
- Figure 2. Photograph of the pulsed XEOL system with 12 the cryostat removed from the vacuum shield. The numbered components are: 1. cryostat (cold end), 2. sample holder, 3. ball bushing and bearing assembly, 4. radiation shield, 5. vacuum shield and 6. monochromator.
- Figure 3. Photograph of the pulsed XEOL system with 13 the cryostat inserted into the vacuum shield. The numbered components are; 1. monochromator, 2. photomultiplier tube in housing, 3. brass sample chamber, 4. vacuum shield, 5. vacuum line, 6. x-ray tube and 7. cryostat (mechanical end) .
- Figure 4. Simplified circuit diagram of the control 17 interface. Interface commands are indicated in parentheses.
- Figure 5. Simplified circuit diagram of the circuit 18 used to generate timing reference pulses.
- Figure  $6.$ Simplified circuit diagram of the gated 20 integrator. Control instructions are indicated in parentheses.
- Figure 7. Block diagram of the pulsed x-ray excited 24 optical luminescence system.

 $\epsilon$  .

V

- Figure 8. Oscilloscope tracing of the amplifier signal produced by a photomultiplier tube in response to a fast scintillator (perylene in n-heptane) excited by a DC x-ray source. Horizontal scale is 10 msec./cm. and vertical scale is 2 volts/cm. 27
- Figure 9, Timing diagram which illustrates the time relationship and sequence of events in the production of a typical x-ray pulse. 30
- Figure 10. Sample holder used with the pulsed XEOL system. Main body and retaining rings were fabricated from oxygen free high conductivity (OFHC) copper. 32
- Figure 11, A schematic diagram of the optical system designed around the crossed Czerny-rurner mount of the McPherson monochromator used in the pulsed XEOL system. 34
- Figure 12. Time resolution of the phosphorescence emission from a mixture of triphenylene and pl.enanthrene in n-heptane by use of the pulsed XEOL technique. 55
- Figure 13. Time resolution of the phosphorescence emission from a mixture of triphenylene and chrysene in n-heptane by use of the pulsed XEOL technique. 57
- Figure 14a, Linear plot of intensity versus molar concentration for triphenylene. 60
- Figure 14b, Logarithmic plot of intensity versas molar concentration for triphenylene. **60**
- Figure 15a. Linear plot of intensity versus molar concentration for coronene. **61**
- Figure 15b. Logarithmic plot of intensity versus molar concentration for coronene. 61
- Figure 16a, Linear plot of intensity versus molar concentration for chrysene. **62**
- Figure 16b, Logarithmic plot of intensity versus molar concentration for chrysene. 62

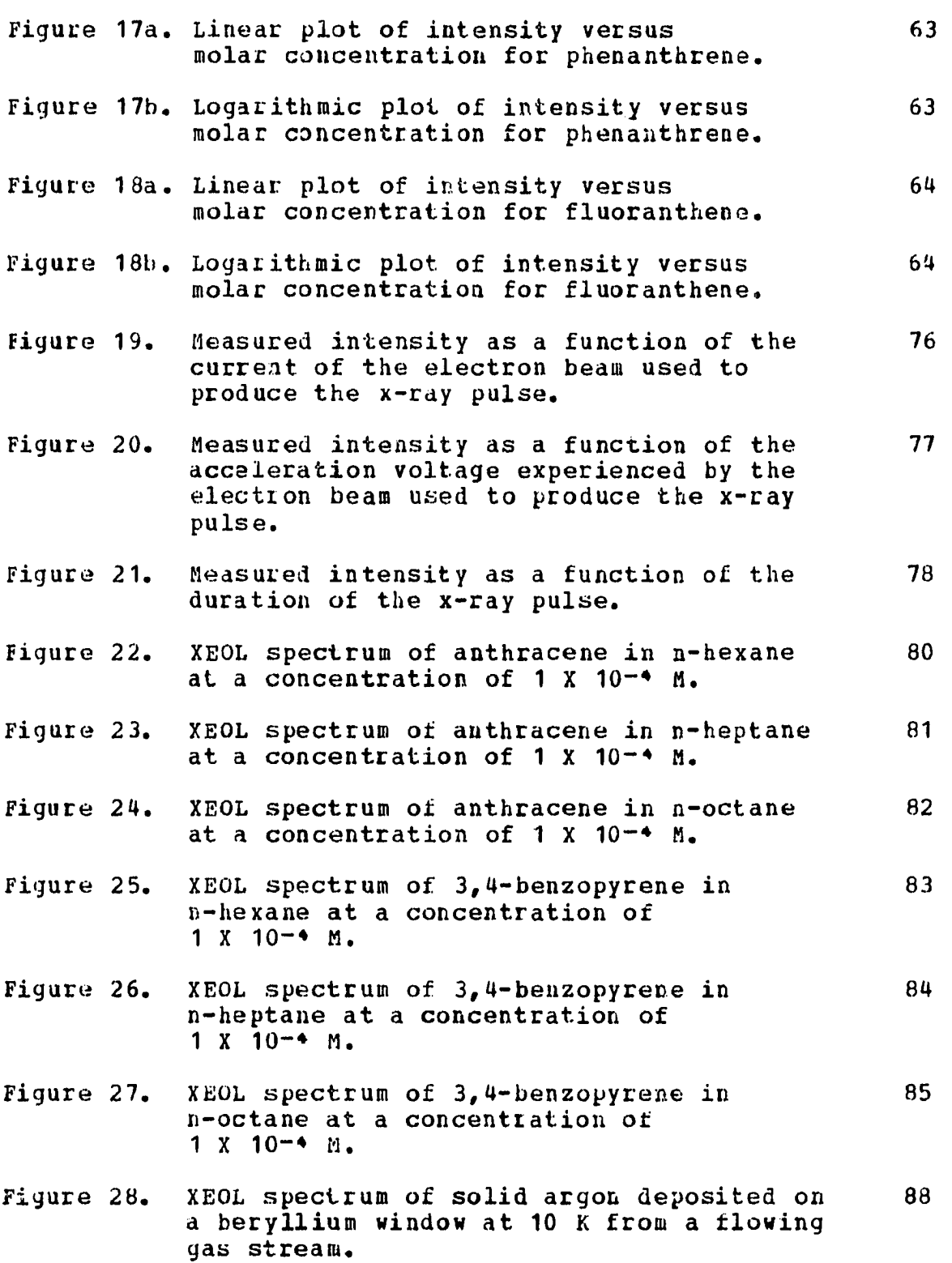

 $\mathcal{L}^{\text{max}}_{\text{max}}$  and  $\mathcal{L}^{\text{max}}_{\text{max}}$ 

vii

Figure JO. XEOL spectrum of solid xenon deposited on 91 a beryllium window at 10 K from a flowing gas stream.

 $\sim$ 

#### CHAPTER 1: INTRODUCTION

The search for cancer-causing agents began in 1775 when physicians observed an abnormally high occurrence of cancer of the scrotum in chimney sweeps. Today, the carcinogenic and mutageoic properties of polynuclear aromatic hydrocarbons (PAHs), a major component of soot, are well known  $(1,2)$ . All humans are exposed to many natural and man made sources of PAHs, These compounds are produced in hydrocarbon-fueled combustion processes, both natural (e.g. forest fires (3)) and controlled (e.g. internal combustion engines, (4) fuel-rich flames (5)). In addition to the many existing sources of PAHs, the dwindling supply of petroleum threatens to add another source of PAHs, as coal becomes an energy substitute. PAHs occur in coal tar pitch (6,7), in the environment surrounding coke production (8), in coal conversion processes (9), in coal liquification products (10-12), and even in coal (13).

Once formed, the PAHs can enter the atmosphere and the food chain. The modern coal-burning power plant is one example of a particularly dangerous source of atmospheric PAHs, The PAHs formed in the combustion process enter the atmosphere as gases and subsequently condense on the particulate matter formed in the boiler (14) and finally escape into the environment by haing immobilized on the very fine particulate matter not removed by precipitators. In this

form the PAHs ace inhaled deeply into the lungs and become imbedded in tissue. The localized concentrations of PAHs in the lung tissues represents a serious health hazard. PAHs also enter the body during the consumption of nourishment and water. Fresh water supplies contain PAHs in the range from 1 part per trillion in ground water to 100 parts per trillion and higher in industrially-polluted surface water (15,16). Certain foods contain large quantities of PAHs. Smoked and charcoal broiled foods have been shown to be dietary sources of PAHs. In one study the content of PAHs ranged from 0 to 141 part per billion in smoked foods and from 0 to 164 part per billion in charcoal broiled foods (17). In a more general study PAHs were found at trace levels in meat, fish, poultry, loot vegetables, beverages, dairy products, oils, fats and shortenings (18). The occurrence of PAHs in the diet is an important source of human exposure to carcinogenic substances.

The many different sources and the varied composition of PAH-contaminated materials presents the analytical chemist with a serious problem. Sensitive and selective analytical methods for the characterization of PAHs are required. For these reasons and because of the potentially hazardous exposure of humans to PAHs in industrial (19) and natural environments, there is increasing interest in new analytical concepts for the qualitative and quantitative determination

of these compounds at trace and ultratrace levels (20).

PAHs occur in natural and man-made substances at trace and ultratrace levels in complex matrices (21-24,18). Therefore, sensitive and selective analytical techniques are required to characterize PAIl mixtures. Because PAHs are highly luminescent materials (25,26), fluorimetric and phosphorimetric methods are favored for PAH characterization. Unfortunately, broad-band emission of most PAH systems prevents the simultaneous determination of several PAHs and limits the selectivity of luminescent methods.

To improve the selectivity of the luminescent methods for PAH systems, solid state techniques are often used. Two approaches for sharpening the luminescent emission are line-narrowing fluorescence spectroscopy (27,28) and mixed-crystal spectroscopy (29,30,31). Line-narrowing fluorescence spectroscopy employs a laser to excite only those PAH molecules in a particular environment within a low temperature matrix (e.g. glass, crystal or Shpol'skii). Molecules with vibrational levels in the first singlet electronic state which coincide with the laser frequency are excited. After vibrational deactivation these molecules are in equal energy excited states and fluoresce in a narrow frequency range. This technique has been demonstrated with an argon ion laser for anthracene and pyrene (32). Greatly improved selectivity should be possible with a tunable dye

laser in place of the argon ion laser. The second approach requires choice of a solvent or matrix in which the PAHs can reside in a few particular orientations. If PAHs are dissolved in n-alkanes (pentaae to nonane) and the resulting solutions are cooled to a temperature in the range of 4 K to 77 K, narrow-lined emission is observed under UV excitation. The impurity PAH molecules in the n-alkane host are held in substitutional sites and lattice broadening of their emission is not observed. These guasilinear spectra are a manifestation of the Shpol'skii effect (33-35). A review of the Shpol'skii effect (36) summarizes the systems which display this behavior. The variety of systems listed suggests the phenomena is quite common. The application of the Shpol'skii effect, excited by UV radiation, to the determination of 3,4-benzopyrene, a potent carcinogen, is well-documented (37-40) .

The major drawbacks to luminescence analysis using the Shpol'skii effect are instrumental limitations (41). Scattered radiation from the excitation source is a particularly serious limitation since internal reflection occurs within the n-alkane snows formed upon freezing. The technique known as X-ray Excited Optical Luminescence (XEOL), which employs x-ray excitation, eliminates the problem of crosstalk between emission from the excitation source and luninescenct emission from the sample. The conventional

sources (e.g. lasers, mercury lamps, xenon arcs etc.) (42) are replaced by an x-ray tube. XEOL is a sensitive analytical technique capable of detecting impurities at the fractional part per billion level in appropriate solid or gaseous environments (43,44). In an earlier publication (45) we reported the first observation of the Shpol'skii effect from PAHs in n-alkanes under x-ray excitation. The observation of quasilinear fluorescence and phosphorescence of PAHs under x-ray excitation suggested the combination of XEOL and the Shpol'skii effect might be a viable approach to the simultaneous multicomponent determination of complex PAH mixtures.

Another advantage gained by combining the Shpol'skii effect and XEOL is nonspecific excitation of the sample. The coincidence of the absorption band of the PAH molecule and the emission frequency of the excitation source is not a requirement because resonance processes are not responsible for direct excitation of the PAH molecules. Instead, highly selective energy transfer processes are responsible for the sensitized luminescence which is observed from trace PAHs contained in n-alkane microcrystals (45). The observation of sensitized luminescence indicates XEOL should be a sensitive method for the determination of PAHs in Shpol'skii matrices.

To visualize the processes which occur in the proposed excitation mechanism, an energy level diagram of the

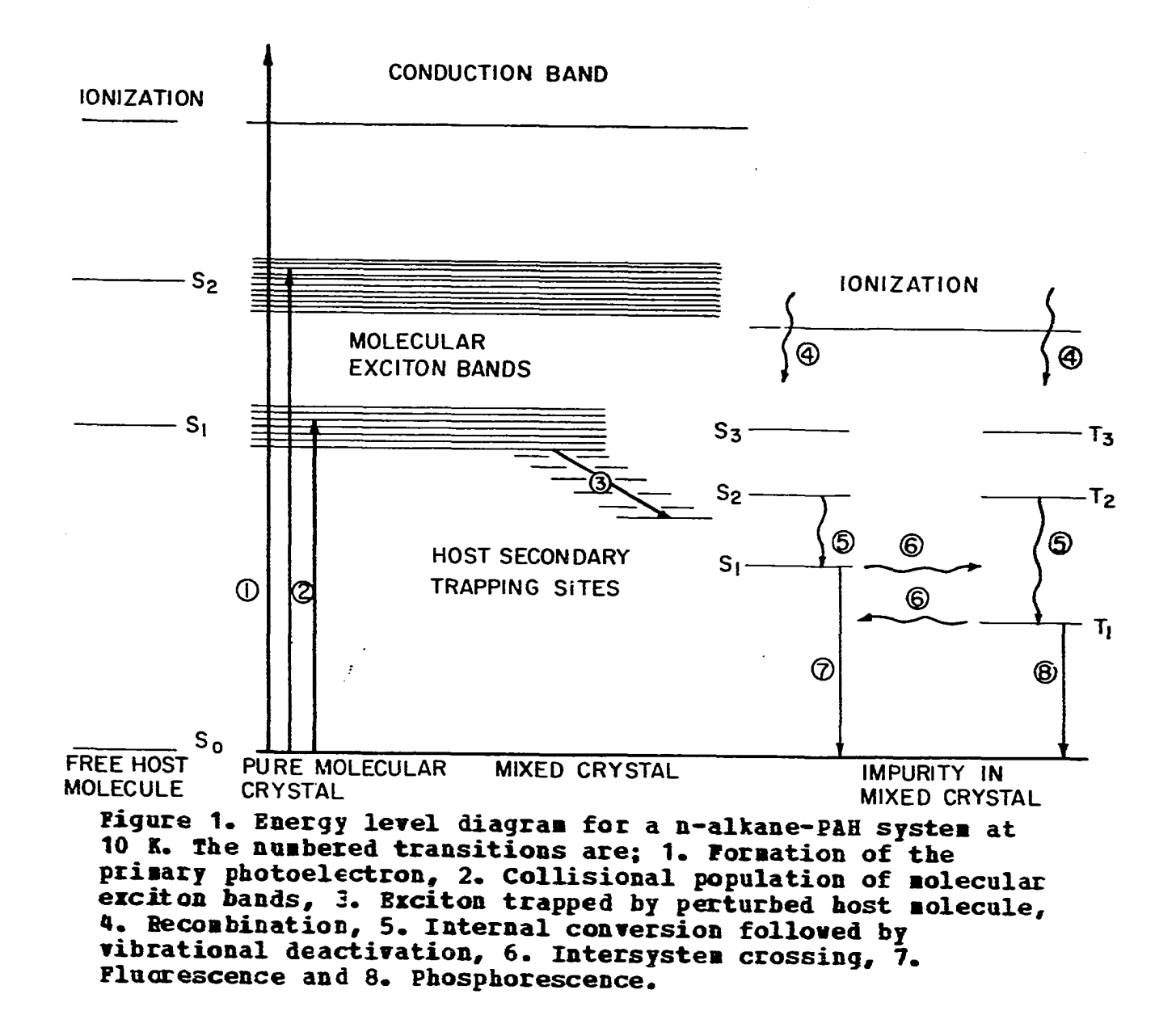

n-alkaoe-PAH system at 10 K is presented in Figure 1. An explanation of the excitation mechanism begins with the energy levels of the free host molecule on the left side of Figure 1. The ground state, first two excited singlet electronic states, and the ionization limit are shown. To simplify the diagram, the vibrational levels were not drawn. In the solid state, the ground state and the ionization limit of the free host molecule are analogous to the valence and conduction bands of an ionic crystal. The singlet electronic states of the free host molecule broaden into molecular exciton bands which are characteristic of a molecular assembly of many host molecules. These molecular exciton bands are the transmission lines of the excitation energy. The perturbation exerted by an impurity molecule on neighboring host molecules results in the formation of host secondary trapping sites, shown in the mixed crystal region of the diagram. These perturbed host molecules are important in the selective capture of excitons by the impurity molecules. Finally, on the right side of Figure 1 the energy levels of a typical PAH are depicted as discrete states. The use of a Shpol'skii solvent traps the PAHs in identical environments in the crystal lattice and prevents broadening of the singlet and triplet excited electronic states. The observed optical signal is a composite of fluorescence and phosphorescence transitions of PAH molecules trapped in the

lattice.

The first step in the excitation mechanism is the interaction of x-ray photons with the sample or the sample holder. X-ray photons interact with matter in three ways; 1. Photoelectric effect, 2. compton effect and 3. Pair production (46,47). At the energies used in XEOL experiments (typically 60 kV.) only the photoelectric effect occurs. Atoms of the solvent or sample holder may absorb an x-ray photon and eject a primary photoelectron with energy in excess of several keV. (process No. 1 in Figure 1). The excited atoms relax by the emission of characteristic fluorescence x-rays or the ejection of Auger electrons. The primary photoelectron, fluorescent x-rays and the Auger electrons collisionally excite neighboring atoms in a cascade process.

The collisional excitation of electrons and atoms of host molecules populates the molecular exciton bands (process No. 2 in Figure 1). The exciton wave migrates through the molecular assembly and the excitation is delocalized (31). As the exciton propagates through the microcrystal it may enter a region in which an impurity molecule is trapped in the lattice. If the exciton migrates to a perturbed host molecule a phonon is produced and the exciton no longer possesses enough energy to migrate freely in the microciystal. The exciton continues toward the impurity with the production of

additional phonons (process No, 3 in Figure 1) until the impurity traps the excitop and is excited electronically or ionized. The inability of the exciton to return to the bulk of the crystal after the production of phonons near the impurity sites results in the funneling of excitation energy to the impurity. Recombination, internal conversion and intersystem crossing with vibrational deactivation (processes No. 4, 5 and 6 in Figure 1) occur in the impurity. Fluorescence (process No. 7 in Figure 1) and phosphorescence (process No. 8 in Figure 1) return the PAH molecule to the ground state. Thus, the highly selective energy transfer processes produce the optical signal.

The sharp line spectra resulting from the Shpol'skii effect make spectral resolution of several PAHs possible and endow the XEOL technique with some selectivity. However, no mouochromator is capable of resolving all lines. Even with the Shpol'skii effect, overlap occurs in the fluorescent and phosphorescent emission of PAHs. Time resolved spectroscopy (TES) coupled with XEOL would further improve the selectivity of the method. The technique of time resolved spectroscopy (U8-50) allows separation of overlapping luminescence of PAHs on the basis of their luminescent decay constants. Since PAHs possess a large range of fluorescent and phosphorescent decay constants (26), it should be possible to time resolve fluorescent components and phosphorescent components. A

pulsed excitation source is required to perform the time resolution experiment. Before coupling XEOL and TRS a pulsed x-ray source has to be constructed.

 $\mathbf{A}^{\text{max}}$ 

This dissertation describes the development of XEOL-TBS as a method for the analysis of PAHs, The modification of a medical x-ray unit for use as a pulsed x-ray source under computer control is discussed. The ability to time resolve phosphorescent mixtures but not fluorescent mixtures because of x-ray pulse characteristics is reported. Finally, analytical data is presentad on the analysis of synthetic PAH mixtures and other systems that might be amenable to study by the XEOL-TRS technique are suggested.

### CHAPTER 2: FACILITIES

### Experimental Facilities

The experimental facilities, used as basic components in a simple XEOL system, are described in an early publication (51). The basic components plus the additional components of the pulsed XEOL system used in the present study are summarized in Table 1.

In Figures 2 and 3 the essential hardware portions of the pulsed XEOL system are numbered for easy identification. The brass sample chamber, used to shield the operator from scattered x-rays, was redesigned for this system. All seams in the brass structure were fitted with right angle slots to eliminate streaming of scattered x-rays through conventional seams, A reproducible mount for the cryogenic vacuum shield was fitted on top of the chamber. A table, to which the chamber was securely fastened, was added to support a ball bushing and bearing assembly for easy insertion and extraction of the cryogenic system into and out of the vacuum shield. Figure 2 shows the cryogenic system removed from the vacuum shield. The table has three-dimensional adjustments to simplify optical alignment of the system. Optical alignment was performed using a continuous wave He-Ne laser with enission at 632.8 nm. (C. W. Radiation Inc. Mountain View, CA). The sides of the brass box are easily removed and

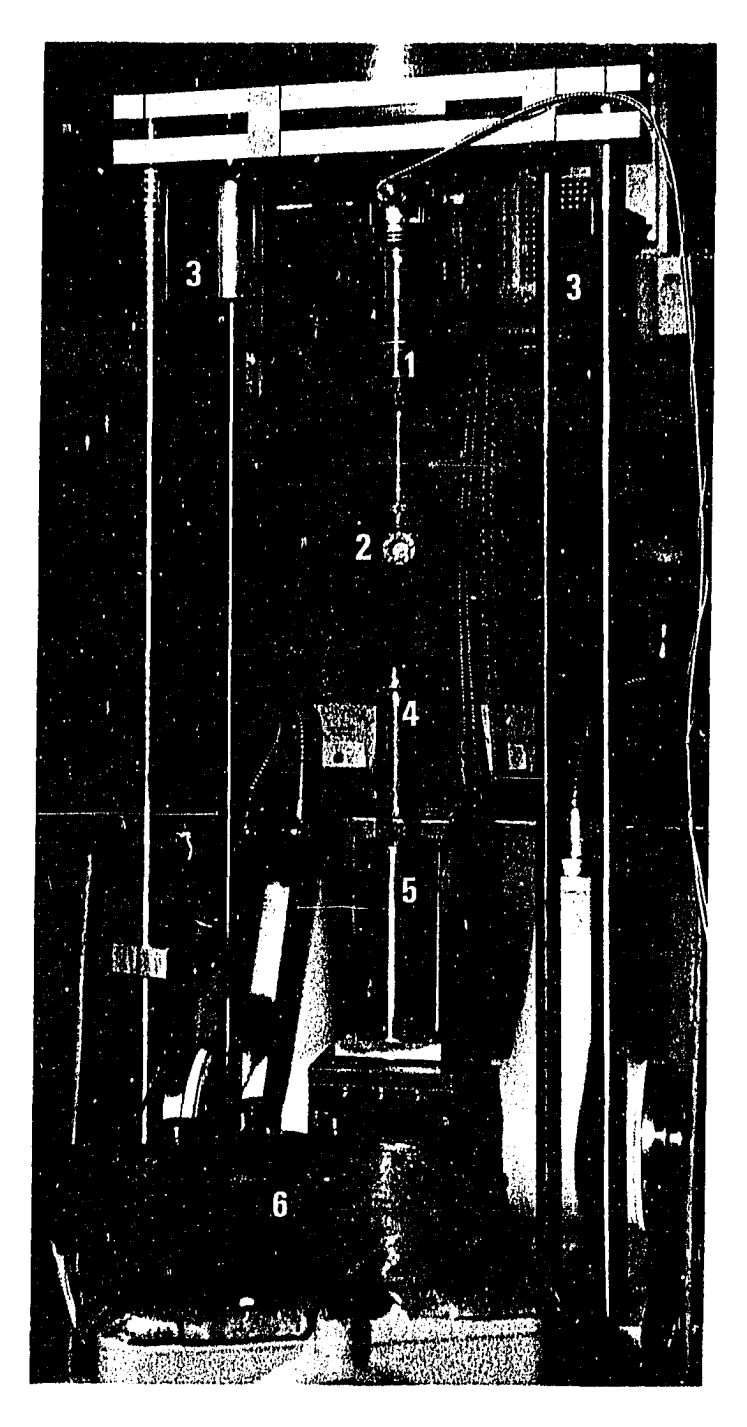

Figure 2. Photograph of the pulsed XEOL system with the cryostat removed from the vacuum shield. The numbered components are: 1, cryostat (cold end)*, 2,* sample holder tall bushing and bearing assembly, 4. radiation shield, vacuum shield and 6. monochromator.

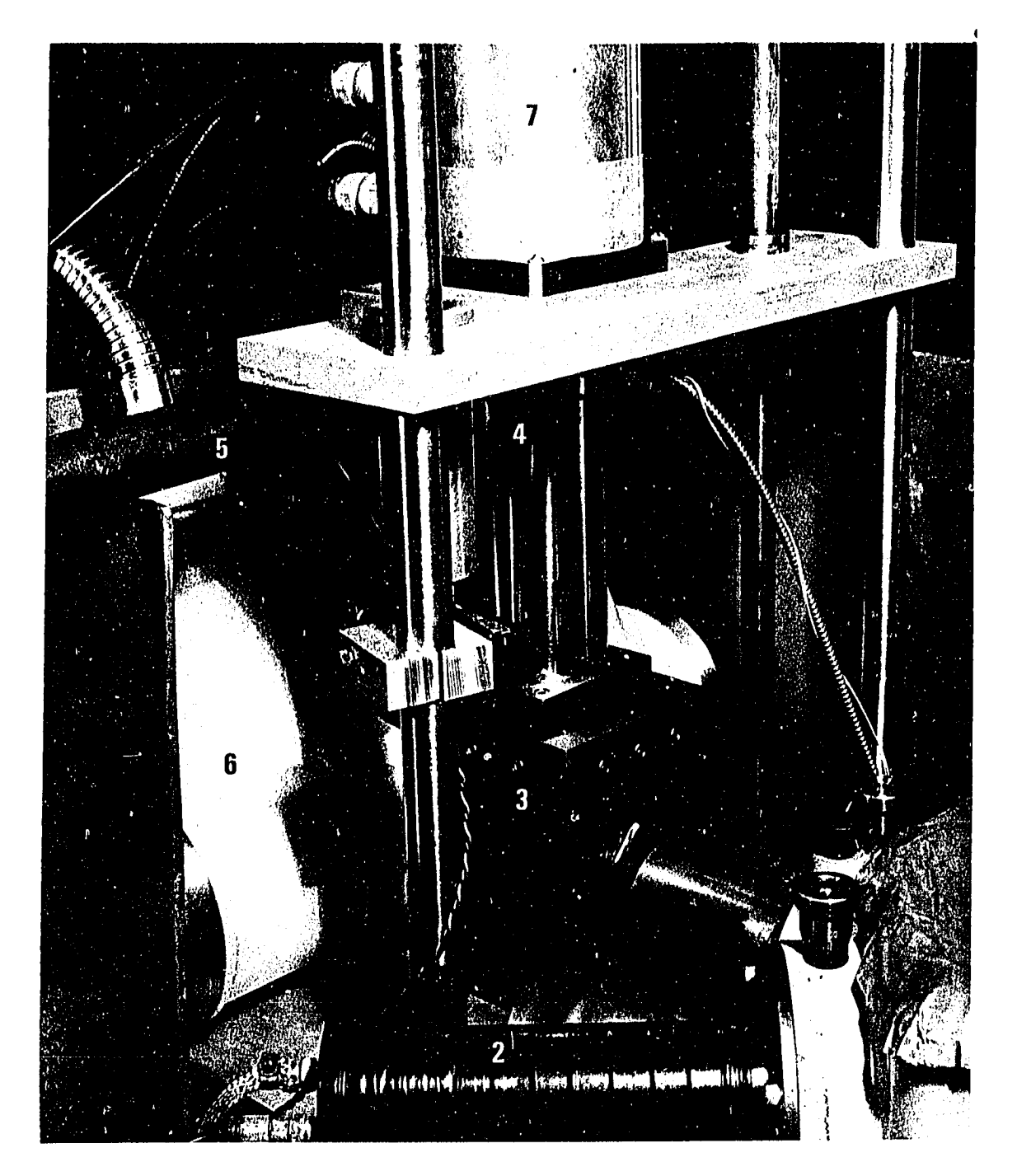

Figure 3. Photograph of the pulsed XEOl system with the cryostat inserted into the vacuum shield. The numbered components are: 1. monochromator, 2. photomultiplier tube in housing, 3. brass sample chamber, 4. vacuum shield, 5. vacuum line, 6, x-ray tube and 7. cryostat (mechanical end).

Table 1. Principal Components of Pulsed XEOL System

X-ray Sources

.<br>ده <del>۱۳۸۳ ته د</del>ه

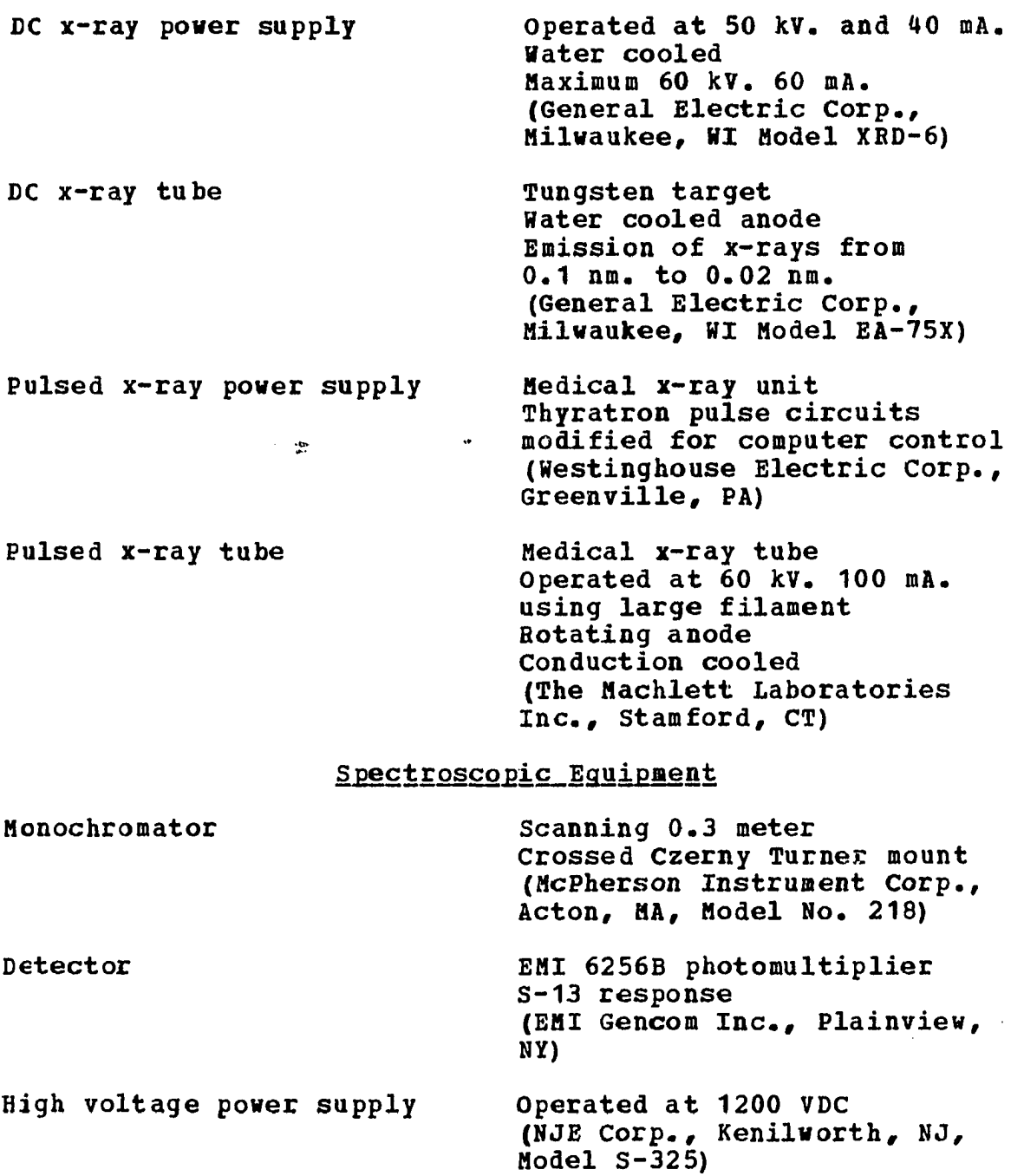

 $\hat{\mathbf{a}}$ 

Table 1. (Continued)

 $\hat{\mathcal{A}}$ 

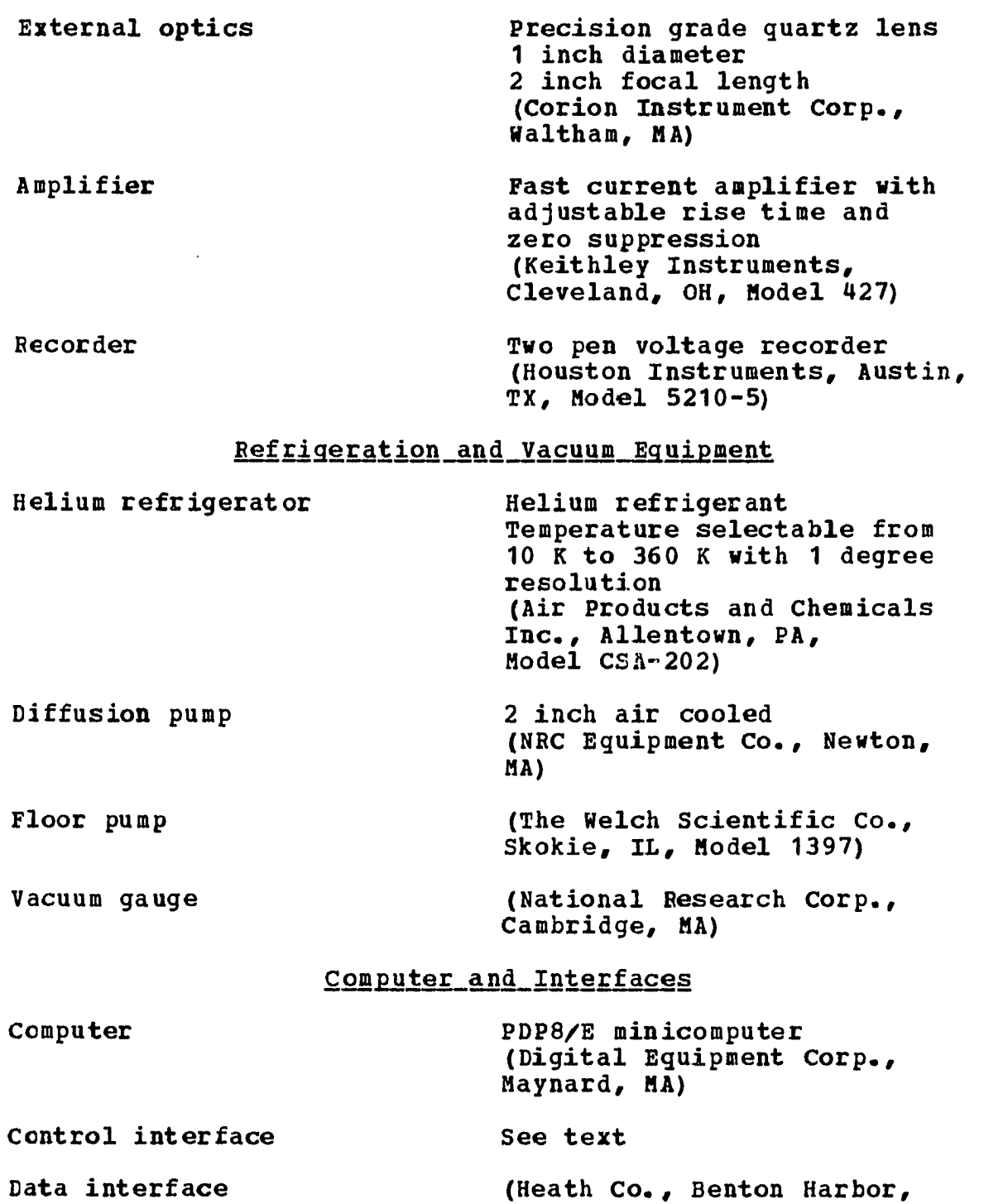

----

(neath<br>MI)

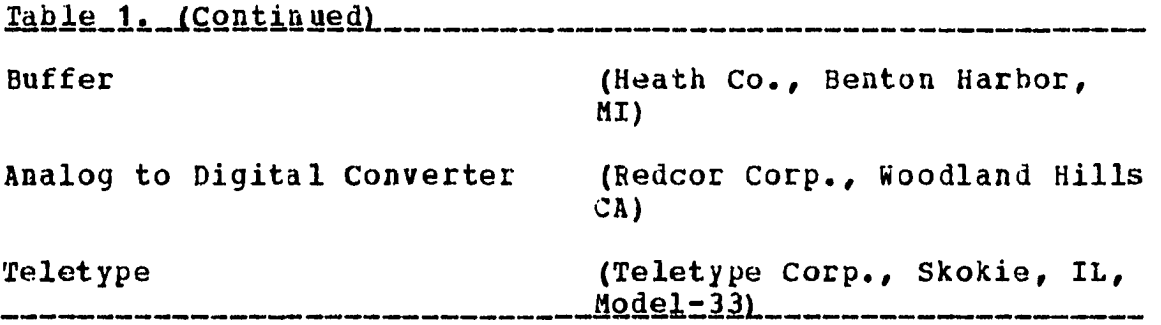

replaced to accommodate either a DC or pulsed x-ray tube. The x-ray tubes are positioned to minimize the distance from the anode to the vacuum, because air car severely attenuate the **x**-ray beam. Figure 3 shows the brass chamber with the pulsed x-ray tube attached and the refrigerator inserted.

The control interface was designed by G. Holland of Ames Laboratory Instrumentation Group and built by technicians in the same group. A simplified circuit diagram of the interface is presented in Figure 4, The interface instructions which control the operation of the x-ray source are indicated on the diagram. The flip flops are equivalent to toggle switches. The AND gates test two computer conditions before allowing pulses to reach the x-ray supply, A second circuit in the control interface generates timing pulses from the line voltage. The simplified circuit is drawn in Figure 5. The two operational amplifiers act as comparators. The voltage dividers, connected to the noninverting inputs, are used to fine tune the phase relationship between the x-ray

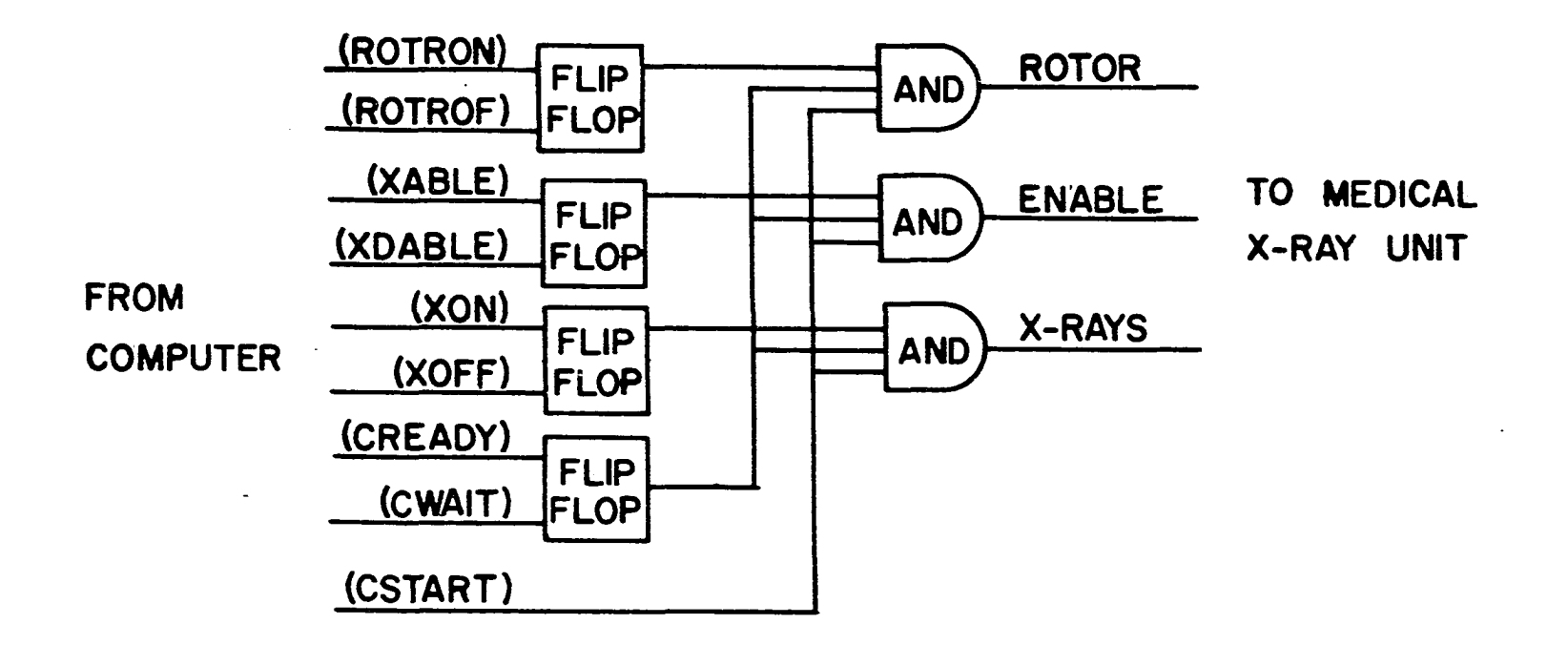

Figure U. simplified circuit diagram of the control interface. Interface commands are indicated in parentheses.

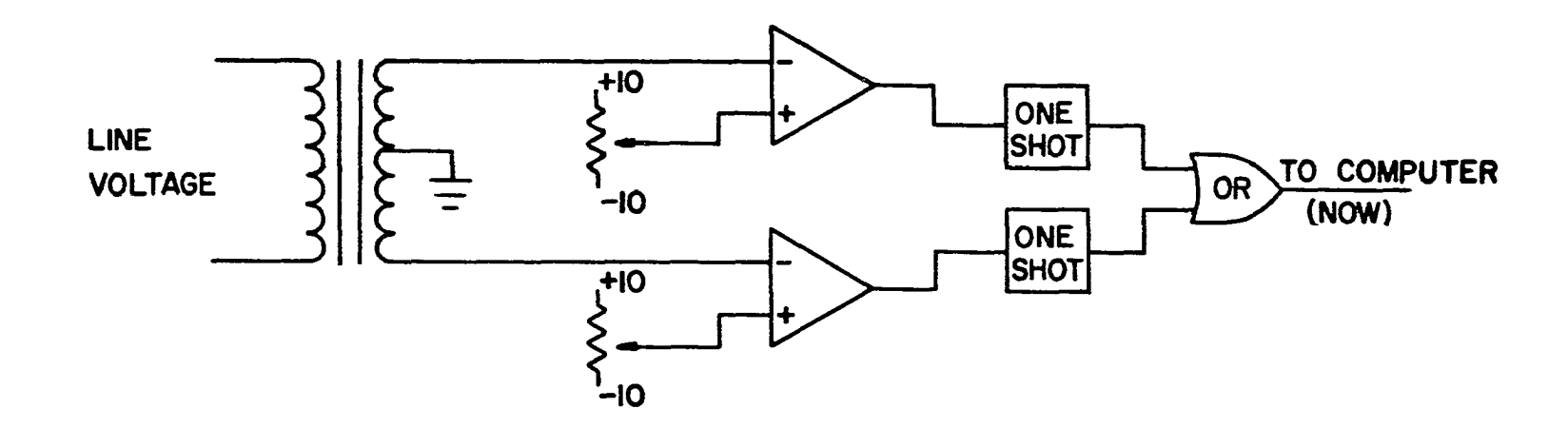

 $\sim$ 

 $\cdot$ 

Figure 5. Simplified circuit diagram of the circuit used to generate timing reference pulses.

supply and the timing pulses. The gated integrator, also designed by G. Holland, is an operational amplifier with a feedback capacitor and several input resistors. The circuit board is contained in the control interface chassis. The simplified circuit is drawn in Figure 6, Three input resistances were included to attenuate the input voltage. The integrator is operated with two interface instructions shown on the diagram. All interface instructions, their octal values and functions are summarized in Table 2.

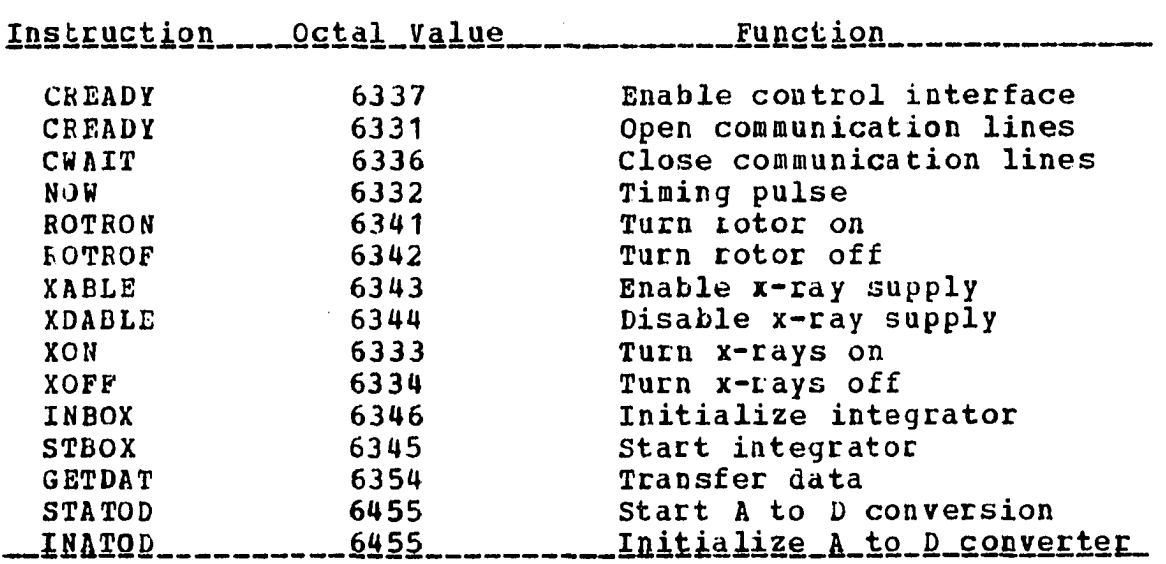

Table\_2. Interface\_Instructions\_\_\_\_\_\_\_\_\_\_\_\_\_\_\_\_\_\_\_\_\_

### Computational Facilities

The data, produced by the pulsed XEOL system, is processed by PL/1 and FORTKAN IV programs. These programs are

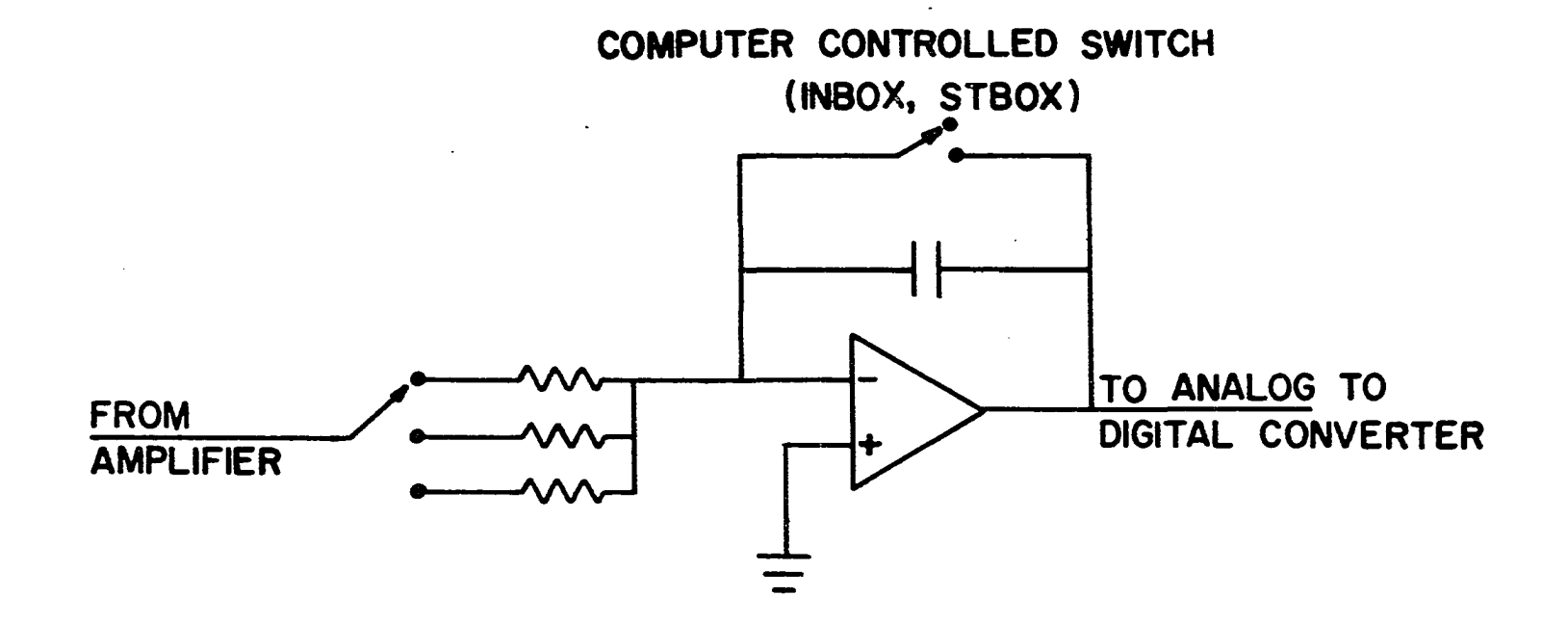

Figure 6« simplified circuit diagram of the gated integrator. Control instructions are indicated in parentheses.

•r

executed on the IBM 360/65 and ITEL AS/5 computers in the Iowa State University Computation Center. The PL/1 program was written to plot decay curve data using Simplotter (52) and to produce an input data set in the proper format for the FORTRAN IV program, called SMASH (53). SMASH was developed by the neutron activation analysis group at Ames Laboratory to separate complex decay curves and was modified for the present study to handle spectroscopic data. Listings of the PL/1 and SMASH programs appear in Appendix 1 and Appendix 2 respectively.

A conversational system, known as WYLBUR, makes operator interaction with the data processing system possible. WYLBUR was accessed over telephone lines located in out research area. A Decwriter II (Digital Equipment Corp. Maynard, MA) and Teletype (Teletype Corp., Skokie, IL, Model 35) were the devices used to communicate instructions to WYLBUP. WYLBUR is a text editing program with remote job entry and execute file capabilities supported by the Iowa State University Computation Center. The text editing features facilitate program writing and the remote job entry feature simplifies the debugging process. After the paper tape data set is transferred to the computer system, a WYLBUP execute file is used to generate a control data set for the PL/1 program and to create a system job composed of job control language, program listings and data. WYLBUR submits tue job to the

system and the results are printed in the computation center.

Another facility available at the Iowa State University Computation Center for displaying graphical data is Simplotter. Simplotter is a FORTRAN program, developed at Ames Laboratory, for general plotting requirements. Simplotter was used to display decay curves, calibration curves and other general data. A PL/1 program was written to access Simplotter directly to plot simple data sets while WYLDUB was used to generate the data set with the proper format, A listing of the WYLBUS execute file and PL/1 program is given in Appendix 3,

The computational facilities, available through the Iowa State University Computation Center, made the time resolution experiment possible. The separation of complex decay curves by a least squares method using a digital computer is a routine exercise. Without the least squares method we would have limited out resolution to simple two-component systems because graphical methods would have been employed. Our ability to use mathematical techniques, such as the SMASH routine, made it possible to extend time-resolved spectroscopy to mixtures with more than three components.

### CHAPTER 3: PULSED XEOL SYSTEM

The pulsed x-ray excited optical luminescence system is shown as a block diagram in Figure 7. At the heart of the system is a dedicated minicomputer. The stringent timing requirements for x-ray pulse generation and the careful measurement of integration periods during data acquisition required the use of a dedicated computer. Human interaction with the system occurs at the teletype where input is typed at the keyboard and output is generated at the punch as paper tape. The assembly language program which generates the x-ray pulse, controls the data acquisition system and handles input and output information is listed in Appendix 4.

The computer interacts with the system through two interfaces. The data interface is used to transfer digital data from the analog-to-digital converter to the computer memory where it is stored until output is punched. The control interface connects the computer, the x-ray supply and the integrator. Timing reference pulses are produced in the control interface.

The excitation source in the luminescence system is a modified medical x-ray unit. The x-ray supply can produce a maximum voltage of 150 kv, across the x-ray tube and a maximum current of 300 mA. through the x-ray tube. The x-ray tube is a rotating anode, medical x-ray tube which is cooled by conduction.

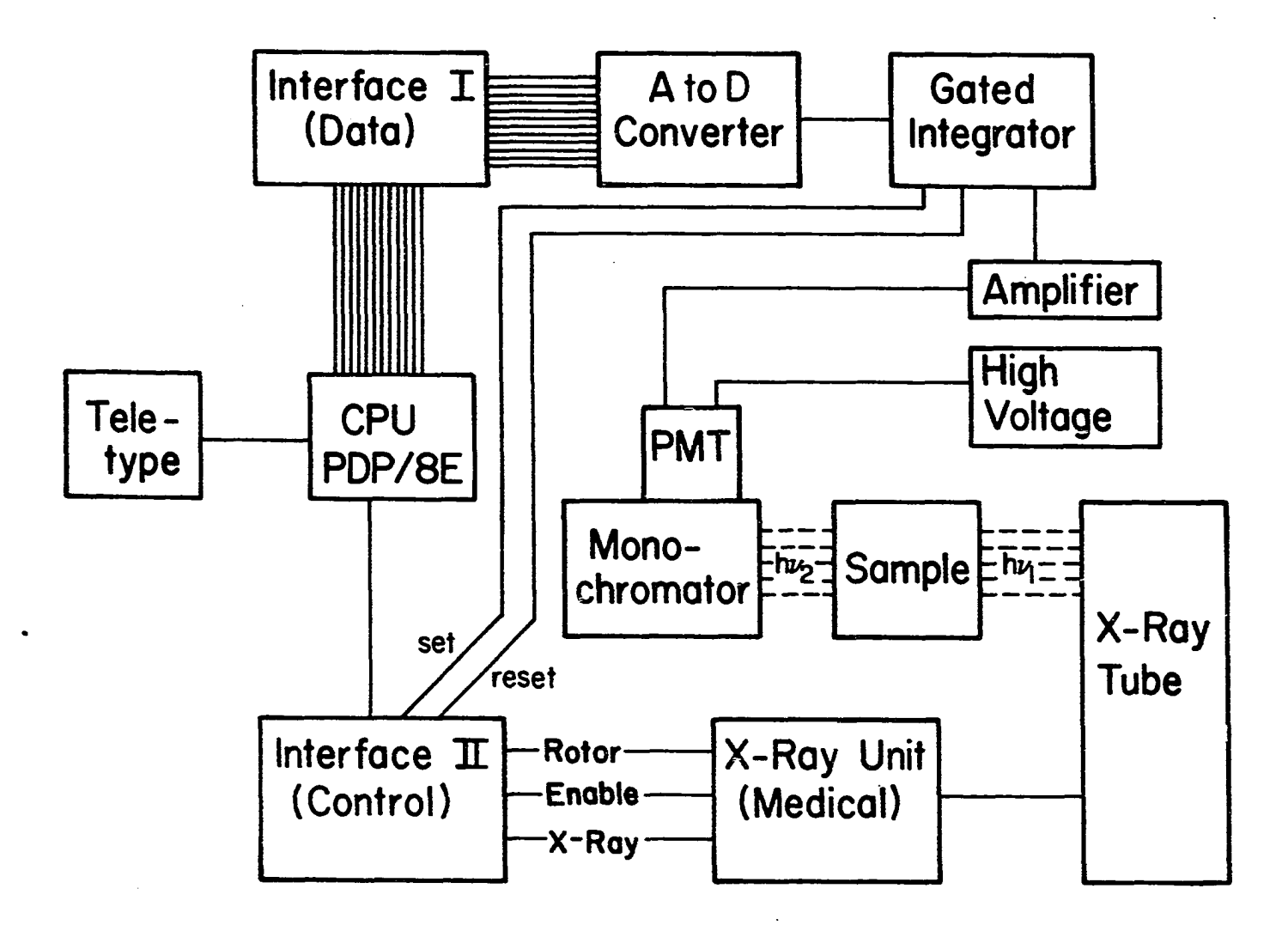

**Figure 7. Block diagram of the pulsed x-ray excited optical luminescence system.** 

Three control signals are required to pulse the x-ray source. First, the rotating anode must be started. The rapid rate of rotation prevents excessive heating of localized areas of the anode surface and subsequent sputtering and pitting. Next the x-ray supply must be enabled. Under normal operation the enable function would produce x-rays. Finally, a gate pulse signals the power supply to release the thyratron switches and activate the x-ray tube for the duration of the pulse.

During the on period of the x-ray pulse, the sample, typically PAHs dissolved in n-heptane at 10 K, is excited. At termination of the x-ray pulse some initial activity exists and decays exponentially. The emission is collected by a lens, dispersed with a monochtomator and detected by a photomultiplier tube. The photomultiplier tube current is amplified by a fast response (typically 1-10 msec,) current amplifier and a voltage signal results.

The gated integrator sums the voltage signal for a predetermined period and is reset, prior to the reset command, the integrator output is sampled and an analog-to-digital conversion is performed. After the integrator is reset the process is repeated until the number of data points, specified by the operator, is obtained. The luminescent decay is characterized by the sequential data points. The timing relationship between the x-ray pulse and
the integration of the voltage signal is precisely controlled by the minicomputer. The digital data are transferred to computer memory where luminescent decay from subsequent x-ray pulses can be added. The signal averaged data are punched on paper tape and analyzed on the Iowa State University Computation Center facilities.

In the following sections detailed explanations of the operation of different phases of the pulsed, x-ray excited, optical luminescence system are presented. The principles of x-ray pulse generation are outlined. The control of the sample temperature and the containment of the sample are described. The data acquisition options are presented and the section on data analysis follows the data after they are punched on paper tape to the final results. Finally, some consequences of the pulsing technique are discussed in the section on x-ray pulse characteristics.

# X-ray Pulse Generation

The first attempt to produce an x-ray pulse involved a high voltage grid in the x-ray tube which could deflect the electron beam away from the anode. Before implementing the grid approach, the x-ray emission of the DC supply was characterized. A liquid scintillator was irradiated and the response was observed with an oscilloscope. A typical oscilloscope tracing is depicted in Figure 8. A full-wave

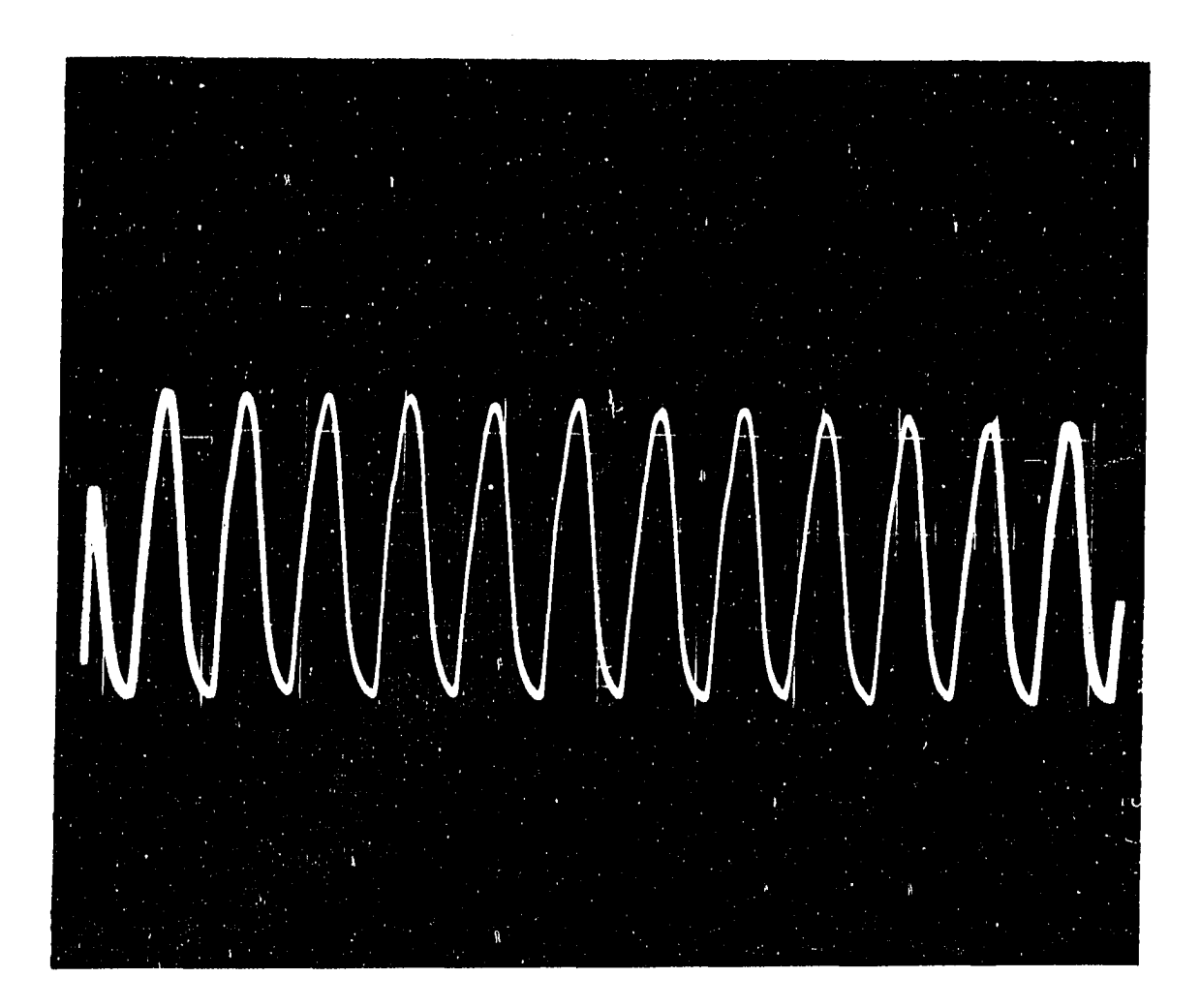

Figure 8. Oscilloscope tracing of the amplifier signal produced by a photcmultiplier tube in response to a fast scintillator (perylene in n-heptane) excited by a DC x-ray source. Horizontal scale is 10 msec ./cm. and vertical scale is 2 volts/cm.

rectified aine-wave with a frequency of 120 cycles per second was observed. The sine waveform and not a DC level was observed because manufacturers of x-ray equipment do not filter the voltage supply which powers the x-ray tube. The size of the capacitors and resistors that are required to filter kilovolt voltaye levels are prohibitive. The switch-selectable voltages and currents on x-ray sources are root-mean-square values and represent the DC average of the waveform. The grid approach was abandoned and advantage was taken of the inherent pulsed nature of a DC x-ray supply. If the medical x-ray supply could be turned on at a zero point in the waveform and off at a later zero point, an x-ray pulse which is a multiple of 1/120th of a second in length could be produced.

To generate such an x-ray pulse required precise determination of zero points in voltage waveforms, such as the one shown in Figure 8, A computer was used to control the pulse generation. Because the computer could not monitor the voltage waveform of the medical x-ray unit directly, a virtual link between the computer and the x-ray unit was established with the control interface. The line voltage which powered the control interface was used to produce timing reference pulses every time the line voltage went to zero. Because the entire United States is on the same power grid the timing reference pulses differed from the zero

points of the voltage waveform in the medical x-ray supply by a simple phase relationship. An oscilloscope was used to synchronize the timing reference pulses and the zero points in the voltage waveform with the phase adjustments in the control interface.

Normal operation of the medical unit required two steps to produce x-rays. After the thyratron switches were modified to function under computer control, three steps were required. The rotor had to be started, the x-ray unit had to be enabled, which produced x-rays in normal operation, and the thyratron switches had to be gated. The sequence of events in production of a typical x-ray pulse is shown in Figure 9. After the rotor was started and the x-ray unit was enabled, the computer start command enables the control interface. The computer ready command released the timing reference pulses. At the first zero point the x-rays were turned on and at the next zero point the x-rays were turned off. If a longer excitation period was required, the process was repeated until the number of waves, as specified by the operator, occurred. Variable length excitation periods from 1/120th of a second to several seconds could be produced. The maximum length of x-ray excitation period was limited by the voltage, current and time product which determined the electrical power the x-ray tube had to dissipate as heat.

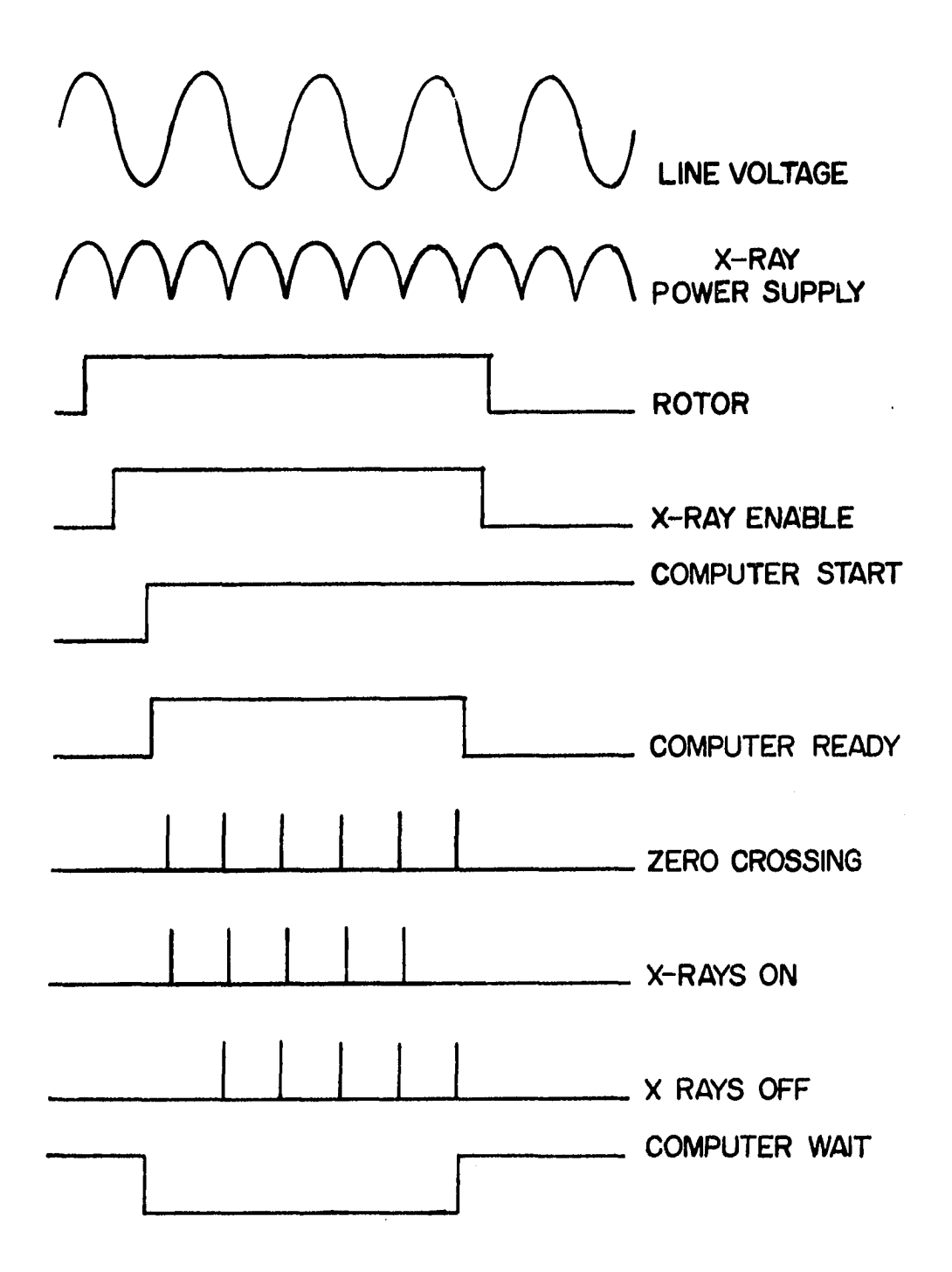

**Figure 9. Tiling diagram which illustrates the time relationship and sequence of events in the production of a typical x-ray pulse.** 

 $\sim 100$ 

 $\sim 100$ 

 $\sim$   $\sim$ 

Refrigeration and Optical Systems

The pulsed XEOL system was developed to study a variety of samples over a large temperature range. A refrigeration system with the flexibility to study solids, liquids and gases at temperatures in the range from liquid helium to boiling water was desired, k helium refrigerator (see Table 1 for details) was purchased and incorporated in the pulsed XEOL system. The helium refrigerator was a two stage cryostat which worked on the Solvay process and provided the capability of examining the spectra of solids, liquids and gases at thumb-switch-selectable temperatures ranging from 10 to 360 K with 1 K resolution.

Unfortunately, the helium refrigerator presented its own problems. Because the vacuum used to insulate the cryostat from the surroundings prohibited the use of conventional XEOL sample handling techniques, a sample holder which could contain the sample in a vacuum, allow x-rays to irradiate the sample and transmit the optical radiation was designed. The materials problems encountered in designing the sample holder with the specifications mentioned above required a change from the conventional geometry used in an XEOL experiment.

The sample holder used in this study is sketched in Figure 10. The body of the sample holder was male of oxygen-free high conductivity (OFHC) copper. The quarter-twenty thread attaches the holder to the cryostat.

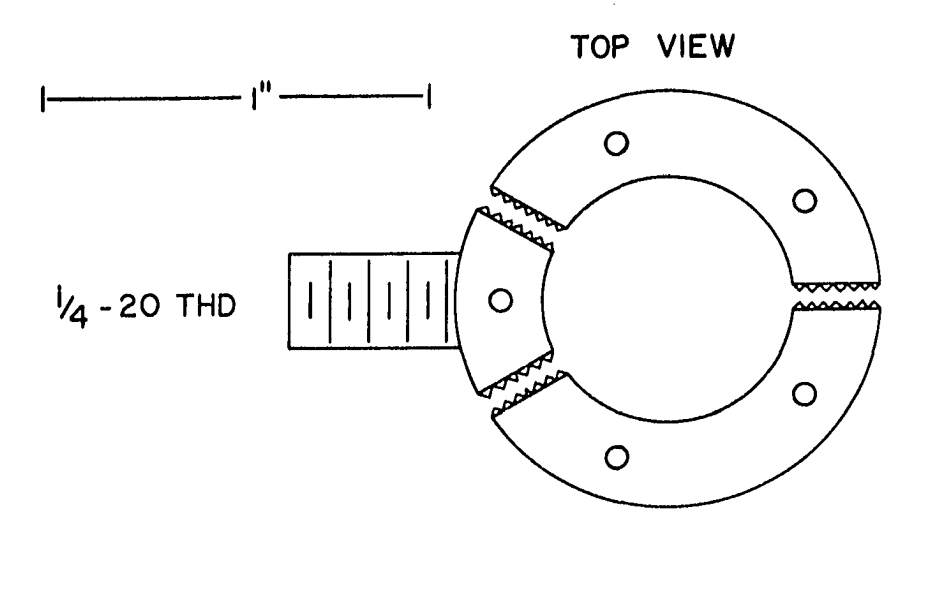

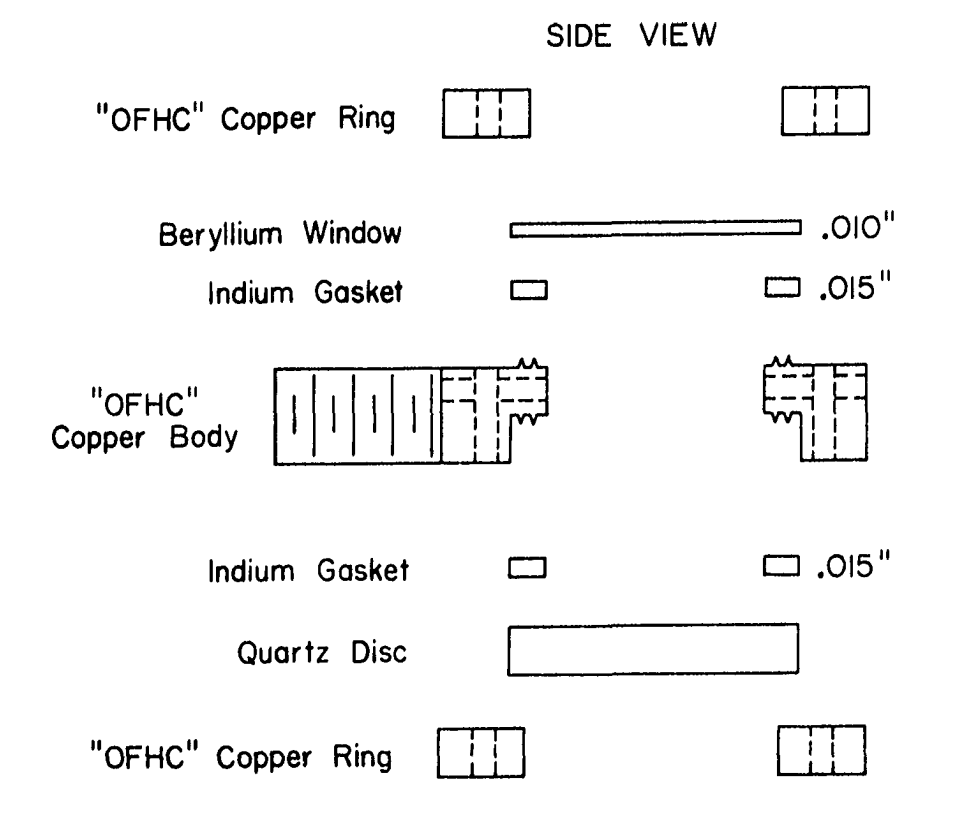

**Figure 10. Sample holder used with the pulsed XEOL system. Nain body and retaining rings were fabricated from oxygen free high conductivity copper.** 

An indium washer was placed between the cryostat and the holder to compensate for expansion and contraction effects and to insure that thermal contact was made between the cryostat and the sample holder. The sample was held between a beryllium window and a fused quartz disc. Both the window and the disc were sealed to the holder with OFHC copper retaining rings and indium gaskets. Indium gaskets were used because of the ductility of indium at 10 K. Also, 0.2 mm. (0.008 in.) indium gaskets replaced the thicker gaskets shown in Figure 10 because less indium was smeared into the sample holder. The sample was injected into the holder with a syringe through the filling ports. The ports were threaded and sealed with number two screws and indium gaskets. The holder was emptied by removing two of the three number two screws.

A "straight-through" geometry was used with the sample holder described above. The optical diagram is shown in Figure 11. Advantage was taken of the penetrating ability of x-ray radiation and the crossed Czerny-Turner mount of the monochromator. The x-ray cross section of capture for carbon and hydrogen is small so the x-ray beam is not significantly attenuated by a hydrocarbon sample, therefore, the x-ray beam and the luminescence proceed into the monochromator. At the collimating mirror the optical signal is reflected to the grating but the x-ray radiation passes through the mirror and is absorbed by the lead shielding which surrounds the

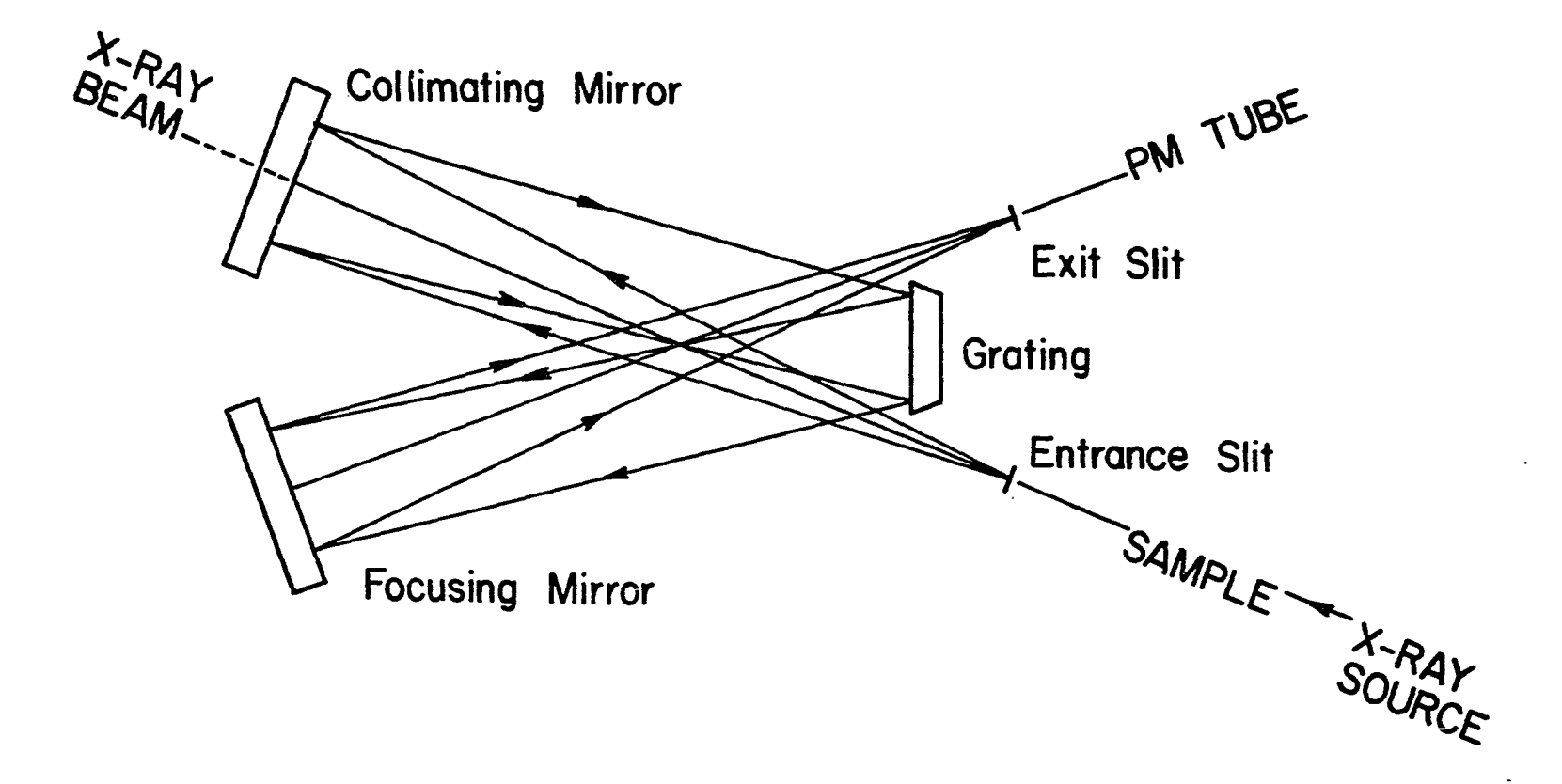

**figure 11. A schematic diagram of the optical system designed around the crossed Czerny-Turner mount of the HcFherson monochromator used in the pulsed XEOL system** 

monochcomator. The optical signal is dispersed at the grating and proceeds to the photomultiplier tube where it is detected. Scattered x-ray radiation does not enter the photomultiplier tube to produce noise because the photomultiplier tube is positioned off the primary optical axis.

# Data Acquisition System

The major objective for construction of the pulsed XEOL system was to obtain decay curve data. The large x-ray flux available with a pulsed source represents an advantage over the DC sources, hence a secondary objective was to obtain pseudo-DC data. The major instrumental components of the data acquisition system were the gated integrator, the analog-to-digital converter and the data interface. The heatt of the system, however, was the software which controlled the gated integrator. The software was written to make the data acquisition system operate in one of two modes, a fast mode or a slow mode.

In the fast mode, pseudo-DC data was obtained. The fast mode was used to study fluorescent single component emission. The integrator was started at the zero point of the x-ray wave and reset at the next zero point. The luminescence produced by a single x-ray wave was integrated and the voltage output of the integrator was considered the average

DC level of the luminescence. To improve the signal-to-noise ratio and the statistical values of the data several successive waves could be integrated during an extended pulse and the data of several pulses could be summed to signal average the noise, k mean and standard deviation were calculated and used as an average DC value for subseguent analytical calculations.

In the slow mode, decay curve data were obtained. There were two algorithms for sampling an exponential decay. The first algorithm involved integration of the entire decay curve and periodic sampling of the integrator, output, A numerical differentiation generated the original decay curve. The second algorithm divided the decay curve into equal time segments. Each time segment was integrated and the voltage output was plotted as a function of time to obtain the decay curve. The second approach was used because the individual integrations "signal averaged" the noise to a constant value which could be subtracted from each data point and enhanced signal-to-noise ratios as compared to the discrete sampling algorithm resulted.

Three integration periods (1000, 100 and 10 msec.) were programmed for the gated integrator, so that a large range of decay constants could be studied. The reset time of the integrator was 1 millisecond, hence a small percentage of the signal is lost. To illustrate, use of the 10 millisecond

integration period means 10 percent of the signal was lost during the reset time whereas with the 1000 millisecond integration period, only 0.1 percent of the signal was lost. The same "real-time" must be integrated to obtain equivalent signal-to-noise ratios if different integration periods are used. For example, if 10 decay curves are summed using the 1000 millisecond integration period then 100 decay curves have to be summed using the 100 millisecond integration period and 1000 decay curves have to be summed using the 10 millisecond integration period to obtain equivalent signal-to-noise ratios.

la both modes the data acquisition system proceeded in several steps. The analog signal from the fast response current amplifier was integrated according to the algorithm of the mode. The integrator output was digitized by the analog-to -digital converter in 20 microseconds. The digitized signal was passed to the computer through the data interface in a parallel transmission. The data was temporarily stored in the computer until output was punched and then the paper tape was processed by the large computer system as described in the next section.

### Data Analysis

The pulsed XEOL system generated large quantities of numerical data in either mode of operation. To process these

data, sophisticated computational facilities were needed. Furthermore, the time resolution experiment was dependent on a numerical characterization of simple or complex decay curves. The statistical techniques needed to characterize the decay curves were ideally suited for computer analysis. For these reasons it was necessary to accumulate data with the minicomputer but process the data on a more sophisticated computer system.

The Iowa State University Computation Center operates an lEH 360/65 and an AS/5 computer system, PL/1 and FOETBAN IV are among the many languages supported by the system. An interactive system, known as WYLBUR, is also available. WYLBUR, PL/1 and FORTRAN IV were used extensively for the analysis of the numerical data.

The paper tape data set generated by the assembly language program contained control information used in the assembly language program and the numerical data collected from the experiment. The data set was transferred to the large computer and stored on disc. WYLBUR was used to construct a job which calculated the experimental results. If the fast mode was run the job contained only a PL/1 program which read the data from disc and calculated a mean and standard deviation. The results were printed with a data dump of the important control variables. If the slow mode was run, the job contained a PL/1 program and a modified FORTRAN IV

program. The PL/1 program read the data from disc and plotted the decay curve using Simpiotter. The data dump was generated and an output data set was created which was the input for the FOBTBAN IV program, called SMASH. SMASH either calculated a decay curve by a direct-search method or used a linear least squares procedure to calculate initial activities of the luminescence. The results of the SMASH program were printed by the output routines contained within the program.

After the data analysis job was completed, the output was retrieved from the Iowa State University Computation Center. The results were extracted from the printed material. If wavelength or concentration plots were desired, another jcb could be created with a HYLBUR execute file and PI/1 program, which generated a computer plot with Simpiotter. Analytical data were calculated with a hand calculator.

All the programs mentioned in this section are listed in Appendices 1-4. The PL/1 programs were written specifically for this study but the SMASH program was borrowed from the neutron activation analysis group and the input routine was modified to facilitate operation of the program. The job control language which regulates execution of the job is listed in Appendix 5. The WYLBDR execute file which created the job is listed in Appendix 6.

## X-ray Pulse Characteristics

The method used to generate the x-ray pulse limited the range of the time resolution experiment. The limitation is manifest by a differential equation which relates the number of excited molecules as a function of time to a supply term and a depletion term. The relation is expressed in equation 1;

$$
N' = S*F - k*N
$$
 (1)

where N represents the number of excited molecules as a function of time, S is the cross section for capture of an x-ray photon, F is the driving function or functional form of the excitation source ( $F=sin(\omega t)$ ) and k is the decay constant of the excited molecule. The equation holds only while the x-ray pulse is active. The solution is given in equation 2;

$$
N = S[k*sin(\omega t) - \omega*cos(\omega t)] / [k^2 + \omega^2]
$$
 (2)

Three cases are considered to simplify the form of the solution. If k>>w, which corresponds to phosphorescent emission, then equation 3 results;

$$
N = (S/\omega) \cos(\omega t) \tag{3}
$$

As the x-ray pulse ( sin(wt) ) goes to zero, the number of excited molecules goes to a maximum and an initial activity exists after the x-ray pulse. If  $k<<\omega$ , which corresponds to fluorescent emission, then equation 4 results;

$$
N = (S/k) \sin(\omega t) \tag{4}
$$

Now, as the x-ray pulse goes to zero so does the number of excited molecules and no initial activity exists after the x-ray pulse. Finally, if  $k \approx \omega$  then no simplification of the equation is possible. Some initial activity does exist after the x-ray pulse but the decay is severely distorted by the shape of the excitation pulse. Fourier techniques are used to deconvolute the data and extract the decay curve.

To summarize the three cases, with the x-ray pulse used in the present study the time resolution experiment was limited to phosphorescent emission. Fluorescent emissior could not be time resolved but was studied by observation of single component emission with the pseudo-DC mode. No intermediate decay curves were observed from the PAHs studied, but as the scope expands to include other types of organic compounds it will be necessary to develop the Fourier techniques to deconvolute the data.

# CHAPTER 4: EXPERIMENTAL PROCEDURES

Preparation of Chemicals, Solvents and Solutions

All of the PAHs used in the XEOL study are listed in Table 3. The PAHs were purified by zone refining or vacuum sublimation as indicated in the table. The crude PAHs were sealed in a glass tube under a partial pressure of helium and melted before being zone refined. A minimum of five passes on a ten-stage zone refiner were used to purify the PAHs. The zone refined tubes were scratched with a file and broken in thirds. The top and bottom thirds of the tube were discarded and the middle third was retained. The PAHs were chipped and scraped from the glass tube when needed for solutions. To vacuum sublime coronene and benzo-ghi-perylene, the two compounds were sealed individually in a vacuum under a water-cooled glass probe. A mineral oil bath was used to sublime the PAHs which subseguently condensed on the glass probe. The glass probe was removed from the vacuum and the PAH was scraped from the surface and stored for later use. Vacuum sublimation was used because too little starting material was available for zone refining. Only naphthalene and fluorene were used as received.

On the basis of their XEOL spectra, seven of the PAHs were used as model compounds for the time resolution experiments. Triphenylene, coronene, chrysene, phenanthrene.

fluoranthene, naphthalene and fluorene exhibited phosphorescent emission. Perylene and 3,4-benzopyrene were used as model compounds for the single component fluorescent experiments.

Table 3. Polvnuclear Aromatic Hydrocarbons

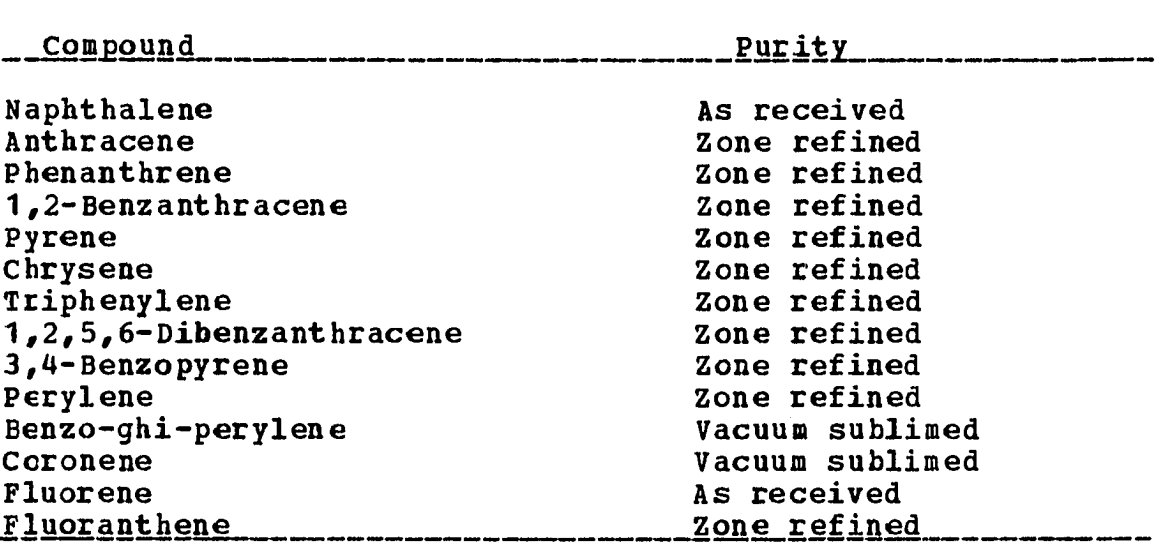

Three n-alkane solvents were used, n-hexane, n-heptane and n-octane. The solvents were distilled and passed through a cation exchange resin in the silver form to remove the last traces of aromatic impurities. A weak bond is formed between the silver cation and the pi bond of the aromatic system. If the price of the solvents should become prohibitive the purification procedure can be used to recycle the n-alkane solvents. Gas chromatographic analysis of the purified solvents revealed the only contaminants were trace amounts of

isomeric aliphatic hydrocarbons.

Stock solutions of the PRHs were prepared in volumetric flasks from weighed quantities of purified PAHs. Concentrations ranged from 0.01 M to 0,0001 M, Solubility limited the maximum concentration for several PAHs. PAHs which dissolved slowly were equilibrated overnight or vigorously stirred by an ultrasonic cleaner. Concentrated stock solutions were prepared to minimize adsorption and decomposition effects commonly observed with very dilute solutions. All stock solutions were stored in the dark to avoid photodecomposition. Dilute solutions were prepared as needed on a day-to-day basis from the stock solutions. No successive dilutions were performed to minimize pipetting errors.

## Time Resolved Spectroscopy

The principles of time resolved spectroscopy are based on the radiative lifetimes of excited molecules. The functional form of the time dependence of single component luminescence is given in equation 5:

$$
I(t) = I(0) \exp(-kt) \tag{5}
$$

I(t) is the emitted intensity as a function of time, 1(0) is the initial intensity at the termination of the excitation pulse, k is the decay constant of the excited species and t

au

is the time. If many species are emitting simultaneously the time dependent intensity is expressed by equation 6:

$$
I(t) = \sum_{i} I(0) e^{exp(-k_i t)}
$$
 (6)

The total intensity is the sum of the intensities of all the emitting species.

The time resolution experiment is divided into two phases. First, decay curves are obtained from the individual luminescent species and decay constants are determined by substitution of the data into equation 5. Second, decay curves from mixtures of luminescent species are collected. The decay constants, determined from single component decay curves, are substituted into equation 6 and the initial intensity of each component is calculated. Finally, the initial intensities are related to the concentration of the luminescent species in the sample.

To prepare either phase of the time resolution experiment the steps listed in Table 4 are performed. After the preparations are completed, the experiment is initiated by operator interaction with the minicomputer. The step by step operation of the minicomputer is described in Table 5.

After the experiment is completed and the paper tape data set is transferred to disc, WYLBUB is used to prepare a job which processes the data. If a decay constant is sought certain conventions are followed. A preliminary job is

Table 4. Stepwise Preparation of Pulsed XEOL System

- 1. Inject the sample into the holder and seal the holder with indium gaskets and number two screws (Approximately 1.0 ml. of sample is needed to fill the holder).
- 2. Attach the holder and radiation shield to the cryostat and insert the cyrostat into the vacuum shield.
- 3. Connect the vacuum line and pull a vacuum on the contents of the vacuum shield.
- 4. Start the refrigerator and wait for the sample to cool.
- 5. Turn on the medical x-ray unit and select the current and voltage for the x-ray pulse (typically 60 kV., 100 mA.) .
- 6. Make certain the slits are opened (typically 1000 micrometers), the monochromator is tuned to zero order and the photcmaltiplier tube is on (typically 1200 volts) .

7. Turn on the computer power key and the teletype.

created which generates a plot of the decay curve. An estimate of the half life is made from the decay curve by measuring the time the intensity drops to one half the initial value. The decay constant is equal to 0.693 divided by the half life. A second job is generated which contains SMASH. The estimate of the decay constant is input into SMASH as a negative number. The negative estimate signals SMASH to perform a direct search for the decay constant. The initial estimate is used to calculate a maximum value for the quality of fit. A search vector is followed and the value for the quality of fit is minimized as the search vector proceeds to

the final value of the decay constant. At the completion of the calculation output is generated which lists the initial data and the calculated fit with the estimated decay constant and with the final decay constant.

#### Table 5. Minicomputer Operation

- 1. Load the assembly language program into memory if the program is not already present in memory (Consult the operations manual) .
- 2. Depress all address switches and press the extended address load switch.
- 3. Load 200 octal into the address switches and press the address load switch.
- 4. Place the halt switch in the up position, press the clear switch and the continue switch (The telepype should print a message).
- 5. Enter the date and time as requested and answer subsequent questions. Typical answers are; Number of waves  $=$  480, Number of passes = 10, Transient decay  $= 800$ , Number of data points = 100, Range code = 3. After the last question is answered the experiment will start automatically.
- 6. Turn the punch on and wait for the next question to be printed by the teletype.
- 7. After the experiment is completed depress the halt switch and tear the paper tape data set off the punch.

8. Boll the paper tape and submit it at the Iowa State University Computation Center for transfer to disc.

A complex decay curve can be time resolved with SMASH if different conventions are used. The same WYLBUB execute file

is used to prepare the job. A decay constant, which has been determined from single component data, is entered for each species which contributed to the decay curve. All decay constants are entered as positive numbers. The positive decay constants signal SMASH to perform a linear least squares procedure to calculate the initial intensities of the various components. The quality of fit is calculated and if the value does not fall between specific limits, error messages are generated. The error messages indicate whether too many or too few decay constants were entered. The output contains the initial data and the calculated data. The initial intensities are listed with the corresponding decay constants.

The output produced by the job is retrieved from the computation center and the calculated results are extracted from the printed matter and tabulated. If analytical results are sought the calculated results are normalized for amplifier gain and integrator input resistance. The normalization factors are listed in Table 6. After the results are normalized, calibration curves are plotted or unknown concentrations of PAH's are calculated.

# Fluorescence Measurements

If fluorescent emission is measured the capacitor in the gated integrator is reduced by a factor of 60. Greater integrator sensitivity is needed because the integration

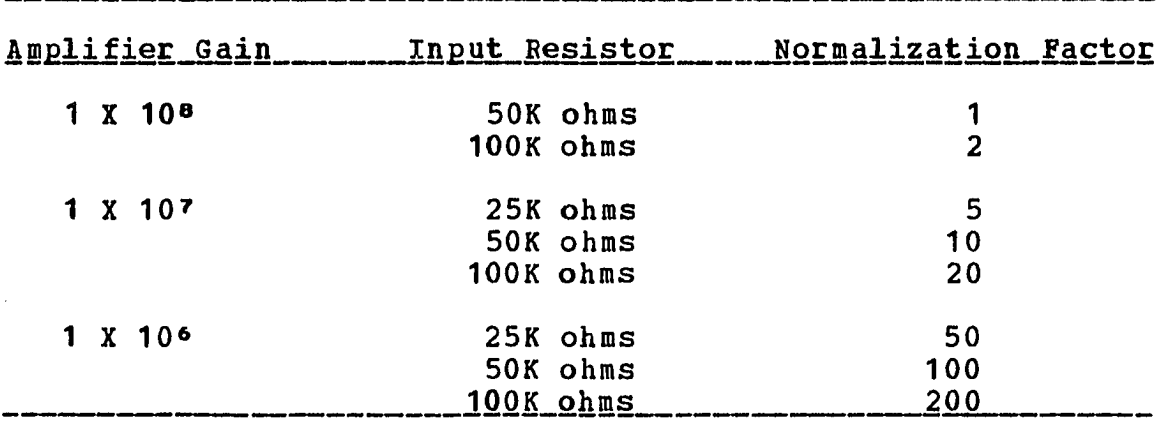

period is shortened to 1/120th of a second when single waves are integrated. After the integrator is modified the pulsed XEOL system is prepared as described in Table 4. The x-ray supply is adjusted to 90 kV. and 300 mA. because a shorter pulse is used for the fluorescence experiment and the x-ray tube can dissipate the heat. The experiment is initiated as described in Table 5 but different input is used. The fast mode is specified for the assembly language program and only the number of waves in the pulse and the number of passes are entered. Typically 40 waves and 20 passes are selected. The experiment begins after the last question is answered.

Even though computerized data analysis techniques exist for the fast mode, the techniques were not used. The data collected from fluorescent emission were analyzed with a programable calculator. If analytical results are desired the calculated results are normalized with the factors given in

49

Table 6. Normalization Factors

Table 6. A mean and standard deviation were calculated from the signal averaged data obtained for each wave in the pulse. However, the data obtained from the first twenty waves were discarded because the x-ray flux produced by the x-ray tube is not stable immediately after the x-ray tube is turned on. The mean is used to profile emission bands, generate calibration curves and calculate unknown PAH concentrations.

### CHAPTER 5: RESULTS AND DISCUSSION

### Decay Constant Values

The first step in the time resolution experiment was the determination of decay constants of the phosphorescent PAHs. These constants were determined from the stock solutions prepared from purified PAH materials. Because the pulsed XEOL system was untested, a reproducibility study of the • determination of several decay constants was performed. The five day stability of the system was measured for triphenylene, coronene, chrysene, phenanthrene and fluoranthene, and a mean was calculated from five values obtained on different days. The decay constants obtained on five different days for seven PAHs are listed in Table 7, Two of the values in the table were excluded from statistical calculations by the Dixon criterion. The excluded values resulted from an error in the search routine used by SMASH, because noise in the measurement system can cause a large spread in the data points which describe a decay curve, with the greatest spread late in the decay scheme, and a false minimum in the quality of fit can be sought by the search vector. The frequency of occurrence of the error in the search routine was governed by the signal-to-noise ratio of the data. The mean and percent relative standard deviation of each decay constant are summarized in Table 8.

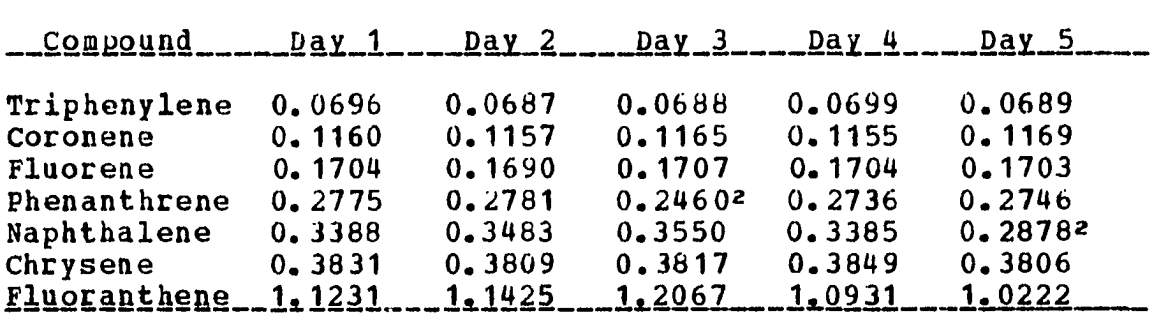

Table\_7. Five\_Day\_Determination\_of\_Decay\_Constantsi

'All quantities reported in sec-' zvalues excluded by Dixon Criterion

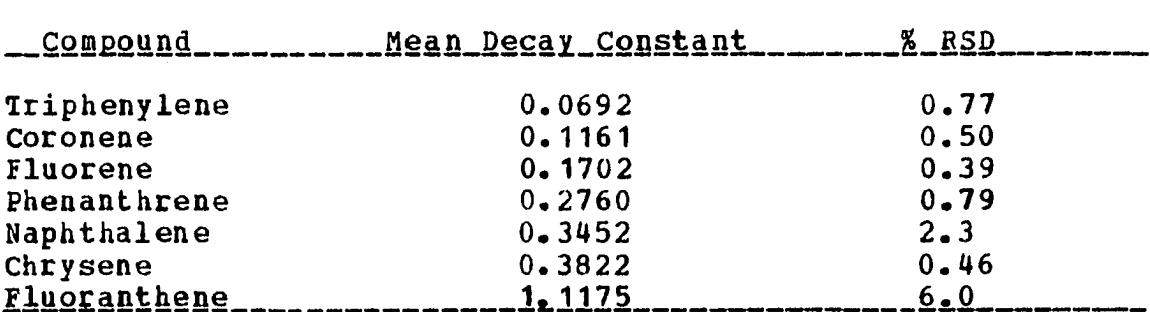

Table\_8a\_Deça%\_Çgnstaat\_Statisticsl

1All quantities reported in sec-1

If the decay constants are not independent of concentration, analytical applications of time resolved spectroscopy would be impossible. The concentration independent behavior of the decay constants had to be verified. Triphenylene, coronene, phenanthrene, chrysene and fluoranthene were selected for these verifications. The results are presented in Table 9. With the exception of the lowest concentration values for phenanthrene, chrysene and

fluoranthene, the decay constants reported in Table 9 agreed with the values tabulated in Table 8. Therefore, the independent behavior of the decay constants with concentration was verified. The three values at the lowest concentration were severely distorted by a background luminescence. When the concentration dependence study was performed the background interference was not understood and no correction was made. The source and nature of the background luminescence will be discussed in the next section.

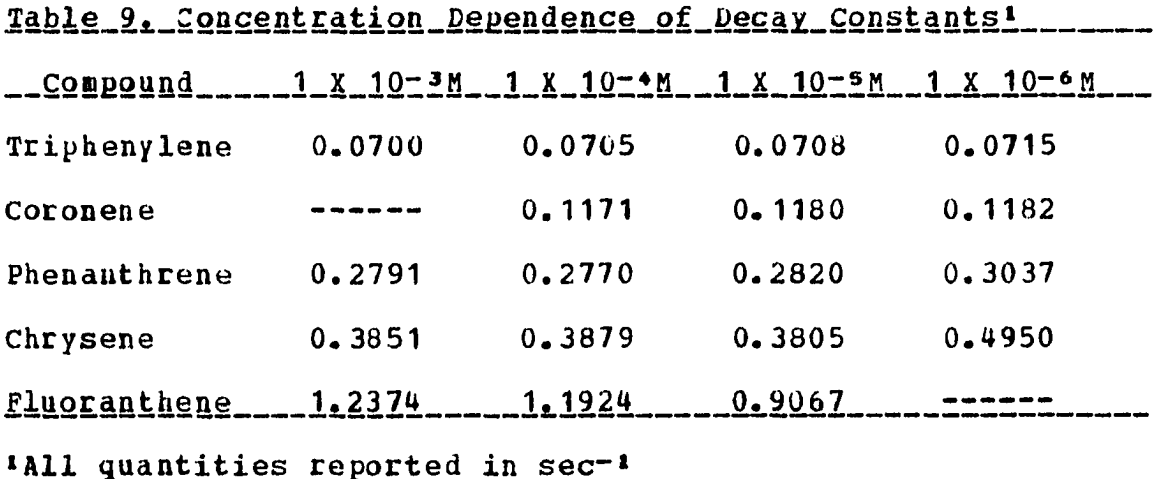

A comparison of the decay constants observed in this study with literature values is shown in Table 10. Examination of the tabulated values indicates XEOL-TRS and conventional methods give comparable results. The agreement

between decay constants obtained from optical excitation and x-ray excitation helps to unravel the XEOL excitation mechanism. Normally, the decay constants of phosphorescent species in a highly ionized environment are significantly different from the decay constants of phosphorescenct species in a neutral environment. Thus, x-ray excitation as compared to optical excitation does not affect the environment of the excited species appreciably even though ionized intermediates are produced by x-ray interaction with matter. Finally, the results obtained from decay curves of individual PAHs are summarized as decay constants, lifetimes and half lives in Table 11, The decay constant and the lifetime are reciprocally related and the half life is 0.693 divided by the decay constant.

#### Mixture Analysis by Time Resolution

One advantage of time resolved spectroscopy was demonstrated by some early results obtained from simple two component systems. As a first example of the usefulness of time resolved spectroscopy, a mixture of triphenylene and phenanthrene was studied. On the right hand side of Figure 12 the DC spectra of triphenylene and phenanthrene are presented with the background trace and the DC spectrum of a mixture of the two compounds. The double lines which extend from the top spectrum to the bottom spectrum indicate the region of the

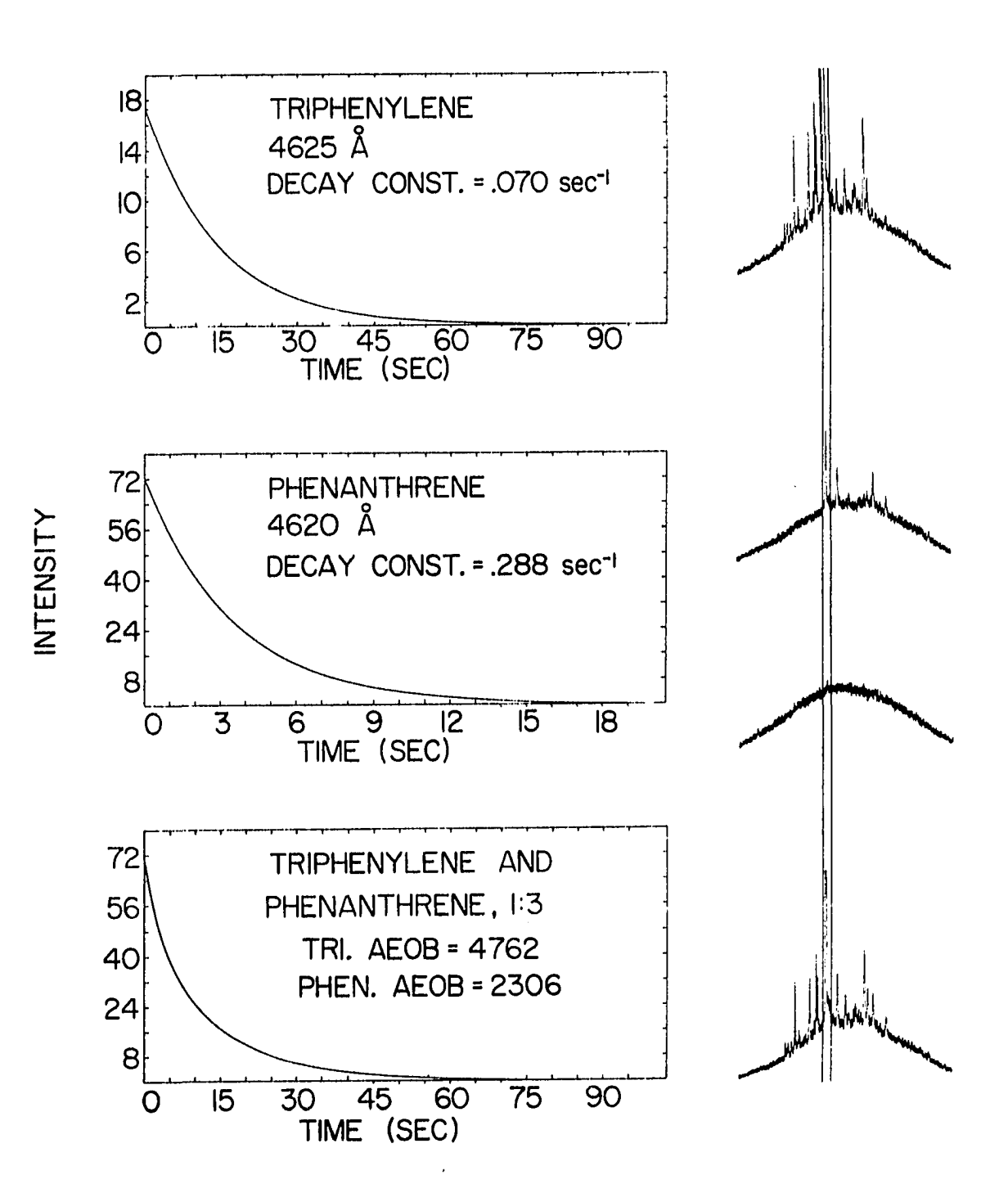

Figure 12. Time resolution of the phosphorescence emission from a mixture of triphenylene and phenanthrene in n-heptane by use of the pulsed XEOL technique.

| Compound            | XEOL-TRS | <b>Birks</b><br>(26) | McClure (54) |
|---------------------|----------|----------------------|--------------|
| Triphenylene        | 0.069    | 0.062                | 0.062        |
| Coronene            | 0.12     | 0.11                 | 0.11         |
| Fluorene            | 0.17     | 0.20                 | 0.20         |
| Phenanthrene        | 0.28     | 0.29                 | $0 - 30$     |
| Naphthalene         | 0.34     | 0.42                 | 0.38         |
| Chrysene            | 0.38     | 0.38                 | 0.40         |
| <b>Fluoranthene</b> | 1.12     | 1.18                 |              |

Table\_10. Comparison\_of\_XEOL\_and\_Published\_Decay\_Constantsl\_

1All quantities reported in sec-1

\_\_Compound \_\_\_\_\_\_\_Decay\_Constant Lifetime \_\_\_\_\_\_Half Life  $Triphenylene$   $0.069$  sec<sup>-1</sup>  $14.5$  sec  $10.0$  sec<br>  $Coroneae$   $0.116$  sec<sup>-1</sup>  $8.6$  sec  $6.0$  sec Coronene  $0.116 \text{ sec}^{-1}$   $8.6 \text{ sec}$   $6.0 \text{ sec}$ <br>
Fluorene  $0.170 \text{ sec}^{-1}$   $5.9 \text{ sec}$   $4.1 \text{ sec}$  $0.170 \text{ sec}^{-1}$   $5.9 \text{ sec}$   $4.1 \text{ sec}$ <br> $0.276 \text{ sec}^{-1}$   $3.6 \text{ sec}$   $2.5 \text{ sec}$ Phenanthrene  $0.276 \text{ sec}^{-1}$   $3.6 \text{ sec}$   $2.5 \text{ sec}$ <br>Naphthalene  $0.345 \text{ sec}^{-1}$   $2.9 \text{ sec}$   $2.0 \text{ sec}$ Naphthalene  $0.345 \text{ sec}^{-1}$   $2.9 \text{ sec}$   $2.0 \text{ sec}$ <br>Chrysene  $0.382 \text{ sec}^{-1}$   $2.6 \text{ sec}$   $1.8 \text{ sec}$ Chrysene 0.382 sec- $\frac{1}{2.6}$  sec<br>Eluoranthene 1.118 sec- $\frac{1}{2.88}$  sec. Flugranthene z.o<br>0.89  $\frac{1}{1}$   $\frac{1}{2}$   $\frac{1}{2}$  $\overline{\phantom{0}}$  $0.62$  sec

Table\_11. Decay\_Constants, Lifetimes\_and\_Half\_Lives\_of\_PAHs

spectra isolated by the monochromator. An obvious spectral interference is observed. Or the left hand side of Figure 12 the decay curves for the individual compounds and the mixture ate drawn. The decay constants used to time resolve the spectral interference are given on the top two plots and the initial intensities are summarized on the bottom plot. The nonzero initial intensities prove the spectral interference can be resolved temporally. A second example is presented in Figure 13 for the mixture of triphenylene and chrysene.

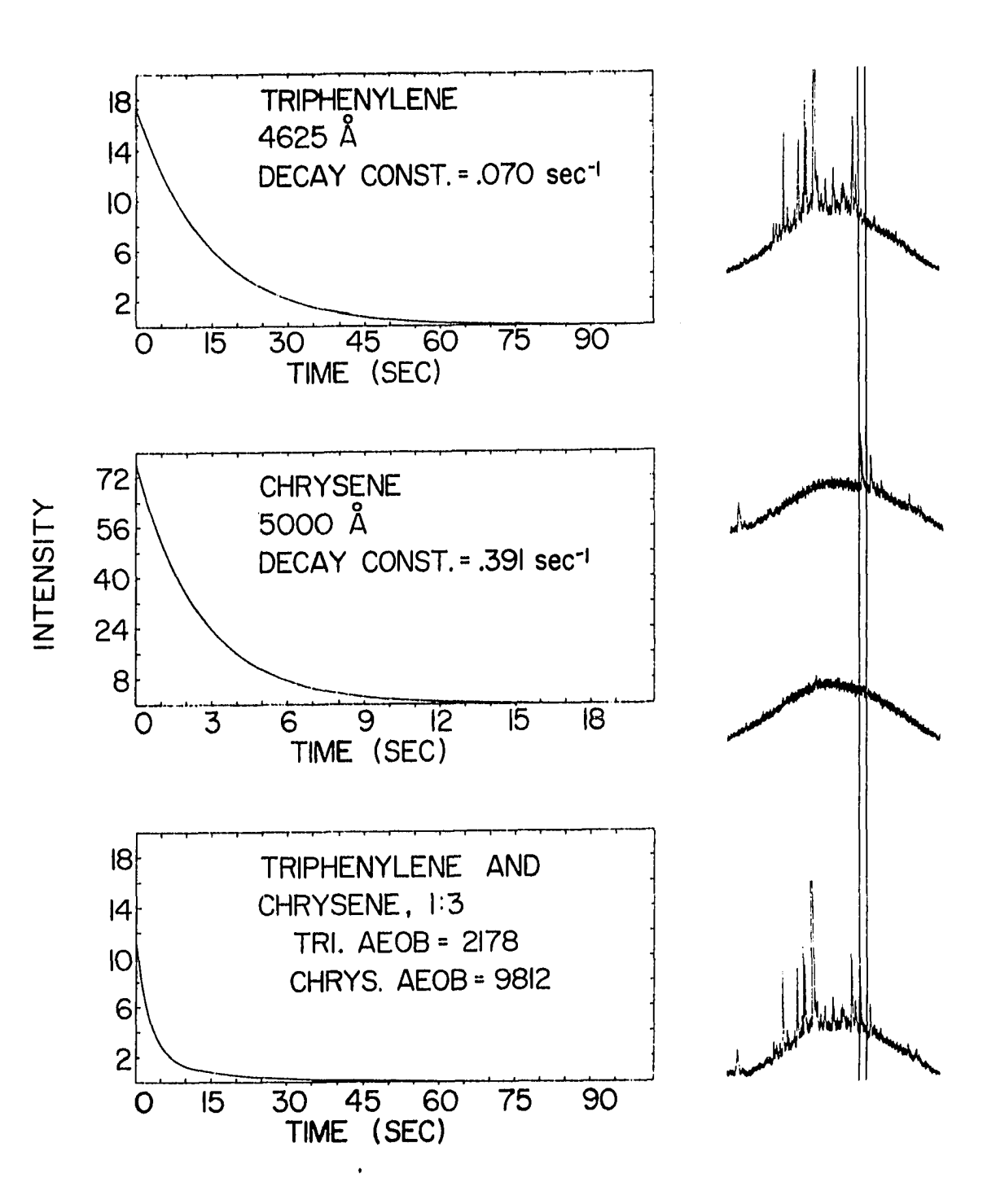

Figure 13. Time resolution of the phosphorescence emission from a mixture of triphenylene and chrysene in n-heptane by use of the pulsed XEOL technique.

To determine the problems encountered in the time resolution of more complex mixtures with the pulsed XEOL system, a five component system which contained triphenylene, coronene, chrysene, phenanthrene and fluoranthene was examined. The five PAHs were selected because their decay constants cover a large range of values with no overlap.

Even though the five components in the mixture share no common emission band and spectral interferences are not severe, a second advantage of time resolved spectroscopy was demonstrated when the five component mixture was time resolved. The individual lines in the emission bands of the PAHs were weak and analytical determinations based on emission of single lines lacked sensitivity. To demonstrate the improved sensitivity of PAH determination by time resolved spectroscopy the monochromator was tuned to zero order and the slits were opened to 1 millimeter. In this way all the light emitted by the sample proceeded through the monochromator unresolved. If the monochromator had not been an integral part of the pulsed XEOL system, only a lens and a mirror would have been used to transmit the optical signal to the photomultiplier tube. With the slits opened to 1 millimeter the optical throughput of the monochromator obviously increased and the sensitivity of the measurement improved. The amount of scattered radiation which reached the detector also increased as the slits were opened, but with

time resolution only radiation which is characterized by a specific decay constant was detected. All other radiation produces a DC background which is removed by a simple subtraction.

Complex decay curves of several dilutions of the mixture were collected with the pulsed XEOL system. Each decay curve was time resolved and the results were normalized. Analytical calibration curves, both linear and logarithmic, for each component in the mixture were plotted and are drawn in Figures 14-18. Several unexpected features were observed for the logarithmic and linear plots of concentration versus intensity.

The first unexpected feature was the nonlinear behavior of the calibration curves. An approximate slope of one half was observed for the log plots, which indicated that the observed intensity was a function of the half power of concentration. Two explanations for the one half slope are possible. First, a half power rate expression could exist as an intermediate step in the kinetic scheme which describes the excitation mechanism. For example, a half power rate expression is observed for some free radical reactions (e.g. the formation of chlorine free radicals from molecular chlorine). Ionized species and free radicals are produced when x-rays interact with matter. The second possibility is based on the scattering of light within the translucent

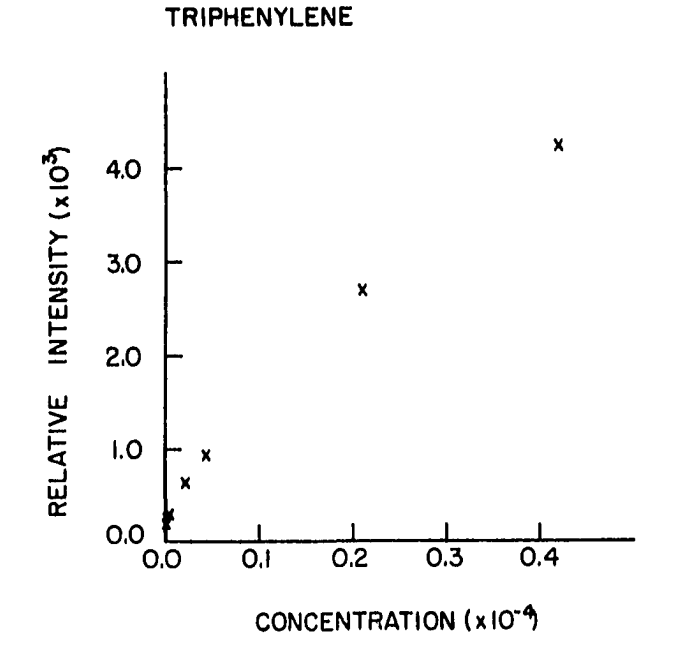

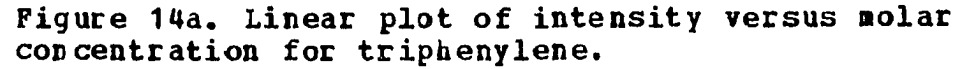

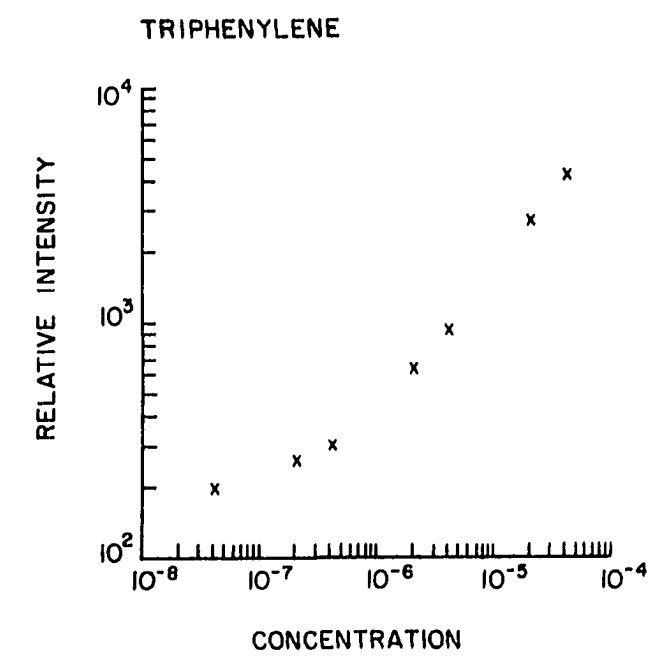

Figure 14b. logarithmic plot of intensity versus molar concentration for triphenylene.

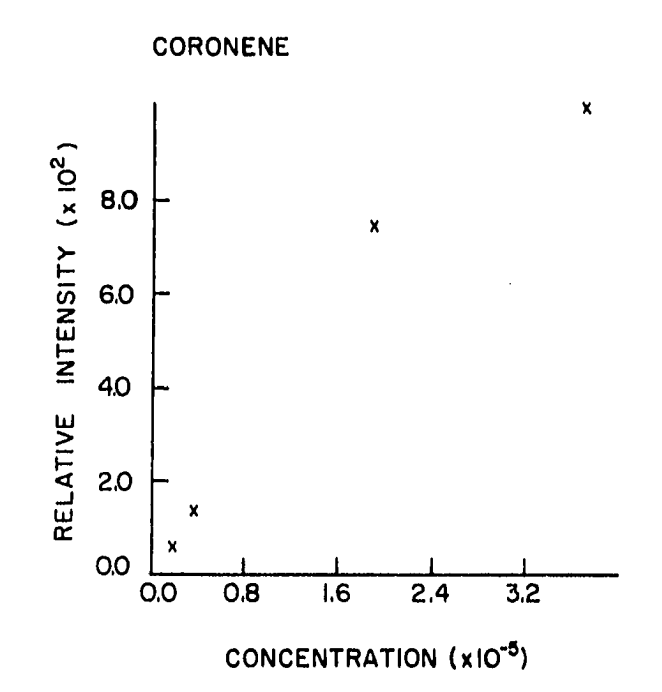

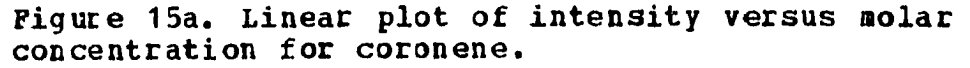

 $\overline{\mathbf{v}}$ 

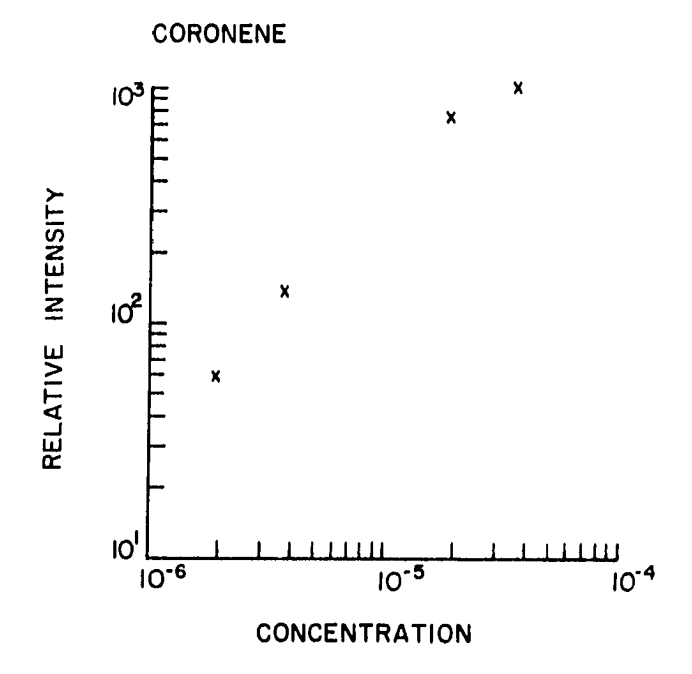

Figure 15b. Logarithmic plot of intensity versus molar concentration for coronene.
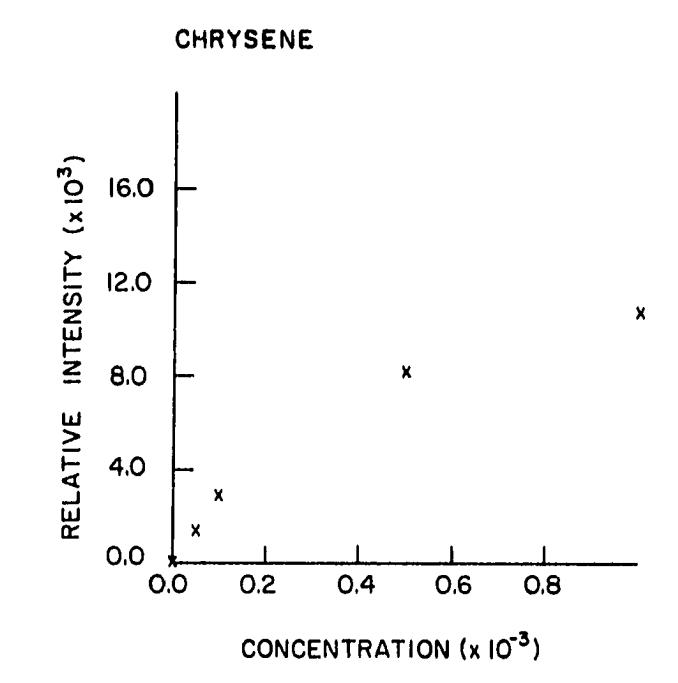

Figure 16a. Linear plot of intensity versus molar concentration for chrysene.

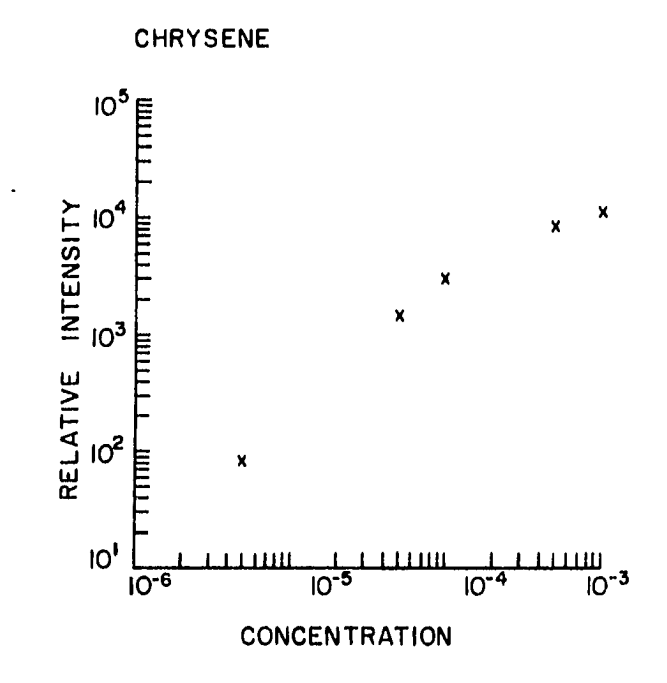

Figure 16b. Logarithmic plot of intensity versus molar concentration for chrysene.

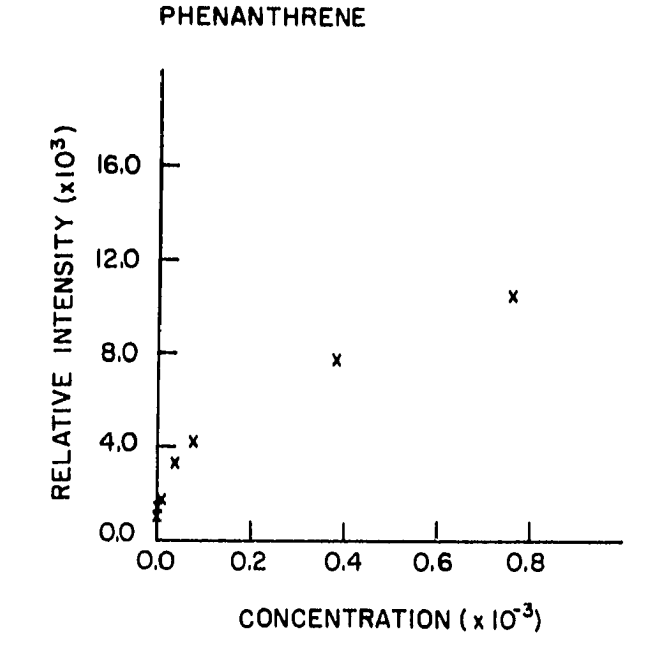

Figure 17a. Linear plot of intensity versus molar concentration for phenanthrene.

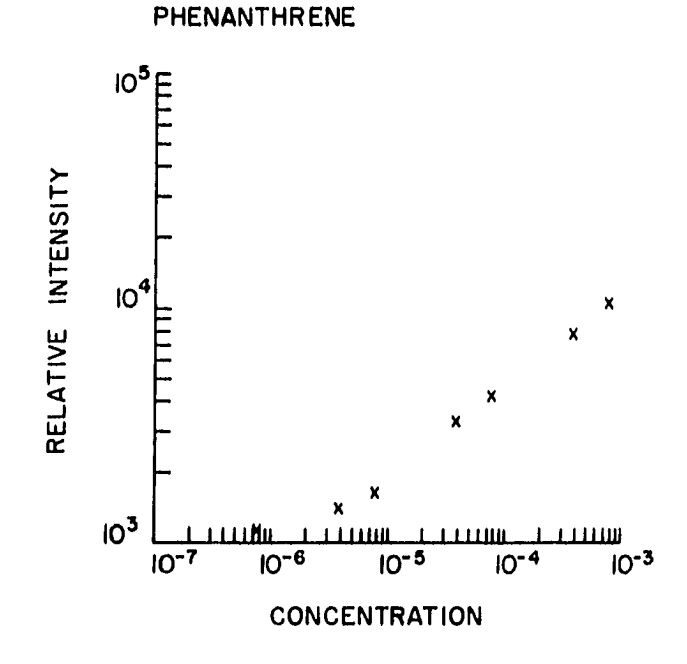

Figure 17b. Logarithmic plot of intensity versus molar concentration for phenanthrene.

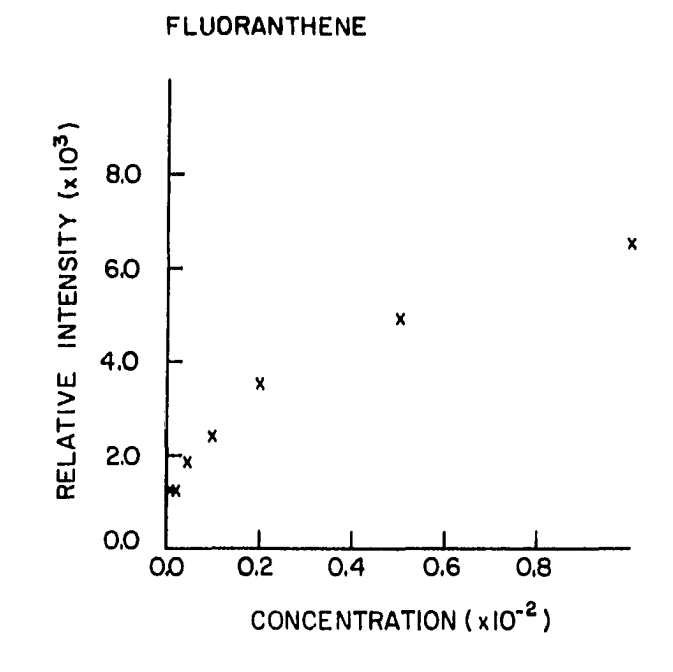

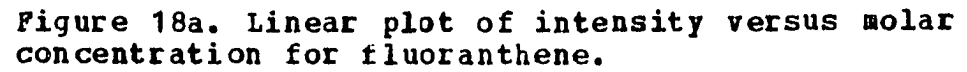

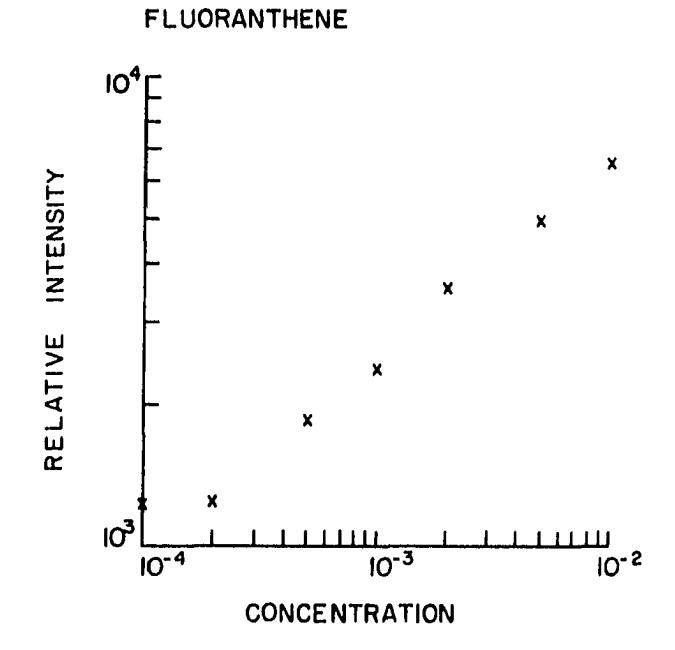

Figure 18b. Logarithmic plot of intensity versus molar concentration for fluoranthene.

sample. The emission of the sample originates from different depths within the sample and not just the sample surface. Formation of a microcrystdlline snow when n-alkanes are frozen produced many reflective surfaces within the sample. Internal reflection and optical scattering reduced the probability of detection of a photon which originated in the interior of the sample as compared to a photon which originated on the surface of the sample. The relationship between concentration of luminescent species and the probability of detection of a photon emitted in the n-alkane snow as a function of distance from the surface of the sample must be considered. The functional behavior of the probability of detection as a function of distance from the surface of the sample could be responsible for the observed half power dependence of intensity on concentration. Escape depth considerations are common in many surface techniques and empirical functions have been used to make corrections for probabilities of escape for x-rays, photons and electrons (55). The answer to the question of which interpretation is correct, or if some other factors need to be considered could not be answered in the course of the present investigation.

The second unexpected feature was the flattening of the fluoranthene and triphenylene analytical calibcation curves at low concentration. This flattening could be attributed to a background luminescence from the quartz window in the

sample holder characterized by decay constants with values approximately equal to the decay constants for triphenylene and fluoranthene. The background luminescence of the quartz window at 10 K contains two slow components with decay constants  $0.068$  and 1.160 sec- $1$ . The second component was six times as intense as the first, hence a greater background effect was observed for fluoranthene as compared to triphenylene. The source of tie background luminescence is defects and impurities in the quartz which become luminescent centers at low temperatures (56). Above 200 K no background luminescence is observed. Two possible solutions to this problem are considered in the next chapter.

Finally, the analytical calibration curves for coronene and chrysene flattened at high concentration. The observed behavior is not concentration quenching because singlet-tciplet absorption is a forbidden process. The exact natire of the effect is not fully understood but energy transfer between luminescent species at high concentration and photochemical decomposition may be contributing to the observed behavior. Elucidation of photochemical processes in n-alkane systems induced by x-ray irradiation will be needed to understand the relationship between the observed intensity and high concentration of PAHs in the n-alkane snow.

To test the applicability of time resolved spectroscopy for analytical problems, three synthetic unknown PAH mixtures

were prepared and analyzed. The analysis was performed in triplicate and the results are tabulated in Table 12. All the values in the table are reported in micrograms. The uncertainties range from a few percent to 20 percent relative. Values for coronene and chrysene are not reported for unknown No. 1 because the amount present was below the detection limit for that particular sample. The phenanthrene value for unknown No. 2 and the chrysene value for unknown No. 3 were low because of peculiarities in SMASH discussed earlier. Although the data in Table 12 are promising, additional development undoubtedly will be required before XEOL-TES can make a major contribution to the determination of PAHs in complex mixtures.

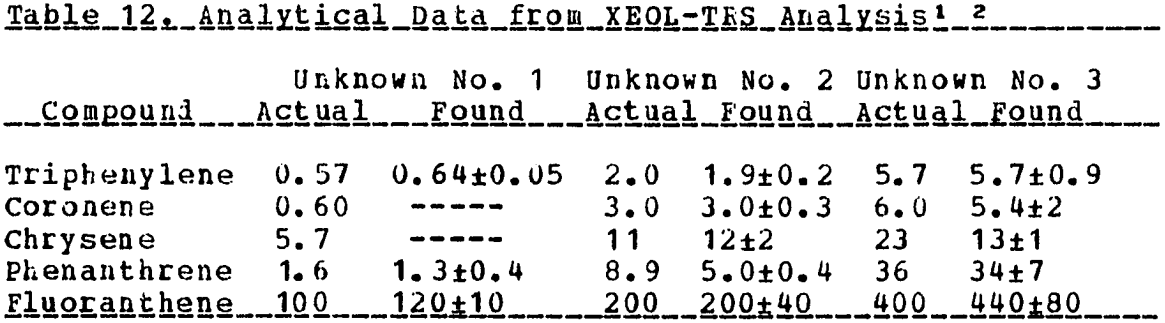

lAll quantities reported in micrograms <sup>2</sup>Analysis performed in triplicate

67

 $\mathbf{C}$ 

Single Component Analysis by Fluorescence

The pseudo-DC mode was used to measure fluorescent emission induced by the greater x-ray flux available from the medical x-ray supply. Wavelength profiles were obtained for 3.4-benzopyrene and perylene in the wavelength region around 427.5 nm. and 453.0 nm., respectively. Analytical calibration curves were plotted from normalized data obtained from the maxima of the wavelength profiles. The analytical calibration curves were used to analyze three synthetic unknowns. The third unknown contained both compounds whereas the other two unknowns contained only a single component. The analysis was performed in triplicate and the results are tabulated in Table 13. All values are reported in micrograms.

<u> Table 13. Fluorescence Data from Pulsed XEOL Analysis1 2.....</u> Unknown No. 1 Unknown No. 2 Unknown No. 3 <u>\_\_\_Compound\_\_\_\_Actual\_\_Found\_\_Actual\_\_Found\_\_Actual\_\_Found\_\_</u>  $12.6$  $2.9 \pm 0.2$ Pervlene  $2.5$  $1.6 + 0.8$  $2.3$   $2.2 \pm 0.6$   $3.2$   $2.5 \pm 2$ 3.4-Benzopyrene\_\_\_\_\_\_\_\_\_\_\_\_\_\_\_\_\_ 1All quantities reported in micrograms 2Analysis performed in triplicate

The results are disappointing for the mixture and the uncertainties are unacceptable for all three unknowns. The large uncertainties are caused by the inability to

reproducibly peak the monochromator on the maximum intensity wavelength of the emission band and the fluorescent background emitted by the sample holder. Location of the maximum intensity wavelength of the emission band was a long tedious pLocess with the pseudo-DC excitation source as compared to the standard DC excitation source and an alternate approach was sought, suggestions for the correction of these problems are discussed in the next chapter. The analysis of the mixture is further complicated by the suppression of 3,4-benzopyrene emission by perylene. Interferences of the type observed for unknown No, 3 are expected when fluorescence analysis is performed with PRHs because energy transfer processes play a major role in the excitation and deexcitation mechanisms of many PAH systems. After appropriate system improvements the XEOL technique could be applied to the fluorescent analysis of single component PAH systems. However, single component PAH analysis is not practical because PAHs occur in complex mixtures. Therefore, the use of internal reference compounds, prior isolation of PAHs by ring size and alkyl substitution or other innovative analytical approaches will be required before XEOL can be applied to the fluorescent analysis of PAHs,

### Discussions and Conclusions

The results reported in this chapter demonstrate the feasibility of the XEOL-TRS technique for the analysis of simple mixtures of phosphorescent PAHs, The technique could obviously be applied to other orqanic phosphorescent systems. The present study is the first application of XEOL to organic systems and many basic principles were established. The use of low temperatures and unconventional geometries are two examples. Techniques for the determination of decay constants were developed. As the scope expands to other organic systems, Fourier techniques and phase resolution will be required to measure shorter decay constants. The examination of fluorescence pioduced with a high power x-ray pulse demonstrated the flexibility of the pulsed XEOL system to study fluorescence and phosphorescence. The combination of XEOL with conventional pulsed fluorescence techniques will expand the scope of the XEOL method. Finally, the temperature flexibility, supplied by the helium refrigerator employed in the pulsed XEOL system, makes possible the study of a wide range of solids, liquids and gases,

XEOL coupled with time resolved spectroscopy does not solve all the problems of PAH analysis. The technique in the present state of development does not compete with gas or liquid chromatography, GC-MS or conventional fluorescence technigaes. The improvements discussed in the next chapter if

implemented should improve the capabilities of the pulsed XEOL system. However, the true potential of the method as applied to PAH analysis will not be appreciated fully until a nanosecond width x-ray pulse is used for excitation. A synchrotron produces an intense x-ray pulse of nanosecond width which would eliminate the limitations imposed on the present study by the pulse characteristics. As time and space become available on national synchrotron facilities a proposal, based on the work presented here, should be prepared. The improved sensitivity and more general applicability of time resolved fluorescence as opposed to time resolved phosphorescence should be stressed. Interferences (e.g. the suppression of 3,4-benzopyrene emission by perylene) could be characterized by the pulsed XEOL system in the pseudo-DC mode prior to the synchrotron study. Even with ideal x-ray excitation sources and unlimited computational facilities the XEOL technique would not be the ultimate method for the analysis of PAH mixtures. The PAH problem is complex and many analytical techniques will be required to characterize natural and man made mixtures of PAHs.

CHAPTER 6: MISCELLANEOUS OBSERVATIONS AND FUTURE WORK

The work reported earlier (13,45), combined with the results presented in this dissertation, is the first application of XEOL to an organic system. Furthermore, the use of a pulsed x-ray excitation source is a novel approach to XEOL. These two facts suggest the scope of application for XEOL coupled with conventional luminescent methods is very broad and requires additional investigation.

Before new applications of XEOL are considered, modifications of the pulsed XEOL system are described in the following section. Implementation of the modifications would eliminate many of the problems encountered in the PAH study. In the next section the effects of solvent composition are discussed and suggestions are presented for the enhancement of the sensitivity of the PAH analysis by XEOL. Finally, XEOL results obtained from novel systems are presented in the last section and new applications of XEOL to analytical problems are indicated.

# Pulsed XEOL System Modifications

The major problem encountered in the analysis of PAHs with the pulsed XEOL system was the background luminescence emitted by the quartz window in the sample holder. To correct the problem, the quartz window can be replaced by a window composed of a different material or removed completely.

Several window materials were tested to eliminate the background luminescence but no suitable substitute was found. Single crystal guartz was not available whea the other materials were tested, A sample of single crystal quartz should oe obtained and tested as a substitute window material.

An alternate approach to eliminate the background luminescence from the guartz window in the sample holder involved deposition of the sample on a cold beryllium disk from a flowing gas stream. A doughnut-shaped manifold with twelve directional ports was designed. At the present time deposition techniques are being developed. The major problems that need to be solved are improved vacuum control, measurement and control of sample deposition and efficient vaporization and transport methods for the PAH material. After the problems are solved, many interesting experiments are possible, in particular, x-ray generation of reactive species and photochemical reactions. The deposition of gaseous samples on a cold surface opens the realm of matrix isolation to study by the XEOL technique.

Another problem, encountered in the fluorescence study, was the inability to reproducibly position the monochromator at a specific wavelength. Mechanical play in the wavelength counter and large temperature variations in the laboratory contributed to the problem. To correct the difficulty

software should be developed to calculate a polynomial fit from discrete data points which characterize the profile of the emission band, A numerical differentiation of the polynomial produces the derivative of the emission band shape. The wavelength of maximum intensity is equal to one of the roots of the polynomial expression which represents the derivative set equal to zero. The maximum intensity is calculated by substitution of the wavelength of maximum intensity into the original polynomial. These numerical methods eliminate the need to position the monochromator reproducibly because only the relative positions of the data points with respect to one another are required. The relative positions can be accurately determined by use of a computer-controlled stepper motor to position the monochromator at the discrete wavelengths in the profile of the emission band. The software and interface needed to operate a stepper motor by computer control were developed by D. Kaloicky (57) and are available in the laboratory. A stepper motor should be purchased and mounted on the monochromator and modifications of software for use of the stepper motor should be started.

In addition to the modifications described in the preceding paragraphs, optimization of the x-ray pulse characteristics is imperative. The trade offs between voltage, current, and pulse duration of the x-ray pulse

should be studied. Figures 19-21 are plots of intensity versus current, voltage and pulse duration. A factor of two increase in current or pulse duration doubles the measured intensity but an approximate fifty percent increase in voltage produces an equivalent enhancement. Optimization of PAH analysis with respect to the three pulse parameters, within the limits determined by the energy the x-ray tube must dissipate as heat, should enhance the sensitivity and lower the detection limits of the XEOL technique.

### Solvent Composition

The host matrix or solvent composition for an organic system, e.g. PAHs in n-alkane solvents, is an important factor in all XEOL experiments. The host matrix has to interact with the primary x-ray radiation and support energy transfer processes which excite the guest species. Very few host matrices exhibit XEOL emission from guest species. A better understanding of the excitation processes in those matrices which exhibit XEOL emission should be developed in the near future. The results of a study of the excitation mechanism for PAHs in n-alkanes in particular, will assist in the prediction of new organic systems which will exhibit XEOL emission. The importance of solvent composition for the PAH study is demonstrated by two probing experiments.

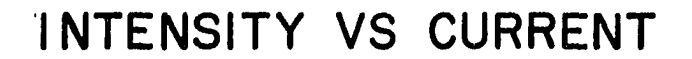

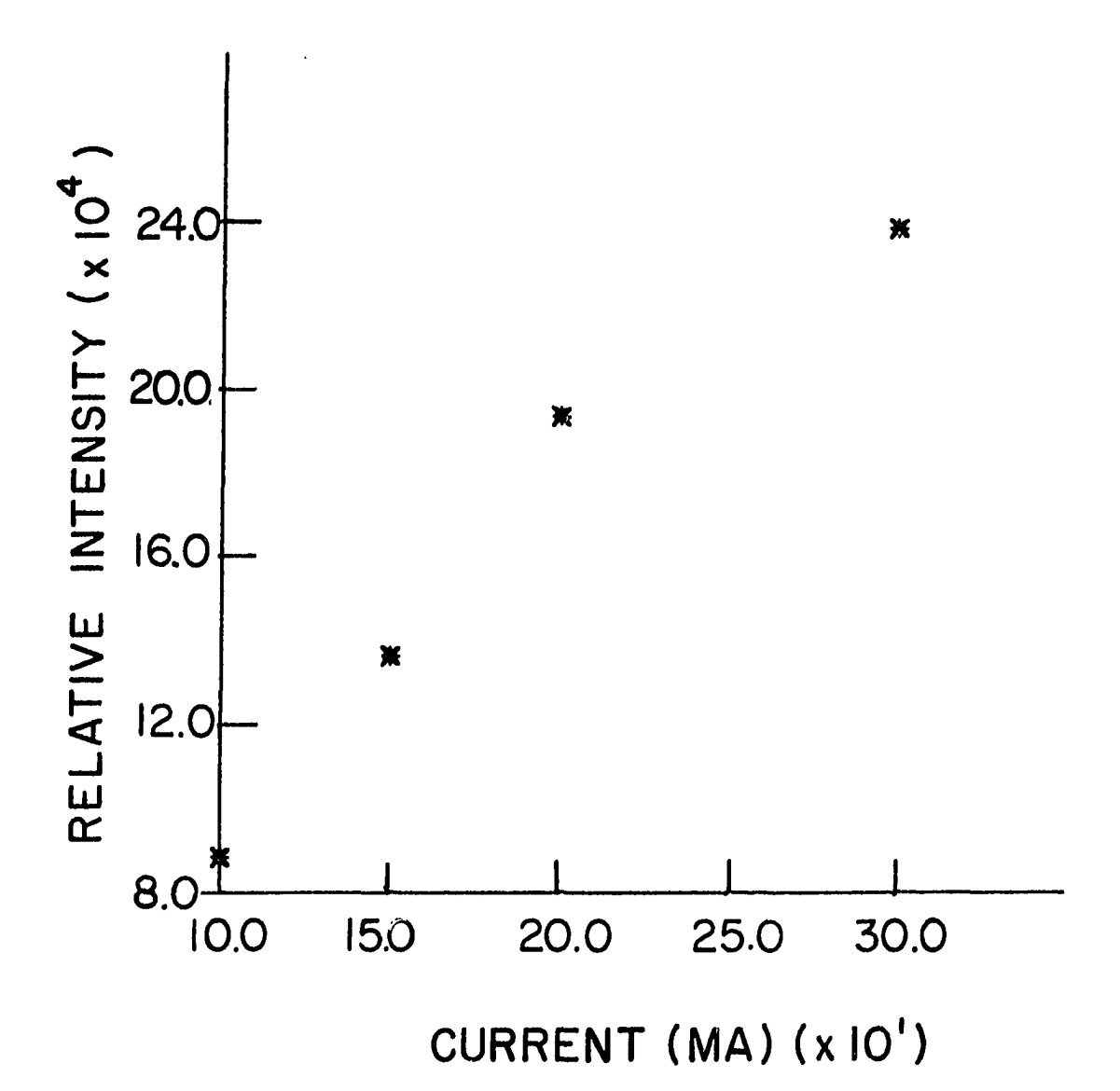

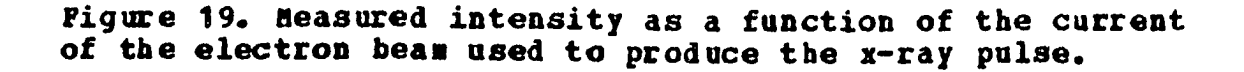

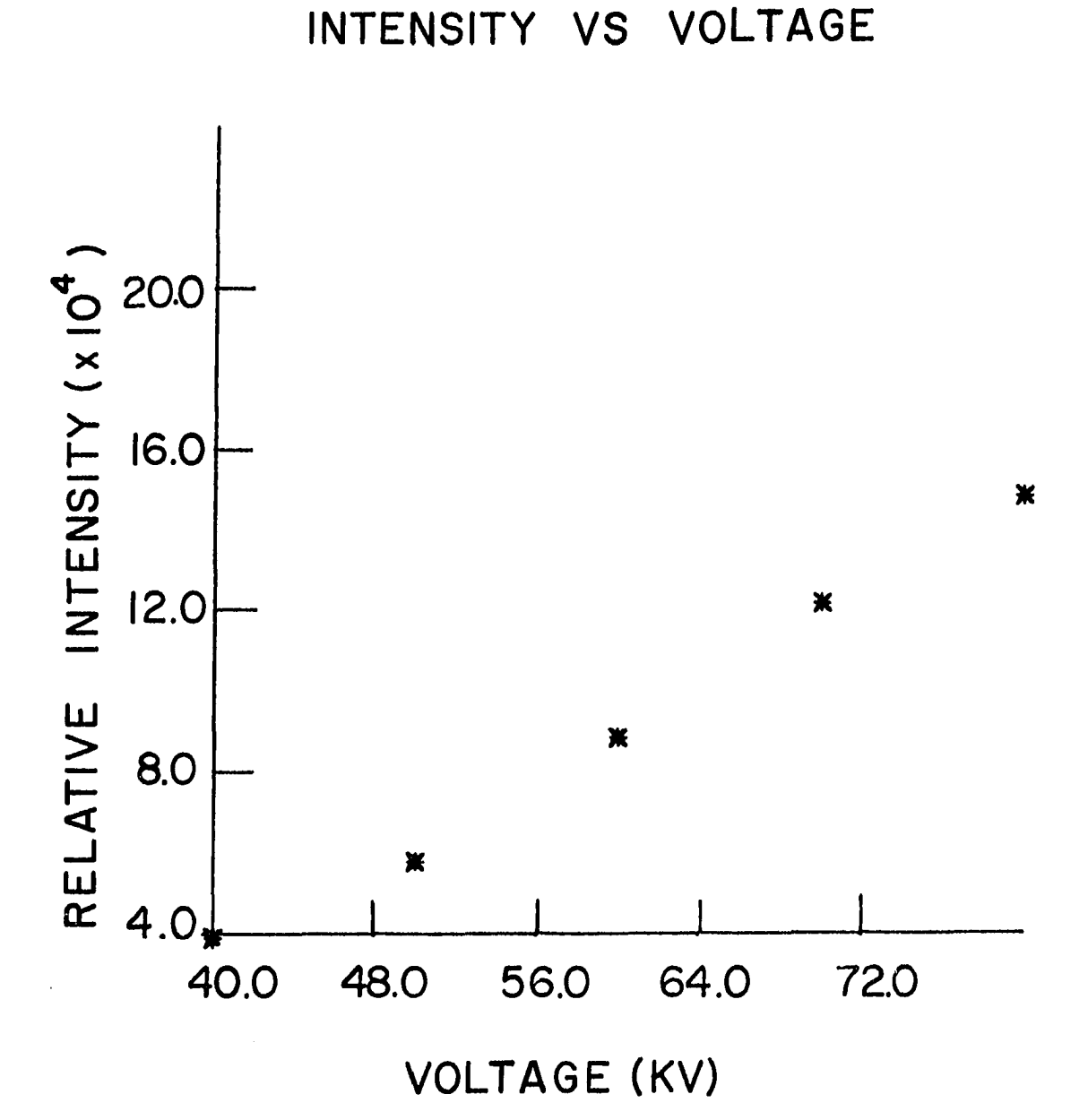

**Figure** 20. **Measured intensity** as a **function of the acceleration voltage experienced by the electron beam used to**  produce the x-ray pulse.

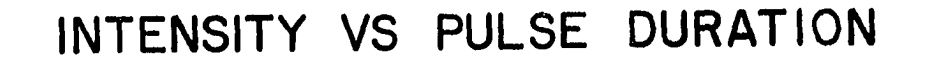

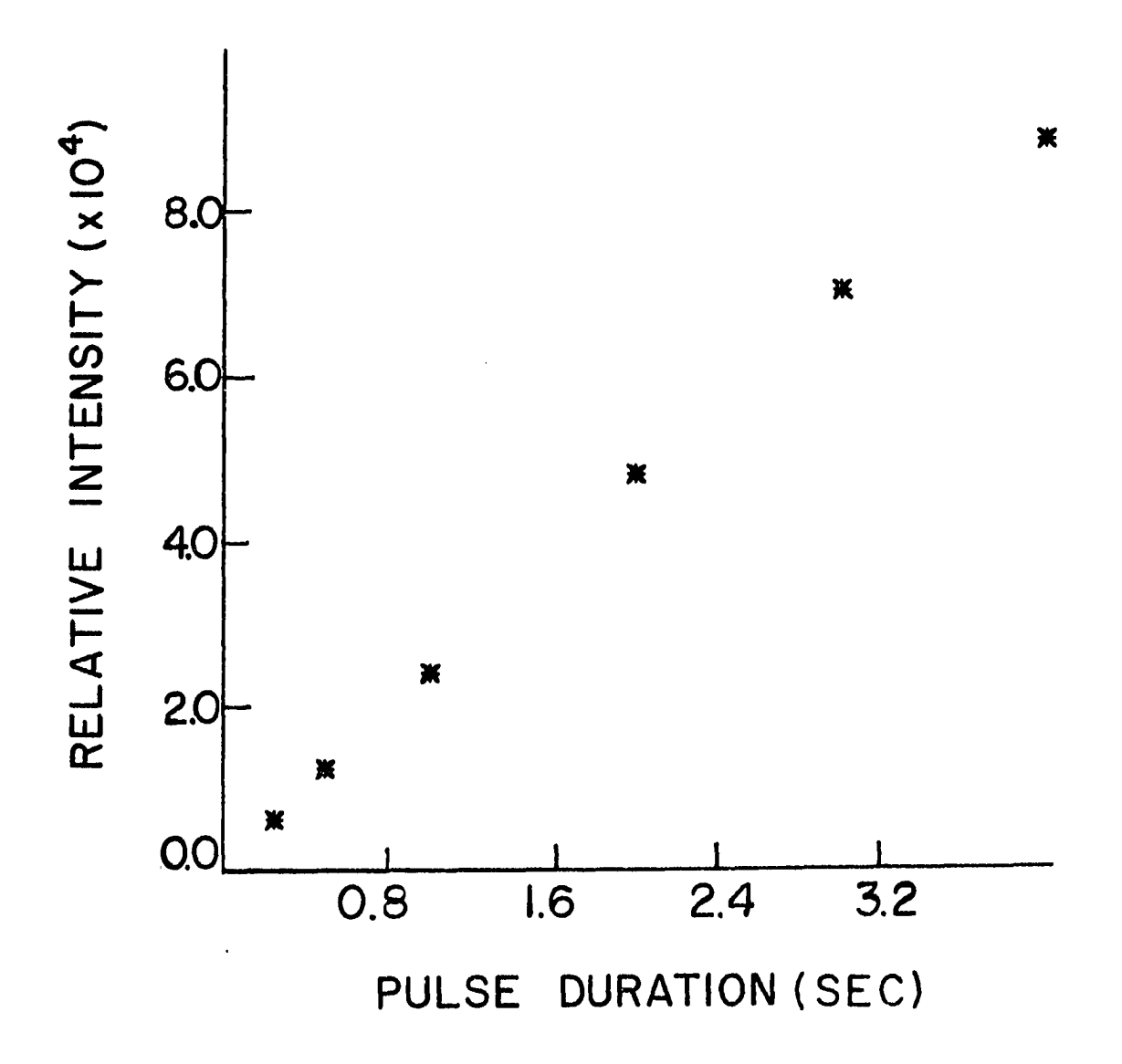

**Figure 21. Measured intensity as a function of the duration of the x-ray pulse.** 

The first experiment examined the effect of n-alkane chain length on the structure of the XEOL spectrum. Anthracene and 3,4-benzopyrene were examined in u-hexane, n-heptane and n-octane. The three anthracene spectra are presented in Figures 22-24. The emission band for anthracene in n-hexane is broad and structureless whereas in n-heptane several sharp lines are observed and in n-octane a weak band is observed. A different effect is observed for 3,4-beazopyrene as shown in Figures 25-27, The structure of the emission sharpens and the intensity increases as the chain length increases. Similar solvent effects are observed for all the PAHs studied. These solvent effects and others previously observed for UV excitation of n-alkaae-PAH systems (35,58-61) need to be investigated so that the analysis of PAHs by the XEOL technique can be optimized.

A second probing experiment on solvent composition involved the introduction of a heavy atom to the n-alkane-PAH system by addition of iodobutane or tetra-n-butyllead to the solvent. Addition of a heavy atom to the solvent induces the external heavy atom effect in PAH systems (62-64) . The increase of the spin-orbit coupling of excited singlet and triplet states results in an increase in the rate of intersystem crossing between singlet and triplet states and thus enhanced phosphorescence emission. Analytical applications of the external heavy atom effect in UV excited.

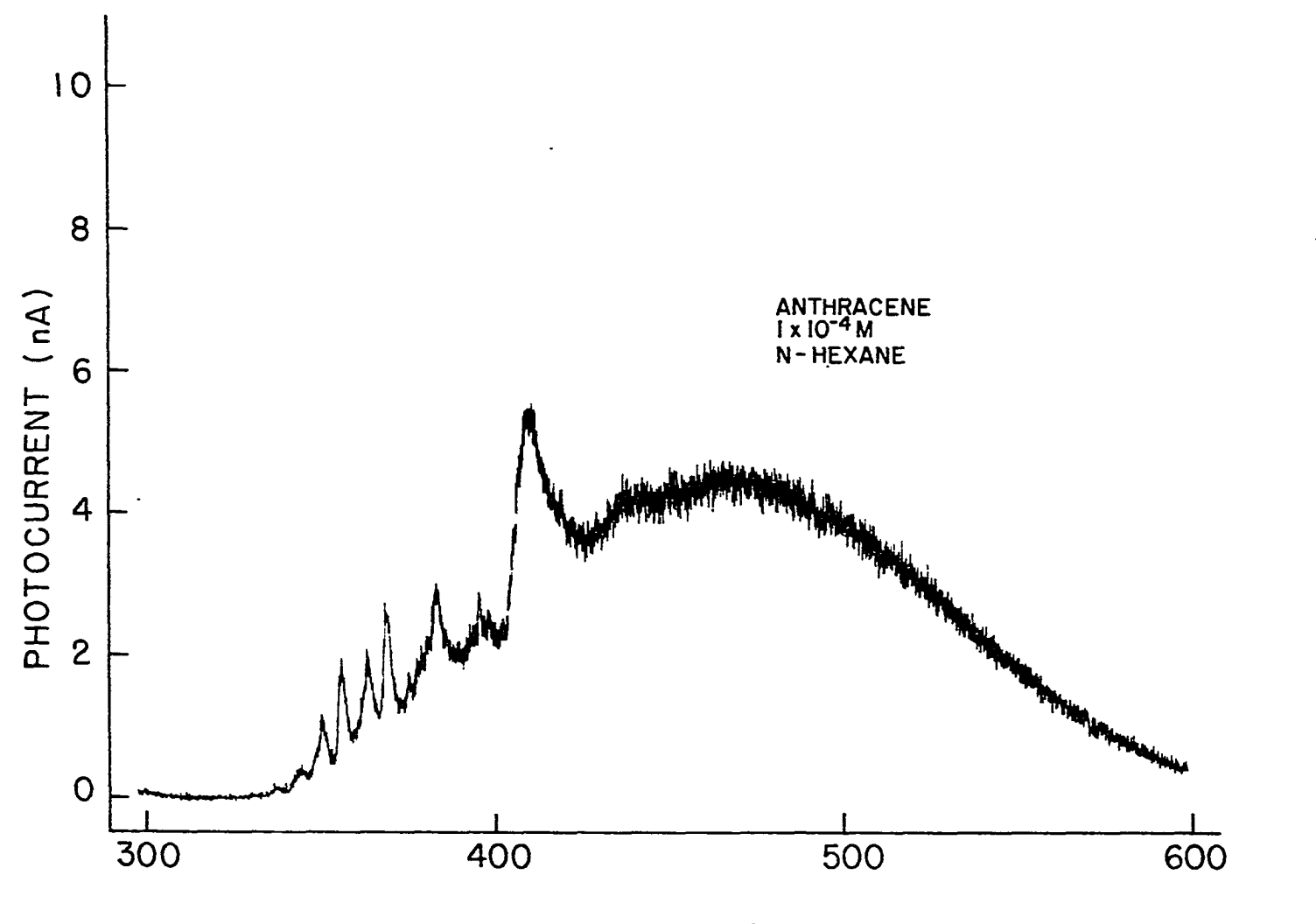

WAVELENGTH (nm)

Figure 22. XECL spectrum of anthracene in n-hexane at a concentration of  $1 \times 10^{-4}$  M.

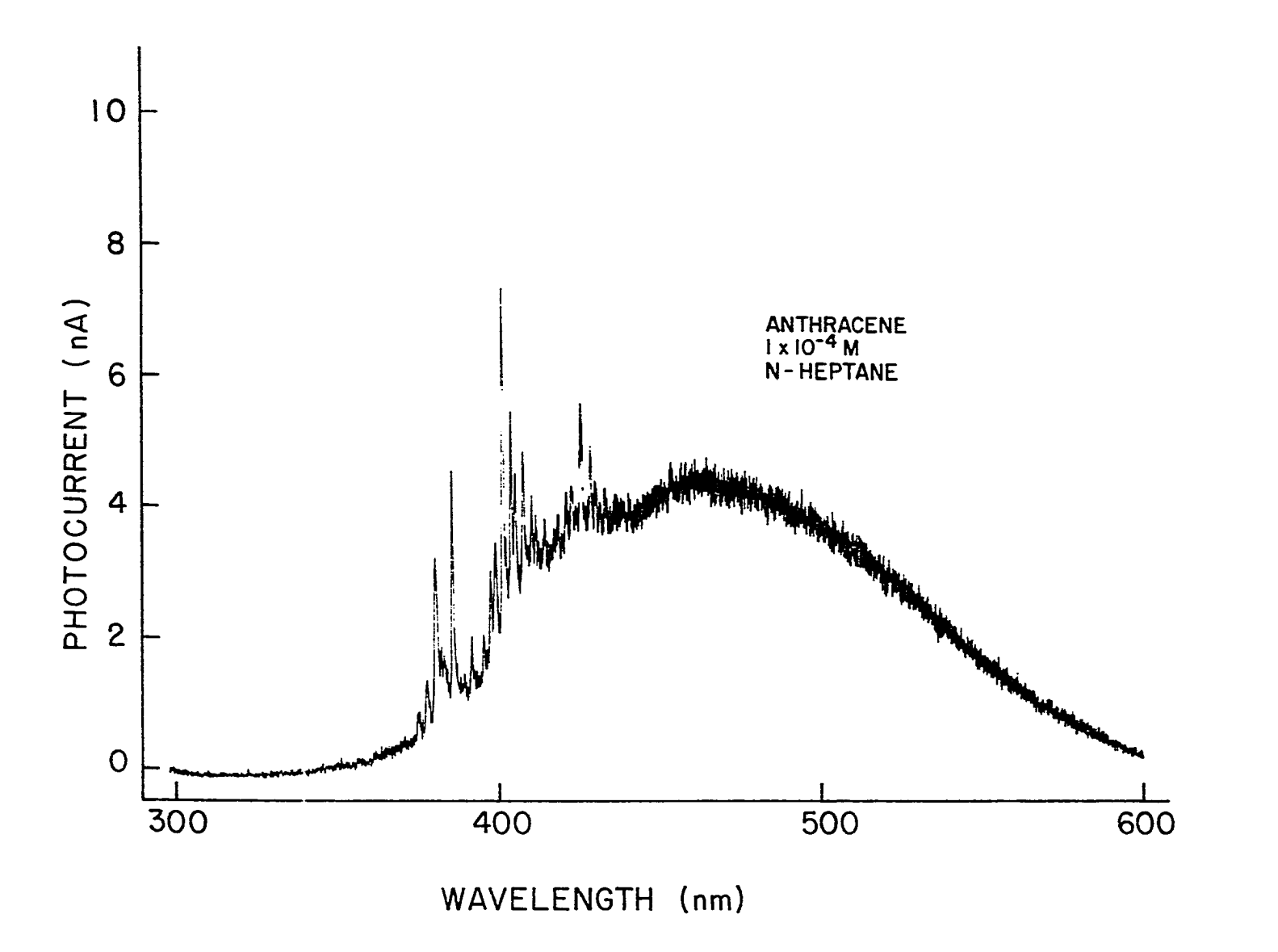

Figure 23. XECI spectrum of anthracene in n-heptane at a concentration of 1 X 10-\* H.

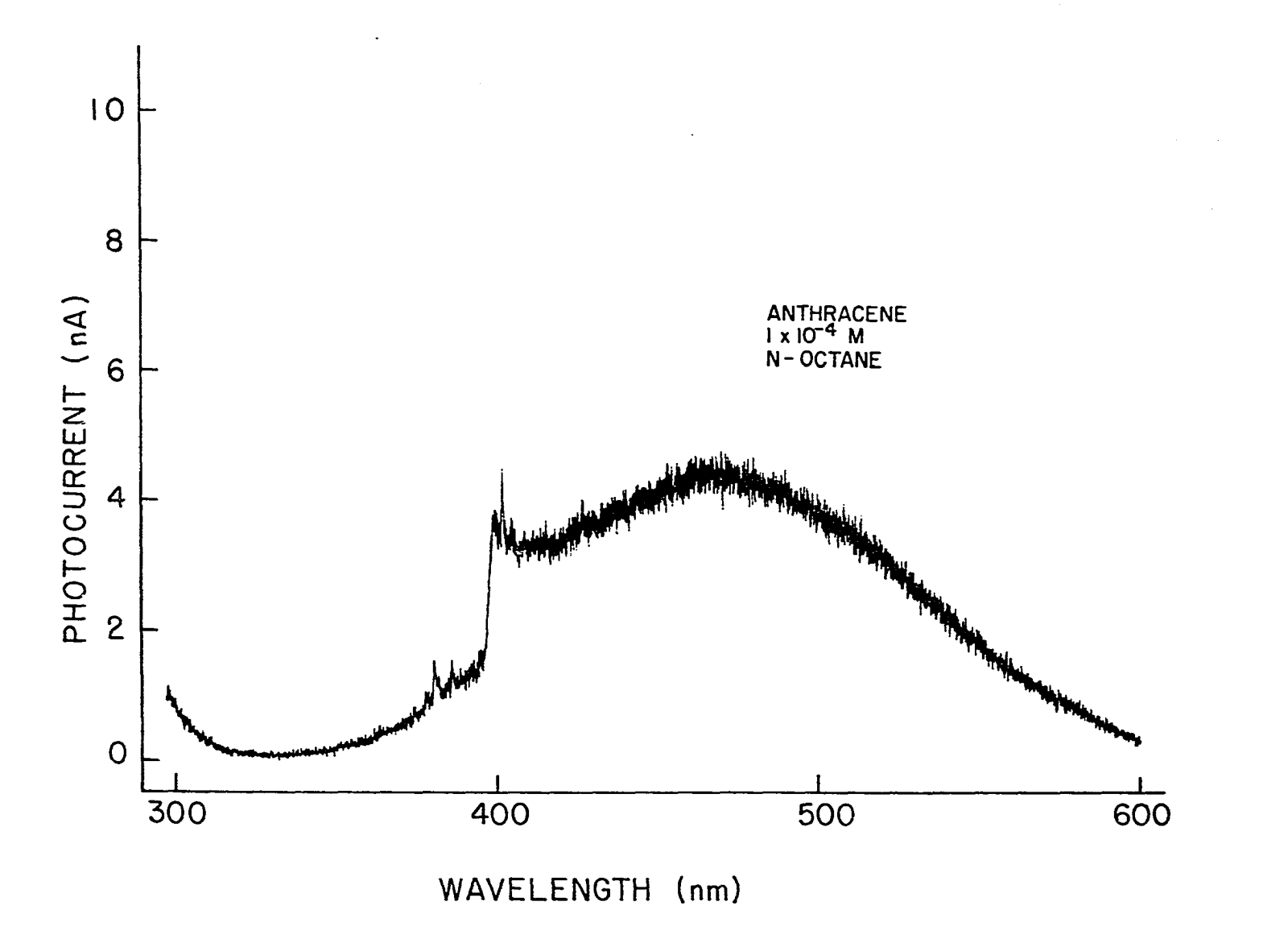

Figure 24. XECL spectrum of anthracene in n-octane at a concentration of 1 X 10<sup>-4</sup> H.

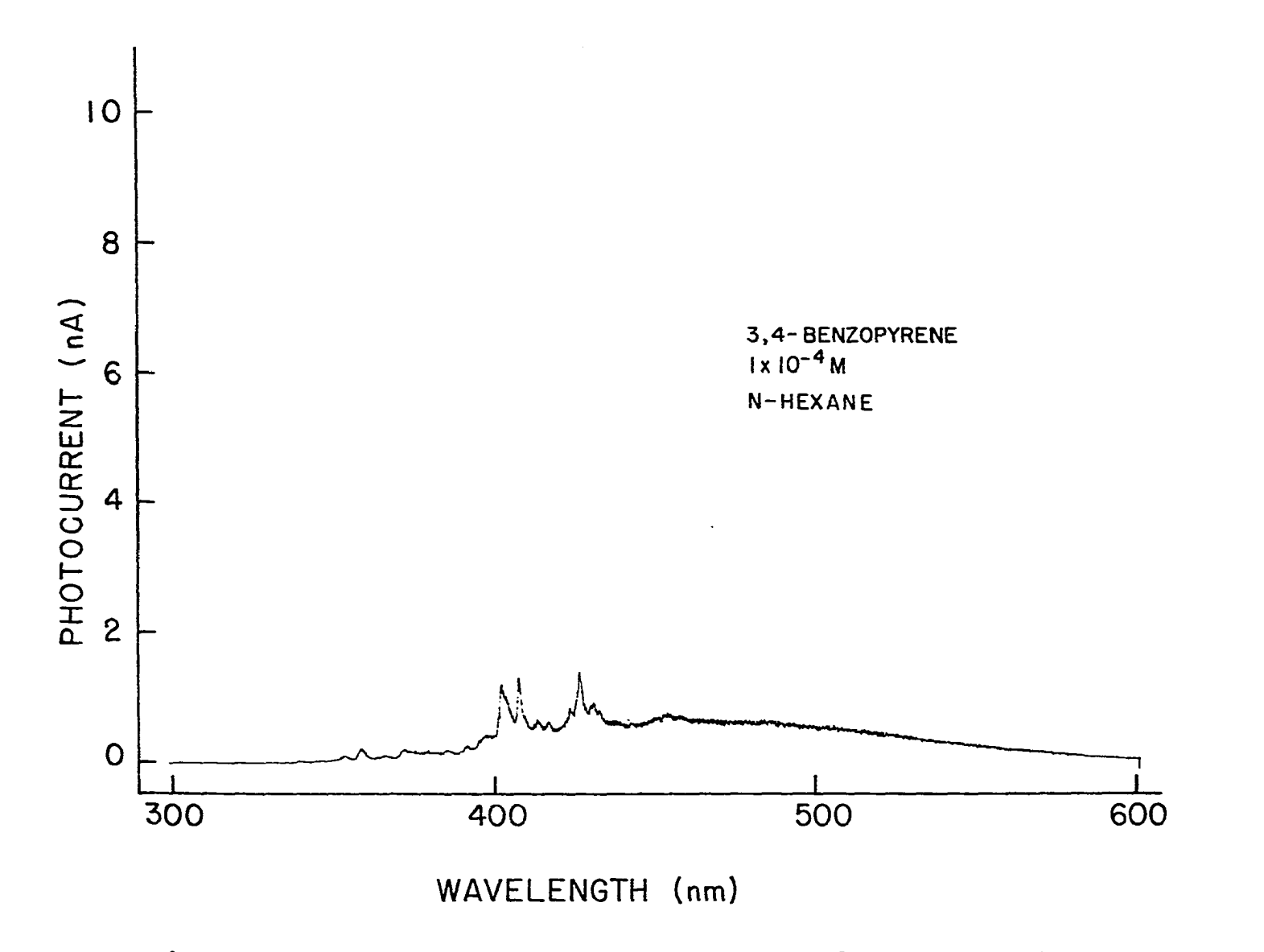

Figure 25. XECL spectrum of  $3,4$ -benzopyrene in n-hexane at a concentration of 1 X 10-4 H.

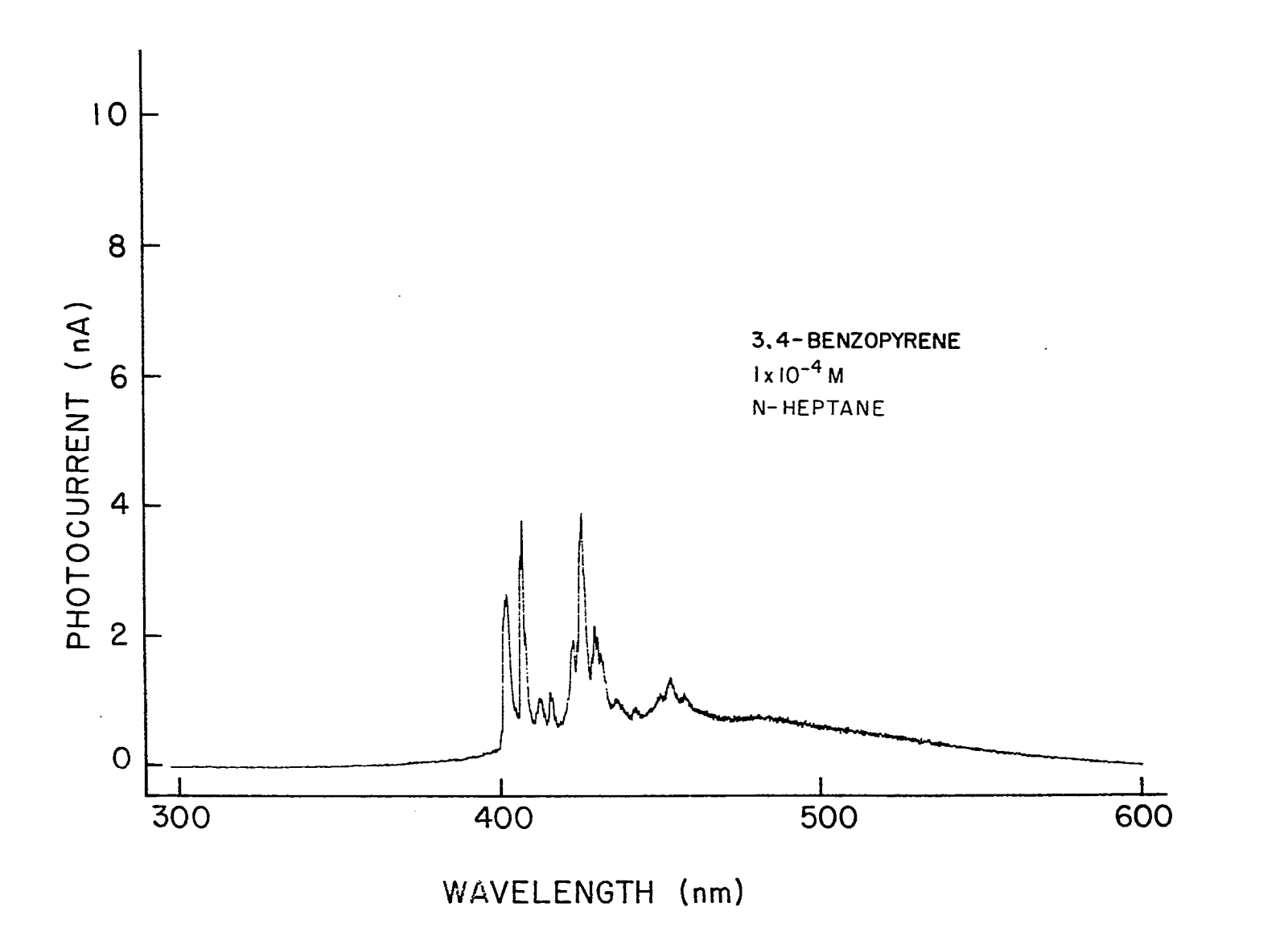

**Figure 26. XECL spectrum of 3,4-benzopyrene in n-heptaae at a concentration of 1 X 10-\* H.** 

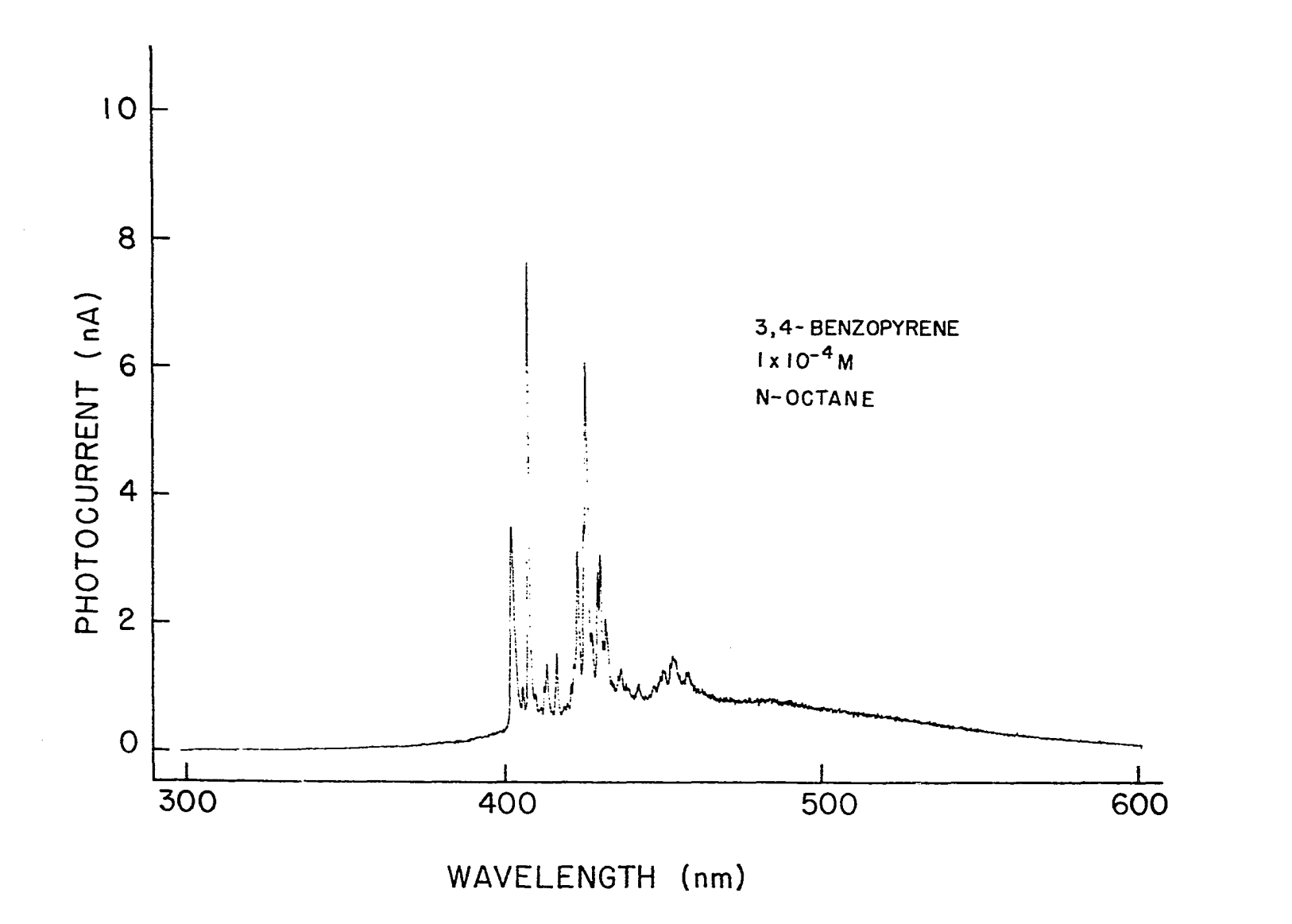

Figure 27. XECL spectrum of  $3,4$ -benzopyrene in n-octane at a concentration of 1 X 10-<sup>4</sup> H.

PAH systems are numerous (65-67). Furthermore, the x-ray capture cross section of an atom increases with atomic number (47). Therefore, the addition of a heavy atom to the solvent results in a host with a large x-ray capture cross section and a second enhancement of the luminescence emission should result with the XEOL technique. The heavy atom host captures more x-ray photons than a hydrocarbon host and the energy of the x-cay beam is more efficiently converted to electronic excitation energy for the PAH guest molecules.

No effect was observed for iodobutane but an enhancement was observed for tetra-n-butyllead. Table 14 summarizes the effect of tetca-n-butyllead on five PAHs at a concentration of 10 microliters of tetra-n-butyllead per 1 milliliter of n-heptane. The results indicate improved detection limits could be achieved with the addition of a heavy atom to the solvent. Future experiments should be scheduled to study the effect of heavy atom concentration on the signal and decay constant of the analyte. Also, the optimum concentration of heavy atom and the optimum heavy atom need to be determined.

Other Systems Amenable to Study by XEOL

An obvious application of the XEOL study of PAHs is the characterization of fuel oils by the PAH fraction as described by the U. S. Coast Guard (68). Fuel oil samples were collected and XEOL spectra were obtained. The initial

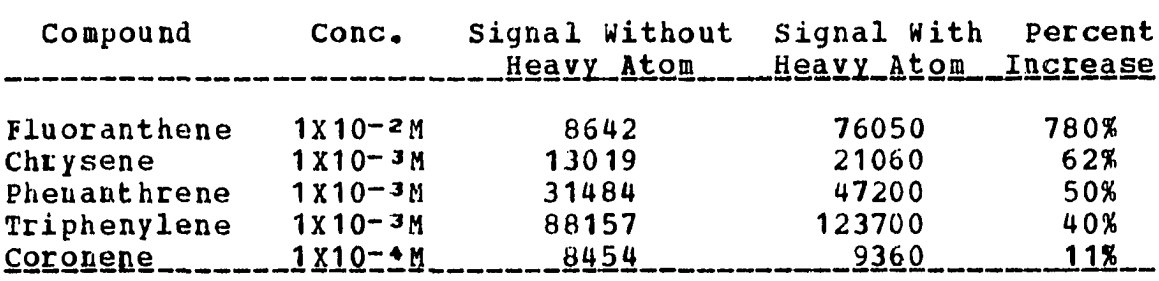

<u> Table 14, External Heavy Atom Effect on PAH Emission....</u>

results were not competitive with the U. S. Coast Guard results, hence the fuel oil samples are being stored until the instrumental modifications have been completed. After the modifications are tested, the fuel oil samples will be characterized by XEOL spectra and complex decay curves. Characterization of fuel oils by complex decay curves will be one more method of identification necessary to fingerprint fuel oil spills and stock supplies of fuel oils.

XEOL emission from the final system considered was discovered by accident. The first experiments performed with the gas manifold involved the co-deposition of argon and PAHs on the beryllium disc to take advantage of the large x-ray capture cross section of argon as compared to carbon and hydrogen. A routine examination of a "pure" argon deposit revealed a complex spectrum, as shown in Figure 28. The many lines and bands are characteristic of nitrogen, oxygen and other gaseous impurities in argon. Possible analytical applications for the determination of these gases in argon

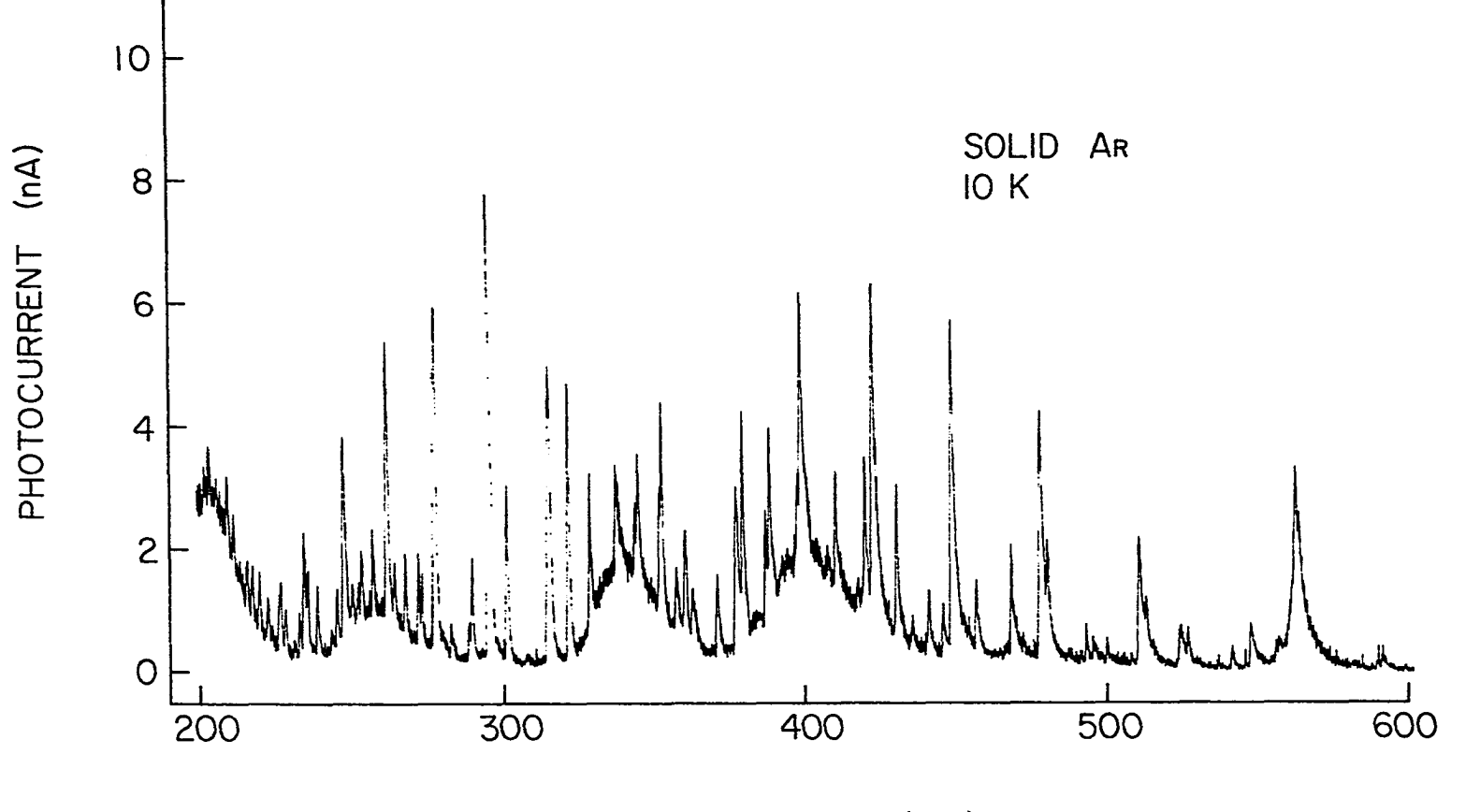

**WAVELENGTH (nm)** 

Figure 28. XECL spectrum of solid argon deposited on a beryllium window at 10 K from a flowing gas stream.

should be investigated.

In Figures 29 and 30 the spectra of krypton and xenon are shown. The broad bands in the short wavelength region suggest that these materials may be better suited as hosts for PAHs and other luminescent organic molecules. This possibility is being investigated. The origins of the other lines in the two spectra are unknown but trace gaseous impurities are the most likely sources.

The combination of rare gases and hydrocarbons, both aliphatic and aromatic, opens many avenues of research for the XEOL technique in the pulsed and DC modes. The many matrices with varying degrees of heavy atom concentration, structural peculiarities and x-ray capture cross sections should supply ideal XEOL environments for many different types of organic analytes.

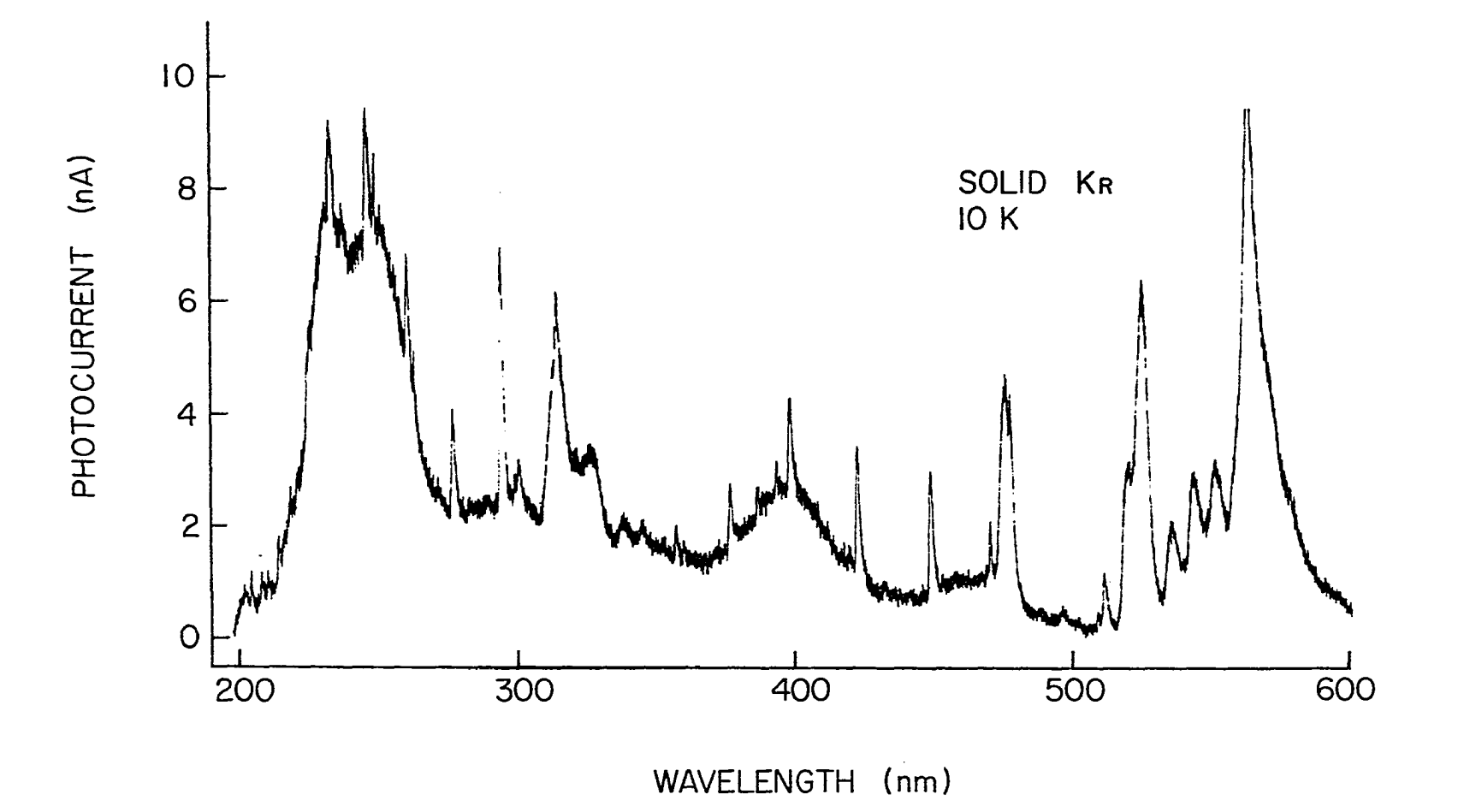

**Figure 29. XECL spectrum of solid krypton deposited on a beryllium window at 10 K from a flowing gas stream.** 

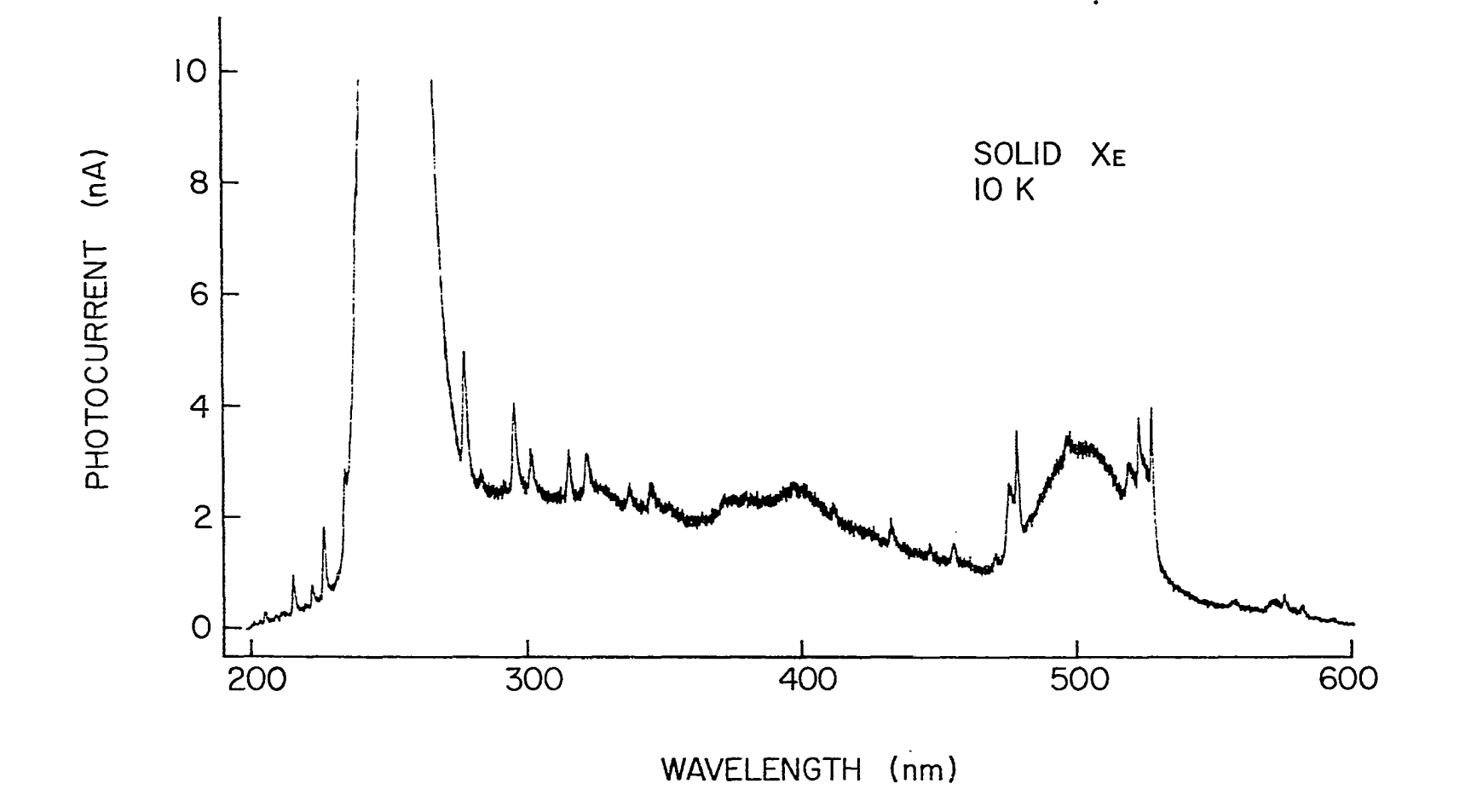

**Figure 30. XECI spectrum of solid xenon deposited on a beryllium window at 10 K from a floving gas stream.** 

#### BIBLIOGRAPHY

- 1. Haddow, A. in The Physiopathology of Cancer, 2nd ed., edited by F, Homburger, Harper, New York, 1959, Chapter ia.
- 2. Jones, D. W. and Mathews, R. S., Prog. Med. Chem. 10, 159 (1974) .
- 3. Blumer, M., Scientific American 234 (3), 34 (1976).
- 4. Hoffmann, D. and Wynder, E. L., Analytical and Biological Studies on Gasoline Engine Exhaust, Nat. Cancer Inst. Monogr. 9:9T-116, 1962
- 5. Long, R., Studies on Polvcvclic Aromatic Hydrocarbons in Flames, U.S.N.T**.lTs.** No. PB-22Ô151, Ï972.
- 6. Boden, H., J. Chrom. Sci. 14, 391 (1976).
- 7. Matsushita, H. and Arashideni, K., Bunscki Kagaku 25, 76 (1976).
- 6. Guerin, M. R., Griest, W. H., Ho, C. H., Shults, R. C., in Third ERDA Environmental Protection Conference, Oak Ridge, TN, Sept. 1975.
- 9. Koppenaal, D. W. and Manahan, S. E., Environ. Sci. Technol. 10, 1104 (1976).
- 10. Particulate Polycyclic Organic Matter, National Academy of Sciences, Washington, DC, 1972.
- 11. Kolanecki, L. and Skucinski, S., Rocz. Pomorskiej Akad. Med. Szezecinie (Suppl. 2), 177 (1968).
- 12. Skucinski, S. and Kolanecki, L., Rocz. Pomorskiej Akad. Med. Szezecinie (Suppl. 2), 167 (1968).
- 13. Woo, C. S., D'Silva, A. P., Fassel, V. A., Oestreich, G. J., Environ. Sci. Technol. 12, 173 (1978).
- 14. Natusch, D. F. S. and Wallace, J. R., Science 186. 695 (1974) .
- 15. Borneff, J., Der Landarzt  $\underline{40}$ , 109 (1964).
- 16. Shabad, L. M., Vestn. Akad, Med. Nauk SSR 27, 35 (1972).

17. Panalaks, T., J. Environ. Sci. Health **b11, 299 (1976)**.

- 18. Howard, J. W., Fazio, T., White, B. H., Klimeck, E. A., J. Ass. Off. Anal. Chem. 51, 122 (1968).
- 19. Freudenthal, S. I., Lutz, G. A. and Mitchell, B. I., Carcinogenic Potential of Coal and Coal Conversion Products. Battelle Columbus Laboratories, Ohio, 1975.
- 2C. White, C. E. and Argauer, R. J., Fluorescence Analysis, Marcel Oekker, New York, 1970, Chapter 12.
- 21. Albagli, A., Oja, H., Dubois, L., Environ. Lett. 6, 241<br>(1974).
- 22. Blumer, M. and Youngblood, W. W., Science 188, 53<br>(1975).
- 23. Severson, B. F., Snook, M. E., Arrendale, B. F., Chortyk, O. T., Anal. Chem.  $48$ , 1866 (1976).
- 24. Jones, p. H., Grammar, B. D., Strup, P. E., Stanford, T. B., Environ. Sci. Technol. 10, 806 (1976).
- 25. Lijinsky, W., Chestnut, A., Baha, C. 6., Chicago Medical School Quarterly *21,* 49 (1960).
- 26. Birks, J, B., Photophvsics of Aromatic Molecules, Hiley-Interscience, London, 1970.
- 27. Eberly, J. H., McColgin, W. C., Kawaoka, K., Warchetti, A. P., Nature 251, 215 (1974).
- 28. Szabo, A., Phys. Bev. Lett. 25, 924 (1970).
- 29. McClure, D. S., Solid State Phys. 8, 1 (1959).
- 30. Meyer, B., Low Temperature Spectroscopy, American Elsevier, New York, 1971.
- 31. Craig, D. D. and Walmsley, S. H., Excitons in Molecular Crystals, W. A. Benjamin, New York, 1968.
- 32. Brown. J. C., Edelson, M. C., Small, G. J., Anal. Chem.  $50$ , 1394 (1978).
- 33. Shpol'skii, E. V., Il\*ina, A. A. and Klimova, L. A., Dokl. Akad. Nauk SSSR 87, 935 (1952).
- 34. Shpol'skii, E. V., Soviet Phys. Usp. 3, 372 (1960).

- 35. Shpol'skii, E. V., Soviet Phys. Usp. 6, 411 (1963).
- 36. Shpol'skii, E. V. and Bolotnikova, T. N., Pure and Appl. Chem.  $37.183$  (1974).
- 37. Muel, B. and Lacroix, G., Bull. Soc. Chim. Fr. 2139  $(1960)$ .
- 38. Personov, R. I. and Teplitskaya, T. A., Zh. Anal. Khim.  $20$ , 1125 (1965).
- 39. Dikun, P. P., Zh. Prik. Spektrosk. 6, 202 (1967).
- 40. Kirkbright, G. F. and DeLima, C. D., Analyst 99, 338  $(1974)$ .
- 41. Lukasiewicz, R. J. and Winefordner, J. D., Talanta 19,  $381(1972)$ .
- 42. Winefordner, J. D., Schulman, S. G., O'Haver, T. C., Luminescence Spectrometry in Analytical Chemistry, Wiley-Interscience, New York, 1972.
- 43. Fassel, V. A., DeKalb, E. L. and D'Silva, A. P. in Analysis and Application of Rare Farth Materials, edited by O. B. Michelson, NATO Advanced Study Institute, Kjeller, Norway, Universitetsforlaget, 1973, pp.  $109 - 122.$
- 44. Goldstein, S. A., D'Silva, A. P. and Fassel, V. A., Radiat. Res. 59, 422 (1974).
- 45. D'Silva, A. P., Oestreich, G. J. and Fassel, V. A., Anal. Chem. 48, 915 (1976).
- 46. Birks, J. B., The Theory and Practice of Scintillation Counting, Pergamon Press Ltd., Oxford, 1967.
- 47. Kaelble, E. F., Handbook of X-rays, McGraw-Hill Book Company, New York, 1967.
- 48. Fisher, R. P. and Winefordner, J. D., Anal. Chem. 44,  $948$  (1972).
- 49. St. John, P. A. and Winefordner, J. D., Anal Chem. 39,  $500(1967)$ .
- 50. Winefordner, J. D., Accounts of Chem. Res. 2, 361 (1969).
- 51. DeKalb, E. L. , Fassel, V. A., Taniguchi, T., Saranathan, T. R., Anal. Chem. 40, 2082 (1968).
- 52. Scranton, D. G. and Manchester, E. F,, U. S. Atomic Energy Commission, Report No. IS-2305, 1971.
- 53. Korthoven, P. J. M. and Carlsen, F. S., D. S. Atomic Energy Commission, Beport No. IS-1501, 1967.
- 54. McClure, D. S., J. Chem. Phys. 17, 905 (1949).
- 55. Colby, J. W. in Proceedings Sixth National Conference on Electron Probe Analysis. Pittsburgh, Pennsylvania, 1971, pp. 17A-17B.
- 56. Leverenz, H. H. in An Introduction to Luminescence of Solids, Dover Pulications Inc., New York, 1968, p. 220.
- 57. Kalnicky, D. J., Ph.D. thesis, Iowa State University, 1977.
- 58. Pfister, C., Chem. Phys. 2, 171 (1973).
- 59. Pfister, C-, Chem. Phys. 2, 181 (1973).
- 60. Colmsjo, A. and Stenberg, U., Chemica Scripta 9, 227 (1976) .
- 61. Dekkers, J. J., Hoornweg, G. P., Visser, G., Maclean, C., Velthorst, N. H., Chem. Phys. Lett.  $47$ , 357 (1977).
- 62. Kasha, M., J. Chem. Phys. 20, 71 (1952).
- 63. Dreeskamp, H. and Zander, M. in Fifth Annual Symposium on Recent Advances in Analytical Chemistry of Pollutants, Jeckyll Island, Georgia, 1975.
- 64. Aaron, J. J., Mousa, J. J., Winefordner, J. D., Talanta  $20$ , 279 (1973).
- 65. Jakovljevic, I. M., Anal. Chem. 49, 2048 (1977).
- 66. Vo-Dinh, T., Yen, E. L., Winefordner, J. D-, Anal. Chem.  $\frac{48}{9}$ , 1186 (1976).
- 67. Seybold, P. G. and White, W., Anal. Chem. 47, 1199 (1975) .
- 68. Fortier, S. H. and Eastwood, D., Anal. Chem.  $50$ , 334 (1978).

### ACKNOWLEDGMENTS

I wish to thank Dr. Velmer A. Fassel and Mr. Arthur P. D'Silva for their guidance and critical review of the work presented in this dissertation. The ideas and suggestions of my co-workers and fellow graduate students also contrituted to this research.

I am grateful for the many hours spent in conversation with George Holland of the Ames Laboratory Instrument Services Group, His expertise clarified many problems and made the virtual link between the medical x-ray unit and the minicomputer a reality.

The financial assistance granted me by Salsbury laboratories, Charles City, Iowa and the U. S. Department of Energy, Division of Environmental Research and Development is greatly appreciated.

I would like to express my appreciation for the love, guidance and encouragement I received from my parents, Kenneth and Lorraine Oestreich. I also wish to thank LaVern and Mary Dellwo for their support over the years I have known their daughter.

Above all, I thank my wife Barbara for her love, support and patience. Her encouragement and understanding made this dissertation possible. May I repay her many times over for the many sacrifices she cheerfully made over the past several years.

## APPENDIX 1: TRS3

TRS3 is the FL/1 program which reads the experimental data from disc and generates the output data set which is the input data for SMASH, The PL/1 program translates data from a format specified by the assembly language program which runs on the PDP8/E minicomputer to data in the proper format for SMASH. Execution of TES3 is the first major step in the job which calculates experimental results. TRS3 is run automatically by the HYLEUE execute file which appears in Appendix 6. The operation of TRS3 is controlled by a group of input variables which specify the number of experiments which were performed and the mode of the pulsed XEOL system employed for each experiment. If the slow mode is specified IBS3 plots the decay curve with Simplotter. Simplotter is accessed by the CALL GRAPH and CALL GRAPHS statements which appear in the listing. A CALL ORIGIN statement, one of the Simplotter options, is used to move the position of the graph on the paper on which the graph is plotted, A listing of the source statements of TRS3 is given on the following pages.
```
<STRG,SOBBG) : 
CORE: PEOCEDDEE OPTIONS (MAIN); 
      DCL GRAPH ENTRY (FIXED BIN, (*) FLOAT, (*) FLOAT, 
               FIXED BIN, FIXED BIN, FLOAT, FLOAT, FLOAT, 
               FLOAT, FLOAT, FLOAT, CHAR(20), CHAR(20), 
               CHAR (20), CHAR (20) ;
      DCL GRAPHS ENTRY (FIXED BIN, (•) FLOAT, (*) FLOAT, 
               FIXED BIN, FIXED BIN, CHAR(20)); 
      DCL ORIGIN ENTRY (FLOAT,FLOAT,FIXED BIN); 
      DCL IN FILE INPUT; 
      DCL OUT FILE OUTPUT ENVIRONMENT (CONSECUTIVE);
      DCL OPTION(50) FIXED; 
      DCL (REJECT, INPUT) CHAR (80); 
      DCL (XI(POINTS), Y1 (POINTS), CORRECT(POINTS), 
               ADDRESS(POINTS)) FLOAT CONTROLLED; 
      DCL (SUMSQB (POINTS) ,VAR (POINTS)) FLOAT CONTROLLED; 
      DCL (LAB1, LAB2) CHAR(20);
      DCL COHP(NCOMP) FLOAT CONTROLLED; 
      DCL (DATE, TIME) CHAR (6); 
      DCL (RUNS, PASSES, NUHWAV, POINTS) FIXED BIN; 
      DCL (HEAD, XLAB, YLAB, GLAB, DATLAB) CHAR (80);
      CALL ORIGIN (0.0, 1. 0,1) ; 
      GET FILE (IN) LIST (BUN) ; 
      DO 1=1 TO RUN; 
               GET FILE (IN) LIST (OPTION (I)); 
      END; 
      RUNCNT=RUN;M=1;GETIN:GET EDIT (REJECT) (COL ( 1) , A (70) ) COPY; 
      GET EDIT (INPUT) (COL (1), A (63)) COPY;
      GET STRING (INPUT) EDIT (DATE,TIME,RUNS,NUHWAV, 
               PASSES, POINTS, LUMIN) (A(6), X(2), A(4),
               X(2), 5(F(5), X(2));
      IF LUMIN=1 THEN 
               GET STRING (INPUT) EDIT (DELTIM,RANGE) 
               (X (49) , 2 (F (5) , X (2)) ) ;
      J = 1 :
      ALLOCATE Y1(POINTS); 
INDATzGET EDIT (INPUT) (COL (1),A (70)) COPY; 
      DO 1=1 TO 7; 
               GET STRING (SUBSTR (INPUT,(10*1-9),8)) EDIT 
               (Y1(J)) (F(8));
               IF J=POINTS THEN GO TO ENDIN; 
               J=J+1; 
      END; 
      IF J-=POINTS+1 THEN GO TO INDAT:
INDIN:BUNCNT=BUNCNT-1; 
      J=1:
      Y1=-Y1:
      ALLOCATE COBBECT(POINTS); 
      ALLOCATE ADDRESS (POINTS):
```

```
CORIN:GET EDIT (INPUT) (COL (1) , A (70)) COPY;
      DO 1=1 TO 5; 
               GET STRING (SUBSTR(INPUT, (14*I-13), 14)) EDIT
                (CORRECT (J), ADDRESS (J) ) (2(F(5), X(2))) ;
               IF CORRECT (J) = 0 THEN GO TO CORR;
               J = J + 1:
      END; 
      IF CORRECT (J-1) \neg=0 THEN GO TO CORIN;
CORR: ALLOCATE SUMSQR(POINTS); 
      J=1; 
INSQR:GET EDIT (INPUT) (COL (1),A (70)) COPY; 
      DO 1=1 TO 7; 
               GET STRING (SUBSTR(INPUT, (10*I-9), 8)) EDIT
                (5UMSQR(J)) (F(8)); 
               IF J=POINTS THEN GO TO ENDSQR;
               J = J + 1;
      END; 
      IF J = POINTS+1 THEN GO TO INSOR:
ENDSQRzDO 1=1 TO POINTS; 
      IF CORRECT(I)=0 THEN GO TO ENDIT; 
      SUHSQR(ADDRESS(I))=SUMSQR(ADDRESS(I))+ 
               CORRECT (I)*16777216; 
      END; 
ENDIT:FREE CORRECT; 
      FREE ADDRESS; 
      IF LUHIN=0 THEN GO TO FAST; 
      ALLOCATE VAR (POINTS); 
      VAR=ABS (SUHSQE-Y1**2/PASSES)/(PASSES-1); 
      FREE SUMSOR:
      CHECK=999:DO 1=1 TO POINTS; 
               IF VAR(I)\neg=0 THEN CHECK=MIN(CHECK, VAR(I)) ;
      END; 
      DO 1=1 TO POINTS; 
               IF VAR(I) = 0 THEN VAR(I) = CHECK;
      END; 
      Y1=Y1/PASSES; 
      ALLOCATE XI (POINTS); 
      X1(1)=0;
      IF EANGE=1 THEN EANVAL=0.01; 
               ELSE IF RANGE=2 THEN RANVAL=0.1; 
               ELSE RANVAL=1; 
      DO 1=2 TO POINTS; 
               X1 (I) = X1 (I-1) + RANVAL;
      END; 
      GET FILE (IN) EDIT (LAB1,LAB2) (COL (1) , 2 (A (20) ) ) ; 
      CALL ORIGIN (11.0,0.0,1); 
      CALL GRAPH (POINTS,XI,Y1,1,7,9,7,0,0,0,0, 
                       'TIME (SEC) »,'INTENSITY',LABI,LAB2) ; 
      CALL GRAPHS (POINTS, X1, Y1, 0, 121, DATE | j' ' J JTIME) :
```

```
IF OPTION(M) = 1 THEN GO TO SMASH:
DUMP: POT PAGE; 
      PUT SKIP LIST ('TRS2 DATA DUMP'):
      PUT SKIP LIST ('DATE', DATE, 'TIME', TIME, 'RUN NO.',
               BUNS); 
      POT SKIP LIST ('NUMBER OF PASSES',PASSES, 
               'NUMBER OF XBAY WAVES',NUMWAV); 
      IF LUMIN=0 THEN GO TO CONTi; 
      PUT SKIP LIST ('TBANSIENT DECAY TIME (USEC) ', (DELTIM 
               5+10), 'INTEGRATION TIME (MSEC)',(10**BANGE)) 
      PUT SKIP; 
      PUT SKIP LIST ('THE TIME VALUES ARE:'):
      POT SKIP LIST (XI) ; 
CONT1: PUT SKIP:
      PUT SKIP LIST ('THE INTENSITY VALUES ARE:');
      PUT SKIP LIST (Y1):
      POT SKIP; 
      PUT SKIP LIST ('THE VARIANCE VALUES ARE:');
      POT SKIP LIST (VAR) ; 
      POT PAGE; 
      M = M + 1:
      IF RUNCNT-=0 THEN GO TO GETIN:
      POT FILE (OUT) SKIP; 
      GO TO STOP; 
SMASH:AVE=0;IFIRST=0;DEADT=0.0;SIGMAB=0.0;
      DO 1=1 TO 10; 
               AVE=AVE+Y1(P0INTS+1-I); 
      END; 
      BACKGR=AVE/10; 
      GET FILE (IN) EDIT (ISMASH) (COL (1) ,F (2) ) ; 
      DO 1=1 TO ISMASH; 
               GET FILE (IN) EDIT (NCOME, INPU, IPLOT) 
               (COL (1), 3 (F (5))) ;
               PUT FILE (OUT) EDIT (NCOMP,POINTS,IFIRST, 
               INPU,DEADT,BACKGR,SIGMAB,IPLOT) 
               (CCL(1), 4(F(5)), 3(F(12,3)), X(19), F(5)) ;
               GET FILE (IN) EDIT (HEAD) (COL(1), A(80));
               PUT FILE (OUT) EDIT (HEAD) (COL(1), A(80));
               IF IPLOT=0 THEN GO TO C0NT3; 
               GET FILE (IN) EDIT (XLAB,YLAB,GLAB, DATLAB) 
               (COL(1), 4 (A (20)) ;
               PUT FILE (OOT) EDIT (XLAB,YLAB,GLAB,DATLAB) 
               (COL (1), 4 (A (20)));CCNT3; ALLOCATE COMP (NCOMP); 
              GET FILE (IN) EDIT (COMP) ((NCOMP) (F(10,3)));
               POT FILE (OOT) EDIT (COMP) (COL (1) , (NCOMP) 
               (F(10,3)) ) :
               FREE COMP; 
              IF INPU<0 THEN GO TO C0NT4; 
              PUT FILE (OUT) EDIT (Y1) (COL(1), 6 E(12, 5));
```
PUT FILE (OUT) EDIT (X1) (COL(1), 6 E(12, 5)); PUT FILE (OUT) EDIT (VAR)  $(COL(1), 6 E(12,5))$ ; CCNT4:END; GO TO DUMP; EAST: AVE=SUM(Y1)/POINTS;  $VART=0$ ; DO 1=1 TO ECINTS; VARI=VARI+ ( $(Y1(I) - AVE)$  \*\*2) ; END;  $VART=VART/ (POTNTS-1)$ ; STAND=SQRT (VARI) ; PUT SKIP LIST ('THE AVERAGE VALUE IS:', AVE) ; PUT SKIP LIST ('THE STANDARD DEVIATION IS:', STAND); PUT SKIP; GO TO DUMP; STOP: END COBE;

## APPENDIX 2: SMASH

SMASH is a FORTRAN IV program which determines decay constants for single component decay curves and initial intensities for each component in a multiple component decay curve. The operation of SMASH is described elsewhere (53). Several modifications were made on the input routines and declaration statements to facilitate the execution of the program for the analysis of spectroscopic data. SMASH is the second major step in the job which calculates experimental results. A listing of SMASH with the modifications appears on the following pages.

 $\mathbf C$  $\mathsf C$ SMASH, A PEOGBAH FOE THE ANALYSIS OF DECAY CURVES, Ċ BY P.J.M. KCRTHOVEN AND F.S. CAPLSEN  $\mathbf{C}$ CALL SHASHI STOP END SUBROUTINE SMASH1 DIMENSION I PAS(10),SSIZE(10) ,X(10),Y(10) REAL LAMBDA (10) COMMON NSTEPS,NC0MP,FIT2,IFIBST,SSIZE,LAMBDA,ORFIT, 1NVAE,FIT1 1 NSTEPS=0  $KOUNT=0$ CALL SHINPI IF (NCOMP) 2,63,2 2 ICONV=NVAR\*400 3 KOONT=KOUNT+1 DO  $4$  I=1, NCOMP 4 IPAR $(I)=0$  $IA=0$  $IB=0$ CALL SMFITI PIT1=FIT2 IF (NVAR)  $6,5,6$ 5 IFIBST=0 6 IF (IFIBST) 10,7,10 7 CALL SMOUTI(1) IFIRST=1 IF (NVAR)  $8,1,8$ 8 IF (KOUNT-1) 10,9,10 9 ORFIT=FIT2 10 TEMFIT=FIT2 11 FIT1=TEMFIT  $\mathbf C$  $\mathbf C$ INITIAL SEAECH  $\mathsf{C}$ DO 25  $I=1$ , NCOMP  $X (I) = LAMBDA (I)$ IF (SSIZE(I)) 13,12,13 12 **IPAR(I)**=0 GO TO 25 13 LAMBDA(I) = LAMBDA(I) + SSIZE(I) CALL SMFITI IF (NSTEPS-ICONV) 14,14,62 14 IF (FIT2-FIT1) 15,20,20 15 IF (IPAB(I) -2) 16, 17,16 16 IPAR(I) =  $0$ 17 IF (ABS (FIT2-FIT1)-0.000001) 19,18,18 18 IB=1

```
IPAR(I) = 119 FTT1 = FTT2GO TO 25
20 LAMBDA (I) = X(T) - SSIZE (I)
   CALL SMFIT1
    IF (NSTEPS-ICONV) 21,21,6221 IF (FIT2-FII1) 22, 23, 23
22 SSIZE(I) = -SSIZE(I)GO TO 15
23 LAMBDA(I)=X(I)
   IF (IPAR(I) - 2) 24, 25, 24
24 IPAR(I)=0
25 CONTINUE
   END INITIAL SEARCH
26 DO 27 I=1, NCOMP
   IF (IPAR(I) - 1) 27, 38, 27
27 CONTINUE
   IF (IB) 28, 33, 2828 DO 32 I=1, NCOMP
   IF (IPAR(I) - 2) 30, 29, 30
29 SSIZE (I) = SSIZE (I) *0.2
   IPAB(I) = 030 IF (ABS(SSIZE(I))-0.00002*LAMBDA(I)) 31,32,32
31 SSIZE (I) = 0.032 CONTINUE
   IB=0GO TO 58
33 DO 34 I=1, NCOMP
   IF (ABS (SSIZE(I)) -0.00002*LAMBDA(I)) 34,34,35
34 CONTINUE
   IF (ABS (FIT1-FIT2)-0.000001) 61, 3, 335 DO 37 I=1, NCCMP
   SSIZE (I) = SSIZE (I) * 0.2IF (ABS (SSIZE (I)) -0.00002*LAMBDA(I)) 36,37,37
36 SSIZE (I) = 0.037 CONTINUE
   GO TO 58
   ADJUST PARAMETERS FOR THE SELECTED SEARCH
38 TEMPIT=FIT1
   DO 43 I=1, NCOMP
   TEMP=LAMBDA(I)
   IF (IPAR(I) - 1) 40, 39, 40
39 LAMBDA (I) = LAMBDA (I) * 2.0 - X (I)
40 X(I) = TEMPIF (IA-1) 41,43,41
41 IPAR(I)=0
```
 $\mathbf C$  $\mathbf C$ 

 $\mathbf{C}$ 

 $\mathbf C$  $\mathsf C$ 

 $\overline{c}$ 

```
104
```

```
IF (SSIZE(I)) 42,43,4242 IPAR(I) = 1
   43 CONTINUE 
       CALL SMFIT1 
       IF (NSTEPS-ICONV) 44,44,62 
   44 IF (FIT2-FIT1) 45,46,46 
   45 FIT1=FIT2 
\mathbf C\mathbf{C}SELECTED SEARCH 
\overline{c}46 DO 54 I=1, NCOMP
       IF (IPAR(I) - 1) 54, 47, 54
   47 Y(I) = LAMBDA(I)LAMBDA (I) = LAMBDA(I) +SSIZE(I)CALL SMFITI 
      IF (NSTEPS-ICONV) 48,48,62 
   48 IF (FIT2-FIT1) 53,49,49 
   49 LAMBDA (I) = Y (I) - SSIZE (I)
      CALL SMFITI 
      IF (NSTEPS-ICONV) 50,50,62 
   50 IF (FIT2-FIT1) 51,52,52 
   51 SSIZE (I) =-SSIZE (I)GO TO 53 
   52 LAMBDA(I) = Y(I)IPAR(I) = 2GO TO 54 
   53 IA=1 
      IB=1FT1=FTT254 CONTINUE 
      END SELECTED SEARCH 
      IF (FIT1-TEMFIT) 38,55,55 
   55 DO 57 I=1,NCCMP 
      IF (IPAR(I) - 1) 57,56,57
   56 IPAR(I) = 2
   57 LAMBDA(I)=X(I)IA=0GO TO 11 
   58 IF (FIT2-TEHFIT) 10,59,59 
   59 DO 60 I=1,NCCMP 
  60 LAMBDA(I) = X (I)GO TO 11 
  61 CALL SM0UT1 (0) 
      GO TO 1 
  62 CALL SMOUT1 (-1)GO TO 1 
  63 STOP 
      END
```
 $\mathsf C$  $\overline{c}$  $\mathsf{C}$ 

```
105
```

```
C<br>C
      SUBROUTINE INPUT
C 
      SUBROUTINE SMINPI 
      DIMENSION IDENT(20) ,BALFL(10) ,SSIZE(10) ,XLAB(5) , 
     1YLAB(5), DATLAB(5), GLAB(5), TM(1000), RATE(1000),
     2DIFF(1000) ,ACALC(1000),AO(10),C(10,10) ,P(1000,10) , 
     3BGEND (1000) ,SIGHBG (1000) ,RAVAR (1000) ,DFIT(10) , 
     WVAR (1000) ,COUNTS(1000) ,DELTAT(1000) ,WDIFF(1000) , 
     5X(10) ,HL(10) 
      REAL LAMBDA (10) 
      INTEGER DF 
      COMMON NSTEPS,NC0MP,FIT2,IFIRST,SSIZE,LAMBDA,OBFIT, 
     1IDENT,TH,RATE,VAB,XLAB,YLAB,GIAB,DATLAB,IPLOT,COUNTS, 
     2ACALC,DIFF,DF,HL,AO,C,P,WDIFF,KS,DEADT,BACKGB,SIGMAB, 
     3RAVAR,IHEIT,FIT1,NVAB,DELTAT,NP,HALFL,TO 
      NVAE=0 
      READ (5,101) NCOMP, NP, IFIRST, INPU, DEADT, BACKGR, SIGMAB,
     1IDUAL,IPL0T 
  101 FORMAT (4I5,3F12.3,14X,2I5) 
      IF (IPLOT) 116,115,116 
  116 CALL ORIGIN (0.0,0.0,0) 
      CALL ORIGIN (0.0, 1.0, 1)115 IF (NCOMP) 102,145,102 
  102 READ (5, 103) (IDENT(I), I=1, 20)
  103 FORMAT (20A4) 
      IF (IPLOT) 104,105,104 
  104 READ (5,103) XLAB,YIAB,GLAB,DATLAB 
  105 READ (5,106) (HALFL (I) ,1= 1, NCOMP) 
  106 FORMAT (8F10.3) 
      IF (INPU) 129,112,111 
  111 NCOMP=0 
      GO TO 145 
  112 READ (5,126) (COUNTS (I),1=1,NP) 
      READ (5, 126) (TM (I), I=1, NP)
      READ (5,126) (VAR(I), I=1, NP)
  126 FORMAT (6E12.5, 8X) 
  113 DO 127 I=1, NPRATE(I) = COUNTS(I) - BACKGRRAVAR (I) =RATE (I) /VAR (I)DELTAT(I)=TM(I)127 CONTINUE 
      DO 128 1=2, NP 
  128 TM (I) =TM (I) -TM (1)
      TO=TH(1)TM (1)=0.0 
  129 DO 130 I = 1, NCCMP
      IF (HALFL(I)) 220,230,220 
 230 LAMBDA (I) = 0.0GO TO 130
```

```
220 LAMBDA(I)=aBS(HALFL(I))
130 CONTINUE 
     IF (BCOMP-1) 107,107,108 
108 XN=0.0 
     IWBIT=1 
    CALL SMFIT1 
     FT1=FT2DO 131 I=1, NCOMP
    X(I) = LAMBDA(I)IF (HALFL (I)) 132,136,136 
132 XX=LAMBDA(I)*0.05 
    LAMBDA(I) = LAMBDA(I) + XXCALL SHFIT1 
    IF (FIT2-FIT1) 133,131,134 
134 LAMBDA (I) = LAMBDA (I) - 2.0*XXCALL SHFIT1 
    IF (FIT2-FIT1) 133,136,136 
133 DFIT(I)=FIT1-FIT2 
    GO TO 135 
136 DFIT(I)=XN-1.0
135 LAMBDA(I) = X(I)131 CONTINUE 
    DO 140 I=1, NCOMP
    K = NCOMP-1DO 140 \text{ J} = 1 \text{ K}IF (DFIT (J) -DFIT (J+1)) 141,140,140
141 SMAP=DFIT(J) 
    DFIT(J)=DFIT(J+1)DFIT(J+1) = SWAPSWAP=LAMBDA (J) 
    LAMBDA(J) =LAMBDA(J+1)LAMBDA (J+1) = SWAP
    SWAP=HALFL(J) 
    HALFL(J)=HALFL(J+1)HALFL (J+1) = SWAP140 CONTINUE 
107 IHBIT=0 
    NSTEPS=0 
    DO 142 I=1, NCOMP
    IF (HALFL (I)) 143,144,144 
143 SSIZE (I) = 0.05 * L AMBDA(I)NVAB=NVAR+1 
    GO TO 142 
144 SSIZE(I) = 0.0142 CONTINUE 
145 RETURN 
    END 
    SUBROUTINE FIT
```

```
\frac{\mathsf{c}}{\mathsf{c}}C
```

```
SUBROUTINE SMFIT1 
      DIMENSION TM(1000), P(1000, 10), V(10), RATE(1000),
     1A0 (10) ,ACALC(1000) ,DIFF(1000) ,HL ( 10) ,IDENT (20) , 
     2YLAB(5) ,GLAB (5) ,DATLAB(5) ,COUNTS (1000) , DELT AT ( 1000) , 
     3HALFL (10) ,RAVAR (1000) ,CC (10,10) ,PAR (10) ,WDIFF(1000) , 
     aXLAB(5) ,SSIZE (10) ,VAR(1000) ,C(10, 10) 
      REAL LAMBDA (10) 
      INTEGER DF 
     COMMON NSTEPS,NC0MP,FIT2,IFIRST,SSIZE,LAMBDA,ORFIT, 
     1IDENT,TM,RATE,VAR,XLAB,YLAB,GLAB,DATLAB,IPLOT,CCUNTS, 
    2ACALC,DIFF,DF,HL,AO,C,P,WDIFF,KS,DEADT,BACKGR,SIGMAB, 
    3RAVAR,IWRIT,FIT 1,NVAR,DELTAT,NP,HALFL,TO 
      NSTEPS=NSTEPS+1 
      IF (NSTEPS-1) 700,701,700 
 701 DO 702 I=1,NC0HP 
 702 PAR (I) = 1.0E60 
 700 DO 2031 J=1,NC0HP 
      IF (PAR (J) - LAMBDA (J)) 300,2031,300300 DO 203 1=1,NP 
     DECAYF=-LAMBDA (J) *TM (I)
     IF (ABS (DECAYF)-50.0) 202,201,201 
 201 P(I,J) = 0.0GO TO 203 
 202 P(I,J) = EXP(DECAYP)203 CONTINUE 
2031 CONTINUE 
     DO 204 I=1,NC0MP 
     IF (PAR (I)-LAMBDA (I) ) 320,204,320 
 320 V(I) = 0.0DO 204 K=1,NP 
     V(I) = V(I) + P(K, I) * RAVAR(K)204 CONTINUE 
     DO 2051 I=1,NC0MP 
     DO 2051 J=1,NC0MP 
     IF (PAR (I)-LAMBDA (I) ) 2205,2206,2205 
2206 IF (PAR (J)-LAMBDA (J) ) 2205,2207,2205 
2207 C(I,J)=CC(I,J)
     GO TO 2051 
2205 \text{ C} (\text{I}_{\ell} \text{J}) = 0.0DO 205 K=1,NP 
     C(L, J) = C(L, J) + P(K, I) * P(K, J) / VAR(K)205 CC (I, J) = C (I, J)2051 CONTINUE 
     DO 2500 I=1, NCOMP
2500 PAR (I) = LAMBDA (I)
     CALL SMATNV (C,NCOMP,DETERM) 
     DO 206 I=1, NCCMP
     AO (I) = 0.0DO 206 J=1, NCOMP
206 AO (I) = AO (I) + C (I, J) * V (J)
```

```
RS = 0.0DO 208 I=1, NP
        ACALC (I) = 0.0DO 207 J=1, NCOMP
   207 ACALC (I) = ACALC (I) + P (I, J) * A 0 (J)
       DIFF (I) = RATE (I) - ACALC (I)
       RS = RS + DIFF (I) **2/VAR (I)208 CONTINUE
       DF = NP - NCOMPXDF = DFFIT2=SQRT(RS/XDF)
  IF (IWRIT) 217,751,217<br>751 DO 211 I=1, NCOMP
       IF (LAMBDA(I)) 210, 209, 210
  209 HL (I) = 0.0GO TO 211
  210 HL (I) =LAMBDA(I)211 CONTINUE
       IF (NSTEPS-1) 215, 212, 215
  212 IF (IFIRST) 213, 217, 213
  213 WRITE (6, 21/1) (I, I=1, NCOMP)214 FORMAT (1H1,5H STEP,6X,3HFIT,9X,9(1H-,I1,1H-,8X),1H-,
      112, 1H - 1H0215 WRITE (6,216) NSTEPS, FIT2, (HL(L), I=1, NCOMP)
  216 FORMAT (I5, F13. 6, 9F11.4, F12.4)
  217 RETURN
       END
\mathsf{C}\mathbf CSUBROUTINE MATINV
\overline{C}SUBROUTINE SMATNV (A, N, DETERM)
       DIMENSION A (10, 10), PIVOT (10), INDEX (10, 2), IPIVOT (10)
       EQUIVALENCE (IROW, JROW), (ICOLUM, JCOLUM), (AMAX, T, SWAP)
\mathsf{C}\mathbf CINITIALIZATION
Ċ
       DETERM=1.0DO 301 J=1, N301 IPI VOT (J) = 0DO 314 I=1, N
\mathbf CSEARCH FOR PIVOT ELEMENT
       AMAX=0.0DO 306 J=1, NIF (IPIVOT(J) - 1) 302, 306, 302
  302 DO 305 K=1, N
       IF (IPIVOT(K)-1) 303, 305, 318
  303 IF (ABS(AMAX)-ABS(A(J,K))) 304,305,305
  304 IROW=J
```
 $\mathbf C$ 

 $\overline{C}$ 

ICOLUM=K  $AMA X = A (J, K)$ 305 CONTINUE 306 CONTINUE IPIVOT (ICOLUM) =IPIVOT (ICOLUM) +1 C<br>C INTERCHANGE ROWS TO PUT PIVOT ELEMENT ON DIAGONAL C IF (IROW-ICOLUM) 307,309,307 307 DETERM=-DETERM DO  $308$  L=1, N SHAP=A(IROW,L)  $A(IROW, L) = A(ICOLUM, L)$ 308 A (ICOLUM, L) = SWAP 309 INDEX  $(I, 1)$  = IROW INDEX  $(I, 2)$  = ICOLUM PIVOT $(I) = A(ICOLUM,ICOLUM)$ DETEBM=DETEBM\*PIVOT(I)  $\frac{c}{c}$ DIVIDE PIVOT ROW BY PIVOT ELEMENT C A(ICOLUM,ICOIUM)=1.0 DO  $310$  L=1, N 310 A (ICOLUM, L) = A (ICOLUM, L) / PIVOT (I) C REDUCE NON-PIVOT ROWS C 311 DO 314 L1=1,N IF (L1-IC0LUM) 312,314,312  $312$  T=A (L1, ICOLUM)  $A(L1, ICOLUM) = 0.0$ DO 313 L=1,N 313 A(L1, L) = A(L1, L) - A(ICOLUM, L) \* T 314 CONTINUE C<br>C INTERCHANGE COLUMNS C DO  $317$  I=1, N  $L=N+1-I$ IF (INDEX (L,1)-INDEX (L,2) ) 315,317,315 315 JROW=INDEX( $L$ , 1)  $JCOLUM=TNDEX (L, 2)$ DO 316 K=1,N  $SWAP=A(K, JROW)$  $A(K, JROW) = A(K, JCOLUM)$  $A(K, JCOLUM) = SWAP$ 316 CONTINUE 317 CONTINUE 318 RETURN END

```
c 
      SUBROUTINE OUTPUT
C 
      SUBROUTINE SM0UT1(ICASE) 
      DIMENSION DATLAB(5), A0(10), P(1000, 10), SAZERO (10),
     1IDENT (20) ,SfiElAT(10) ,WDIFF (1000) ,HALFL(10) ,HL(10) , 
     2DELTAT(1000),COUNTS ( 1000),RATE(1000),ACALC(1000) , 
     3XLAB(5) ,YLAB(5) ,GLAB (5) ,THALFL(10) ,TEMPHL(5) , 
     4SSIZE(10) ,TM(1000) ,COER(10) ,DIFF(1000) ,VAR(1000) , 
     5AZER0 (10) ,C (10,10) 
      REAL LAMBDA (10) ,LOGACT (1000) ,L0GFC (1000) 
      INTEGER DF 
      COMMON NSTEPS,NCOMP,FIT2,IFIRST,SSIZE,LAMBDA,ORFIT, 
     1IDENT,TM,RATE,VAR,XLAB,YLAB,GLAB,DATLAB,IPLOT,COUNTS, 
     2ACALC,DIFF,DF,HL,AO,C,P,WDIFF,KS,DEADT,BACKGB,SIGMAB, 
     3HALFL,TO,DELIAT,NP,FIT1,NVAR 
      EQUIVALENCE (LOGACT(1), WDIFF(1)), (LOGFC(1), ACALC(1))
      DO 400 1=1,NP 
  400 TM (I) = TH (I) + TODO 401 I=1, NCOMP
      CORR(I) = EXP (TO*LAMBDA(I))AZERO (I) = A0 (I) * CORR (I)
      SAZERO (I)=SQRT(C(I,I)) *CORR(I) *FIT1
  401 SRELAT(I)=SAZERO(I) /AZERO(I) *100.0 
      IPERC1=0 
      IPERC2=0 
      IPERC3=0 
      DO 406 I=1, NP
      VAR (I) = SQRT (VAR (I))WDIFF (I) = DIFF (I) / VAR (I)INDIFF=IABS (IFIX(WDIFF(I)) ) +1
      IF (ABS(WDIFF(I)) -3.0) 402,403,403
  402 GO TO (406,404,405),IWDIFF 
 403 IPERC3=IPERC3+1 
      GO TO 406 
 404 IPERC1=IPERC1+1 
      GO TO 406 
 405 IPERC2=IPERC2+1 
 406 CONTINUE 
      PERC1=FLOAT (IPERC1+IPERC2+IPERC3)/FLOAT (NP) *100.0
      PERC2=FL0AT(IPERC2+IPERC3)/FLOAT(NP)*100.0 
      PERC3=FL0AT (IPERC3)/FLOAT (NP) *100.0 
      WRITE (6,407) (IDENT(I), I=1, 20)
 407 FORMAT (1H1,20A4) 
     IF (ICASE) 408,410,414 
 408 WRITE (6,409) NSTEPS 
 409 FORMAT (86H THE SOLUTION IS NOT YET REACHED, OUTPUT IS 
     1CALCULATED WITH THE PARAMETER VALUES AFTER,15,6H STEPS 
     2/1H0)
```
GO TO 412

```
410 WRITE (6,411)
```
- 411 FORMAT (45H RESULTS OBTAINED WITH FINAL PARAMETER 1VALUES/1H0)
- 412 WRITE (6,413) NP, NSTEPS, NCOMP, PERC1, NVAR, DF, PERC2, 2BACKGR, SIGMAB, PERC3, DEADT, ORFIT, FIT1
- 413 FORMAT (15X, 16HINPUT QUANTITIES, 50X, 17HOUTPUT QUANTITI 1ES//12X, 23H NUMBER CF DATA POINTS =, I5, 56X, 17HNUMBER OF 2 STEPS =,  $I5/13X$ , 22HNUMBER OF COMPONENTS =,  $I5$ , 23X, 50HPE 3RCENTAGE OF POINTS DEVIATING MORE THAN 1 SIGMA =. F8.2/ 44X, 31HNUMBER OF VARIABLE DECAY CONS =, I5, 34X, 28H (THEOR SETICAL VALUE = 31.74 )  $/15x$ , 20HDEGREES OF FREEDOM =, I5 6,23X,50HPERCENTAGE OF POINTS DEVIATING MORE THAN 2 SIG  $7MA = F8.2/7X.28HBACKGROUND (COUNTS/MINUTE) = F9.1.30X.$  $828$ H (THEORETICAL VALUE =  $4.56$ ) /1H .34HSIGMA BACKGROUN 9D (COUNTS/MINUTE) =, F7.1, 21X, 50HPERCENTAGE OF POINTS D 8EVIATING MORE THAN 3 SIGMA =, F8.2/8X, 27HDEAD TIME (MIC 7RO SECONDS) =  $_F$ F7.1,32X,29H (THEORETICAL VALUE = 0.26)  $6//21X, 14HORIGHTAL FIT = , F14.6, 53X, 11HFINAL FIT = , F14.6$  $5/71H0$
- IF (ICASE) 445,548,417
- 445 WRITE (6,447)
- 447 FORMAT (1H0/58X,17H\*\*\*\*\*WARNING\*\*\*\*\*/51X,30H\*\*\*\*\*CHECK 1 YOUR ESTIMATES\*\*\*\*\*/1HO/1HO)
	- GO TO 448
- 548 NEG=0 DO  $442$   $I=1$ , NCOMP
	- IF  $(AZERO(I))$  443,443,442
- $443$  NEG=1
- 442 CONTINUE
	- IF (NEG-1)  $438,460,460$
- 460 WRITE (6,444)
- 444 FORMAT (1H0/58X,17H\*\*\*\*\*WARNING\*\*\*\*\*/38X,56H\*\*\*\*\*THE N 1UMBER OF COMPONENTS IS PROBABLY TOO LARGE\*\*\*\*\*/1H0) GO TO 448
- 438 IF (FIT2-2.0) 448,439,439
- 439 WRITE (6,440)
- 440 FORMAT (1H0/58X,17H\*\*\*\*\*WARNING\*\*\*\*\*/38X,56H\*\*\*\*\*THE N 1UMBER OF COMPONENTS IS PROBABLY TOO SMALL\*\*\*\*\*/1H0) GO TO 448
- 414 WRITE (6,415)
- 415 FORMAT (48H RESULTS OBTAINED WITH ORIGINAL PARAMETER 1VALUES/1HO)
	- DO 416 I=1, NCOMP
		- TEMPHL  $(I) = HL (I)$
	- THALFL  $(I)$  =HALFL  $(I)$
	- HALFL  $(I)$  = ABS (HALFL  $(I)$ )

416 HL  $(I) = 0.0$  $FT1 = FT2$  $NV = NVAR$  $NVR=0$ 

```
ORFIT=0.0GO TO 412 
417 IF (NV) 448,449,448 
449 IF (FIT1-2.0) 448,450,450 
450 WBITE (6,447) 
448 IF (ICASE) 420,420,418 
418 NVAR=NV 
420 WRITE (6,421) 
421 FORMAT (IHO,22X,9HCOMPONENT,8X,8HORIGINAL, 9X,5HFINAL, 9 
    1X,8HACTIVITY,9X,5HSIGMA,9X,5HSIGHA/39X,9HDECAY C0N,7X, 
    29HDECAY CON,8X,6HAT EOB,8X,8HABSOIUTE,7X,8HBELATIVE//) 
    WRITE (6, 422) (I, HAIFL(I), HL(I), AZERO(I), SAZERO(I),ISRELAT(I), I = 1, NCOMP)
422 FORMAT (22X,I5,F21.4,F16.4,F16.3,F14.3,F13.3) 
    WRITE (6,423) 
423 FORMAT (1H0///1H0) 
424 WRITE (6,425) 
425 FORMAT (8X,7HMIDTIME, 7X,4HTIME,10X,8H0RIGINAL,8X,9HC0 
   1ERECTED,8X,5HSIGHA,8X,10HCALCULATED,9X,8HABS0LUTE,11X, 
   210HDIFFEEENCE/9X,5HC0UNT,6X,8HINTEBVAL,10X,4HDATA,13X, 
   34HfiATE,11X,4HEATE,11X,4HRATE,11X,10HDIFFERENCE,8X,13H( 
   4SIGMA UNITS)/1H0) 
    WRITE (6,426) (I, Th (I), DELTAT (I), COUNTS (I), RATE (I),
   1VAR (I), ACALC(I), DIFF (I), NDIFF (I), I=1, NP426 FORMAT (14,F10.6,F12.6,F18.1,F17.1,F14.1,F16.1, 
   1F18.1,F18.3) 
427 DO 428 1=1,NP 
428 VAR (I) = VAR(I) **2
    IF (IPLOT) 429,432,431 
429 DO 430 I=1, NP
    IF (RATE (I)) 461,461,462 
461 RATE(I) = 1.0462 LOGACT(I)=ALOG10(RATE(I))
    IF (ACALC (I)) 463,463,464 
463 ACALC (I) = 1.0464 LOGFC (I) = ALOG 10 (ACALC (I))
430 CONTINUE 
    CALL ORIGIN (11.0,0.0,1) 
    CALL GRAPH (NP,TM,LOGACT,3,7,9.,-7.,0,0,0,0,XLAB,YLAB, 
   1GLAB,DATLAB) 
    CALL GRAPH (NP,TM,LOGFC,3,2,0,0,0,0,0,0,0,0,0,0) 
    GO TO 432 
431 CALL ORIGIN (11.0,0.0,1) 
    CALL GRAPH (NP,TM,RATE,3,7,9.,7.,0,0,0,0,XLAB,YLAB, 
   1GLAB,DATIAB) 
    CALL GRAPH (NP,TM,ACALC,3,2,0,0,0,0,0,0,0,0,0,0) 
((32 IF (ICASE) 437,437,433 
433 DO 419 I=1,NC0MP 
    HL (I) =TEMPHL (I)
419 HALFL(I) =THALFL(I)
```

```
IF (NVAB) 434,437,434 
434 WRITE (6,435) (I, I=1, NCOMP)435 FORMAT (1H1,5H STEP,6X,3HFIT,9X,9(1H-,II,1H-,8X),1H-, 
   112, 1H-/1H0) 
    WRITE (6,436) NSTEFS, FIT2, (HL (I), I=1, NCOMP)436 FORMAT (I5,F13.6,9F11.4,F12, 4) 
437 DO 446 I=1, NP
446 TM (I) = TM (I) - TO
    RETURN 
    END
```
 $\hat{\mathbf{r}}$ 

## APPENDIX 3: GENPLOT

GENPLOT, a Utility program for the generation of plots of general data, is a combination of a WYLBUB execute file and a PL/1 program. The execute file requests input information and data from the operator. The PL/1 program accesses Simplotter with CALL GRAPH and CALL GBAPHS statements. Logarithmic or linear plots can be generated. Several data sets can be plotted on the same graph and several graphs can be plotted at one time.

GENPLOT was used to plot calibration curves, decay curves, current, voltage and time relationships and other general data. The program was written to plot general data sets with many options of Simplotter available. Increased use of GENPLOT for examination of data trends and shapes of curves should be encouraged. The listing of the program follows on subsequent pages.

 $10<sup>°</sup>$ SET EXEC NOL TERSE  $20 \overline{a}$ SET ESC : 25 CLR TEXT COPY 700/761 EXEC TO 1  $30<sub>2</sub>$ 40 REA VAL NO PRO 'NUMBER OF GRAPHS ?  $\overline{\phantom{a}}$  $50$ CH \*\*\*\*\* TO \*: NO\* N  $55$ SET VAL  $W0=100$ SET VAL  $N1=0$ 60 SET VAL  $N1=N1+1$  $70$  $\epsilon$ <sup>0</sup> IF (N1 GT NO) EXEC 550  $50^{\circ}$ REA VAL N2 PRO 'NUMBER OF PLOTS ON GRAPH :N1 ? 100  $: W0 : N2$  $1C1$ SET VAL  $W0 = W0 + 1$ SET VAL  $N3=0$ 110  $130$ REA STR SO PRO 'X-AXIS LABEL ?  $\bullet$ 140 :WO ':SO' SET VAL  $W0=W0+1$ 145 REA STR SO PRO 'Y-AXIS LABEL ? 150  $\blacksquare$  $160$ :WO ':SO' 165 SET VAL WO=WO+1  $170$ REA STR SO PRO 'GRAPH LABEL ? 180 :WO ':SO' 181 SET VAL  $W0=W0+1$ REA STR SO PRO 'LIN=LINEAR OR LOG=LOGARITHMIC FLOT ? ' 182 183  $: 001250$ 190 SET VAL  $W0=W0+1$ 200 SET VAL  $N3=N3+1$  $210$ IF (N3 GT N2) EXEC 70 220 REA VAL N4 PRO 'HOW MANY POINTS IN PLOT :N3 ? 230 REA VAL N5 PRO 'ENTER A NUMBER BETWEEN 1-13 ! 240 SET VAL SO=N4 $||$ '''11N5 250  $: W0 : SO$ SET VAL  $WO=W0+1$ 260 270 SET VAL N5=0  $274$ COMM ENTER X VALUES ONE AT A TIME 275 SET VAL  $S1 = \cdot \cdot$ 280 SET VAL N5=N5+1  $2\epsilon$ 5 IF (N5 GT N4) EXEC 340 300 REA STR SO PRO 'X (: N5) = '  $310$ SET VAL  $S1 = S1$ ||''||SO 320 IF  $(SIZE(S1)$  LE 60) EXEC 280 330 EXEC 500 SAVE 333 IF (N5 EO N4) EXEC 360 335 **EXEC 275** :WO :S1 340 350 SET VAL WO=WO+1 360 SET VAL  $N5=0$ COMM ENTER Y VALUES ONE AT A TIME 364  $365$ SET VAL  $S1 = \cdot$ 370 SET VAL N5=N5+1

```
375
       IF (N5 GT N4) EXEC 430
 390
       REA STR SO PRO Y(1.05) = 1400
       SET VAL S1 = S1||''||SO
4 10
       IF (SIZE(S1) LE 60) EXEC 370
420
       EXEC 500 SAVE
423IF (N5 EQ N4) EXEC 450
425
       EXEC 365
430
       :WO : S1
440
       SET VAL W0 = W0 + 1450
       REA STR SO PRO 'DATA LABEL ?
460
       500 1501470
       SET VAL W0 = W0 + 1480
       EXEC 200
500
       : W0 : S1SET VAL WO=WO+1
510
520
       EXEC RETURN
550
       COMM TO PLOT DATA TYPE EXEC NEXT
560
       EXEC PAUSE
570
       COPY 800/805 EXEC TO L+1
600
       RUN UNN
610
       EXEC PAUSE
700
       //A411GJOJOB A0099, GJO, TIME=(, 29)701
       //S1 EXEC PL1LFCG, PARM.PL1L='A, X, NEST', REGION.GC=128K
7C2//PL1L.SYSIN DD *
703
        PLOT: PROC OPTIONS (MAIN):
       DCL GRAPH ENTRY (FIXED BIN, (*) FLOAT, (*) FLOAT, FIXED
704
7C5
        BIN, FIXED BIN, FLOAT, FLOAT, FLOAT, FLOAT, FLOAT, FLOAT,
706
       CHAR (20), CHAR (20), CHAR (20), CHAR (20));
707
       DCL GRAPHS ENTRY (FIXED BIN, (*) FLOAT, (*) FLOAT, FIXED
7C8
       BIN, FIXED BIN, CHAR (20)):
709
       DCL LETTRS ENTRY (FLOAT, FLOAT, FLOAT, CHAR(80), FLOAT,
       FIXED BIN) ;
709.5
710
       DCL ORIGIN ENTRY (FLOAT, FLOAT, FIXED BIN);
711DCL (XLAB, YLAB, GLAB, DATLAB) CHAR (20) VARYING;
712
       DCL (STRING) CHAR (3):
713
       CALL ORIGIN (0.0, 3.0, 1);
714
       DO I=1 TO \###:
       CALL ORIGIN (8.5, 0.0, 1);
715
716
       CALL ORIGIN (1.0,-1.5,6):
717
       GET LIST (IPLOT);
718
       GET LIST (XLAB, YLAB, GLAB) ;
719
       GET LIST (STRING) ;
       GET LIST (NPOINTS, ISYM);
720
721
       PLOT1: BEGIN:
722DCL (X(NPOINTS), Y(NPOINTS)) FLOAT:
723
       GET LIST (X) :
724
       GET LIST (Y);
       GET LIST (DATLAB) ;
725
726
       IF STRING='LOG' THEN DO:
727
       X = LOG10(X);
```

```
728
        Y = LOG10(Y):
729
        END:
        IF STRING='LOG' THEN DO;
730
7<sub>51</sub>I5 = -5:732
        XYZF=0.5:
733
        END;
734
        ELSE DO:
735
        I5 = 5:736
        XYZF=0.0:
737
        END;
738
        CALL GRAPH (NPOINTS, X, Y, ISYM, 7, I5, I5, XYSF, 0.0, XYSF,
739
        0.0, 1; 1, 1; 1, 1; 1, 1; 1, 0 ATLAB) ;
740
        CALL LETTRS (0.0,5.5,0.2,GLAB,0.0,80);
        CALL LETTRS ((5 - (LENGTH(XLAB)/5))/2, -1, 0, 0, 2, XLAB)741
741.50.0, 20;
        CALL LETTRS (-1.0, (5-(LENGTH(YLAB)/5))/2, 0.2, YLAB,742
742.590.0, 20:
743
        END PLOT1:
744
        IF IPLOTS=1 THEN GO TO STOP;
745
        DO J=2 TO IPLOT:
746
        GET LIST (NPOINTS, ISYM) ;
747
        PLOTS: BEGIN;
        DCL (X(NPOINTS), Y(NPOINTS)) FLOAT;
748
749
        GET LIST (X):
750
        GET LIST (Y):
751
        GET LIST (DATLAB) ;
752IF STRING='LOG' THEN DO:
753X = LOG10(X):
754
        Y = LOG10(Y):
755
        END:
756
        CALL GRAPHS (NPOINTS, X, Y, ISYM, 107, DATLAB) ;
757
        END PLOTS:
758
        END:
759
        END:
760
        STOP: END PLOT:
761
      //GO.SYSIN DD *
8CO
      //GO.FT14F001 DD DSN=8SM, UNIT=SCRTCH, DISP=(NEW, PASS),
      // SPACE=(800, (120, 15)), DCB=(RECFM=VS, LRECI=796,801
802
      \frac{\gamma}{8}BLKSIZE=800)
      \mu^*8C3804
      //SMPLTTR EXEC PLOT, PLOTTER=INCRMNTL, FORM=W
8C5
      \prime^*806
      \prime\prime
```
 $\hat{\mathbf{v}}$ 

## APPENDIX 4: TRSGJO

lESGJO is an assembly language program which runs on the PEP8/E minicomputer. TRSGJO controls the x-ray pulse generation, data acquisition and format of the paper tape data set of the pulsed XEOL system. The assembly language program is composed of several subroutines. Many of the subroutines are utilities for accepting input from the keyboard or paper tape reader, generating output on the teletype or paper tape punch or performing simple numerical operations. The subroutines which contain interface instructions control the x-ray supply or gated integrator. The program, in compiled form, appears on the following pages.

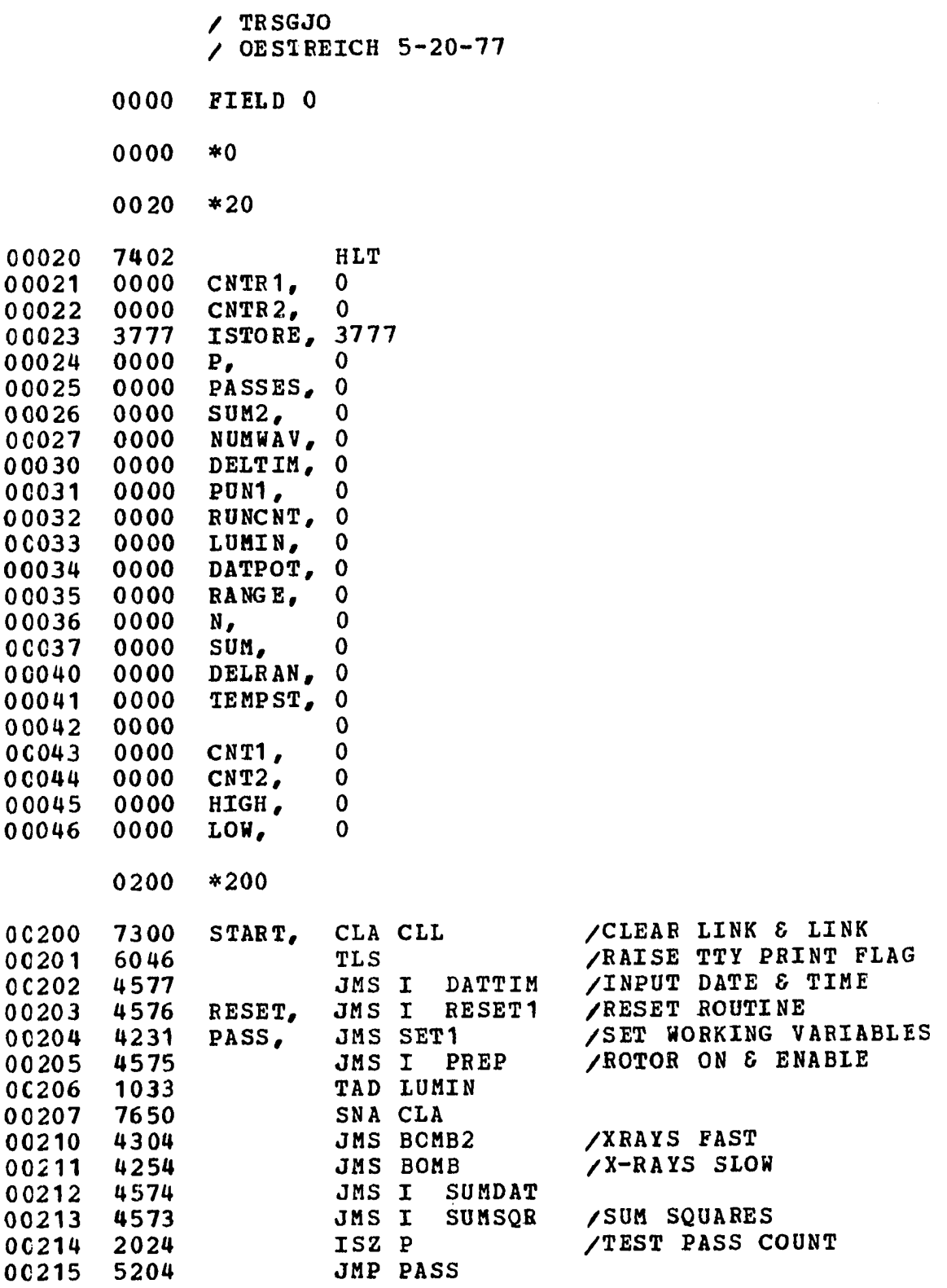

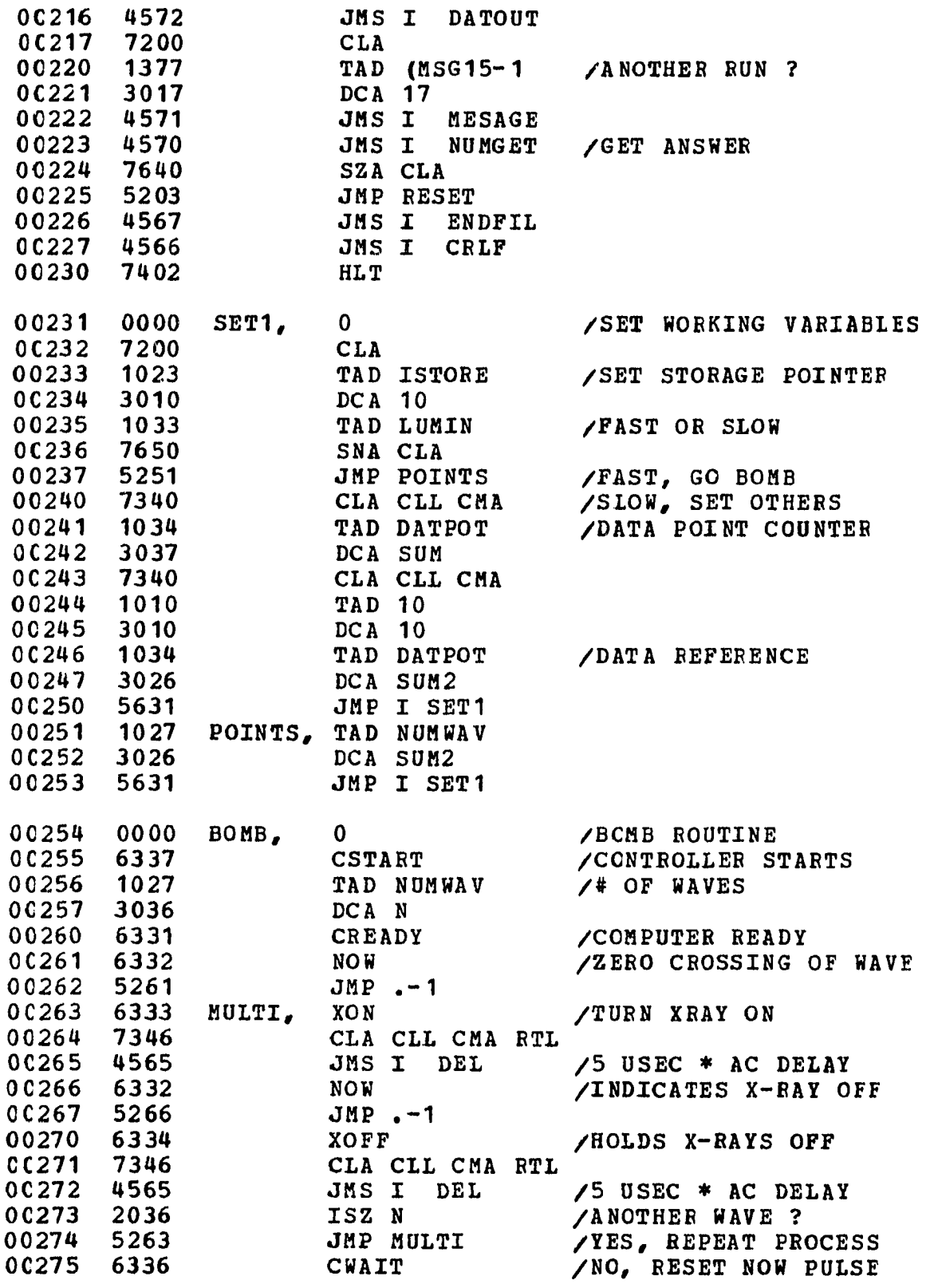

 $\sim$   $\sim$ 

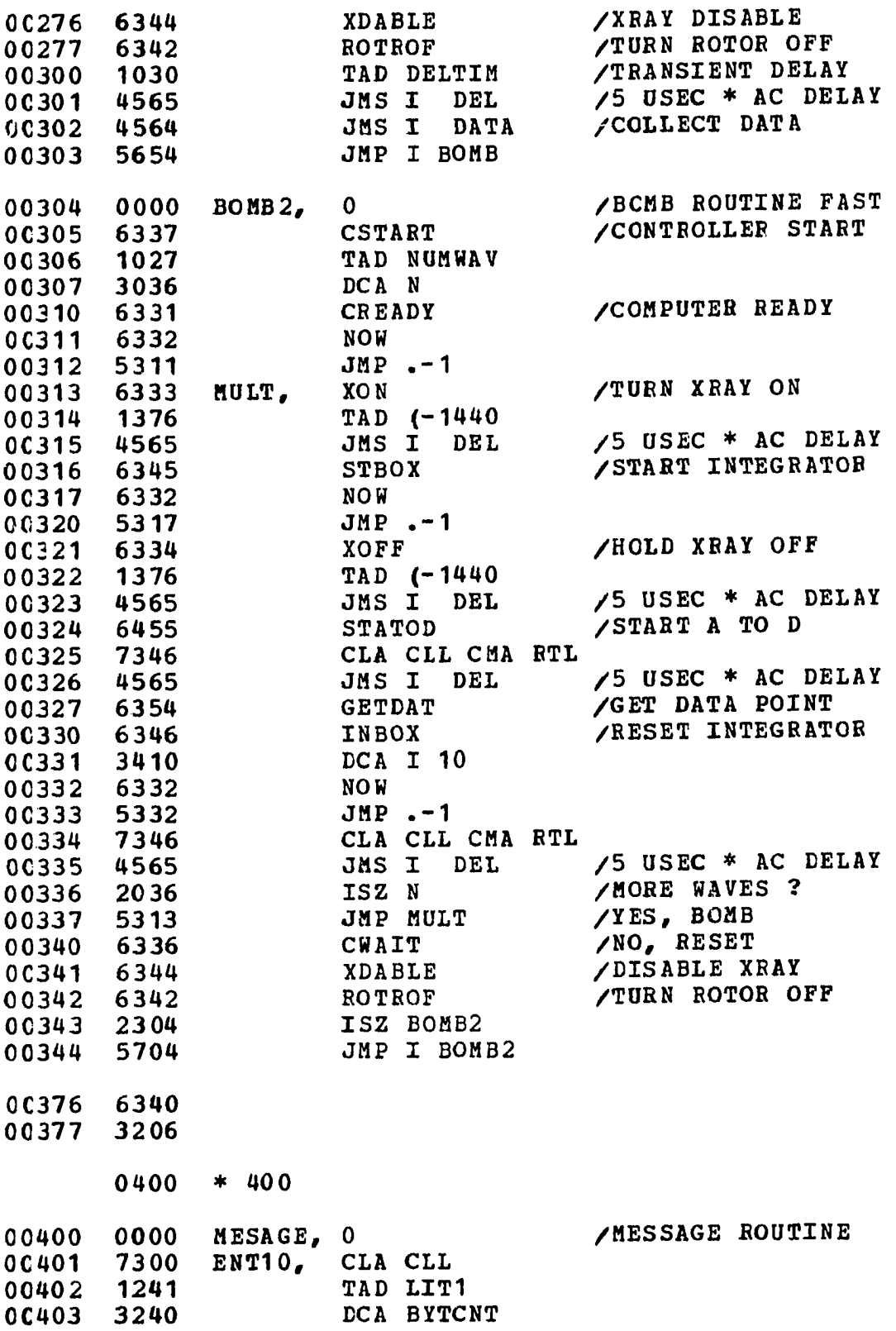

 $\bar{\beta}$ 

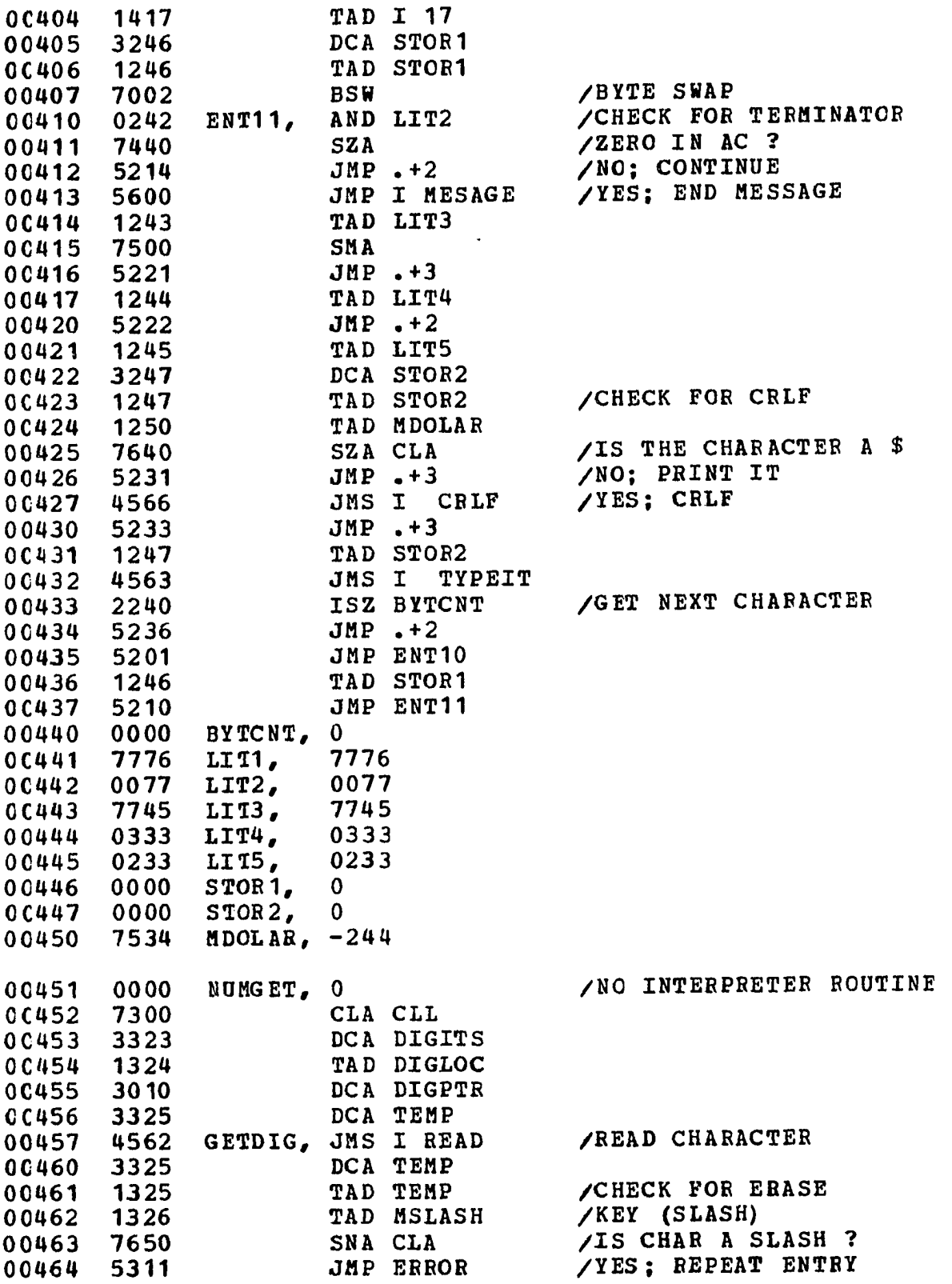

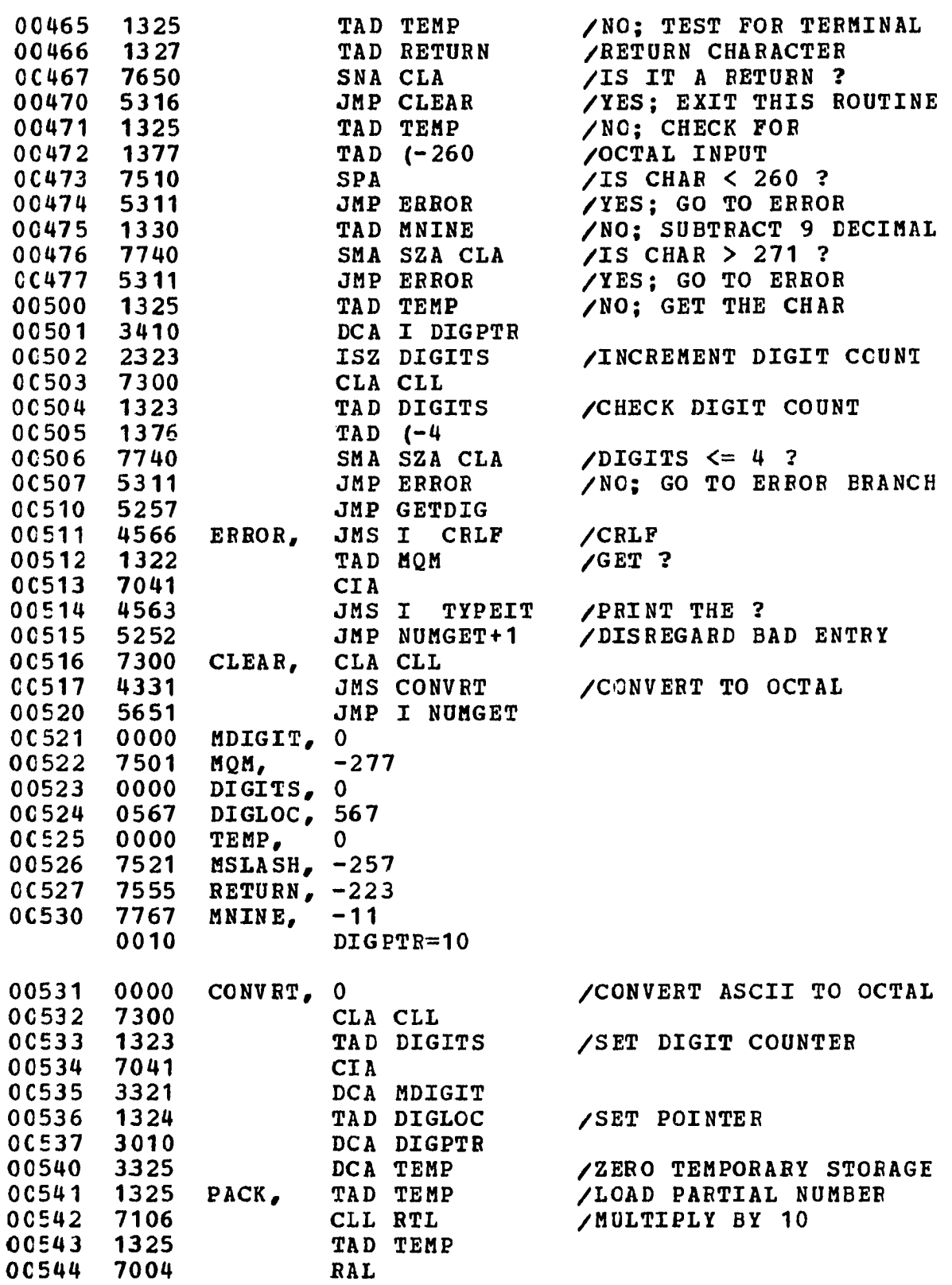

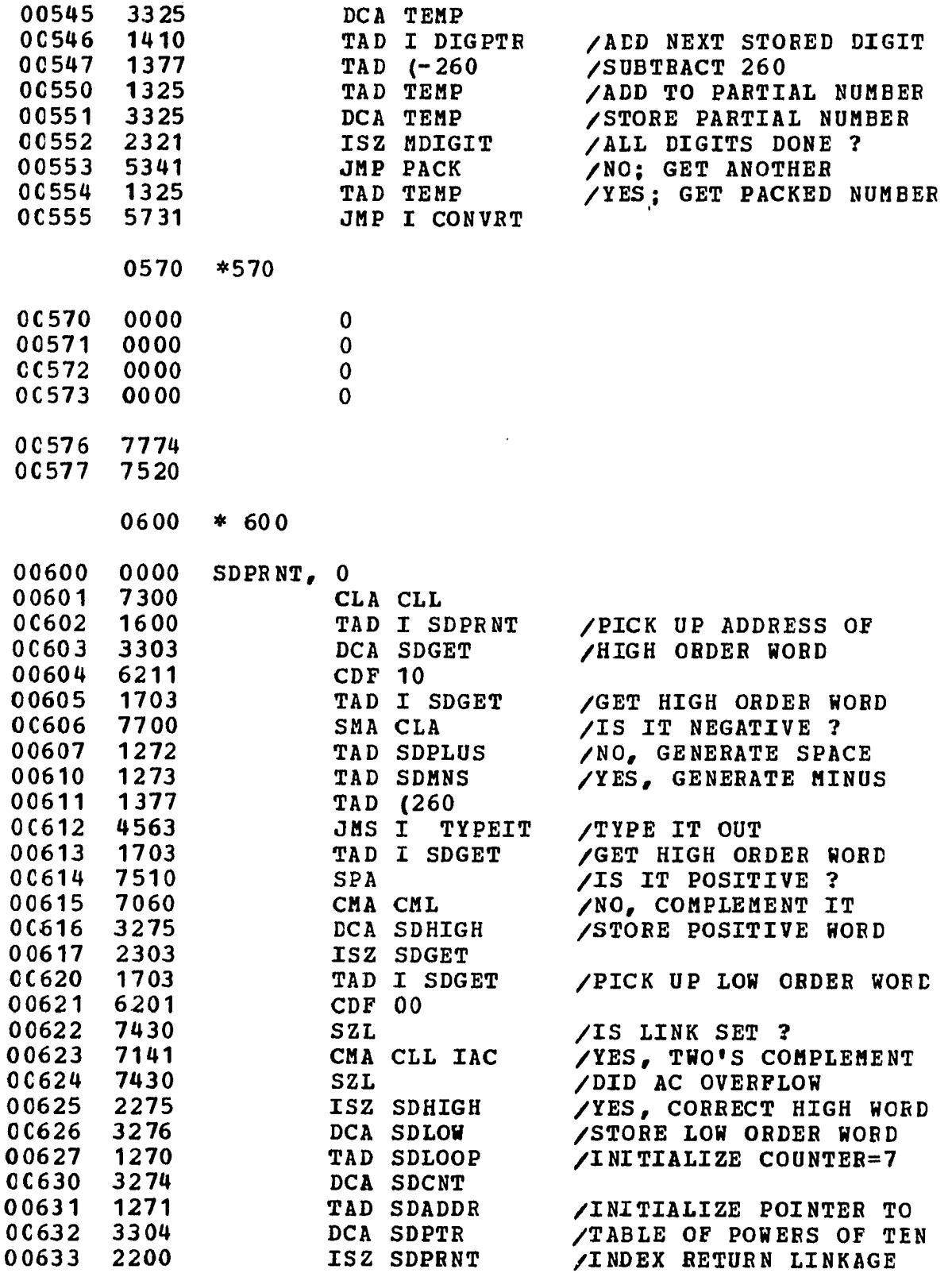

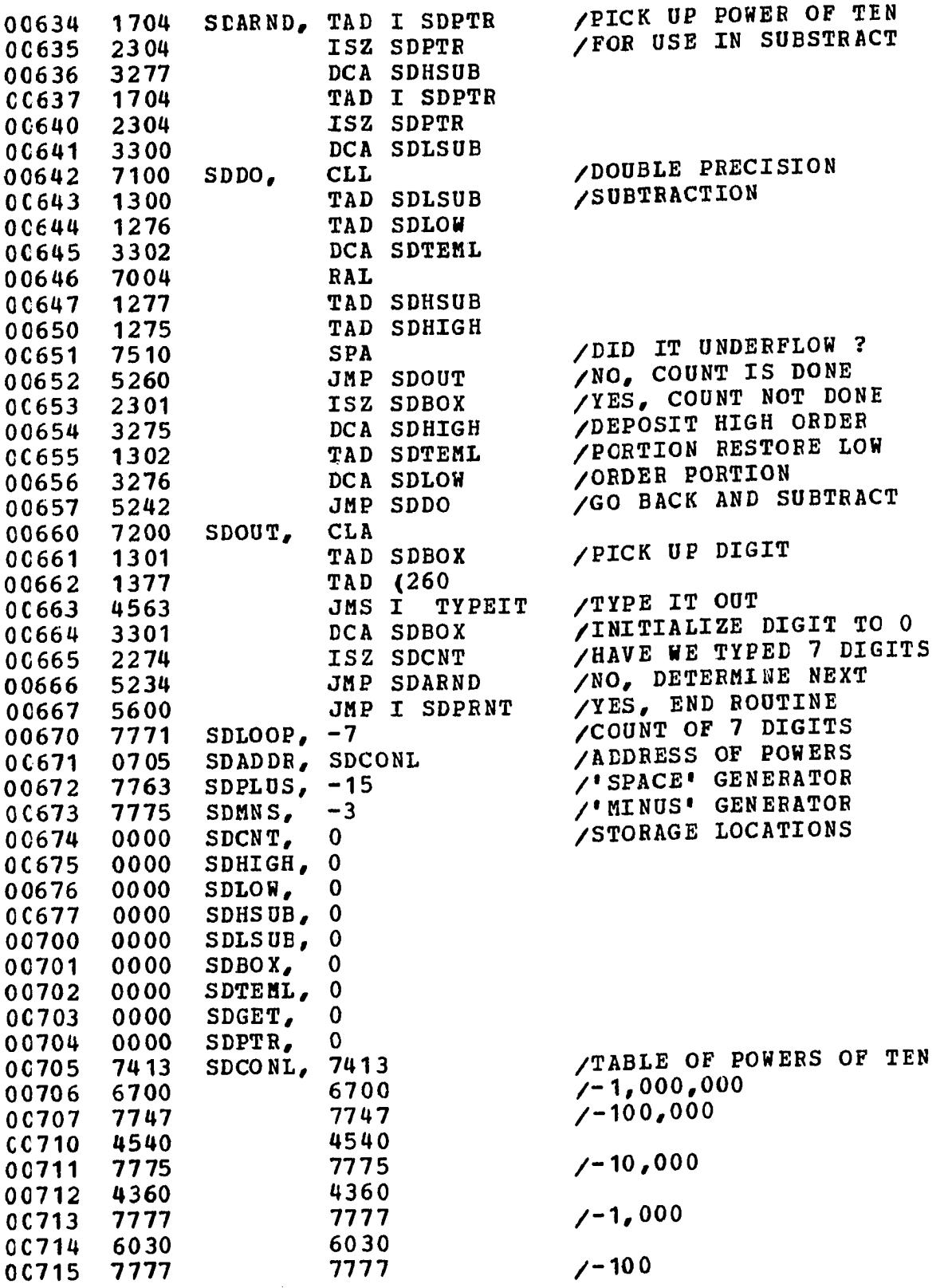

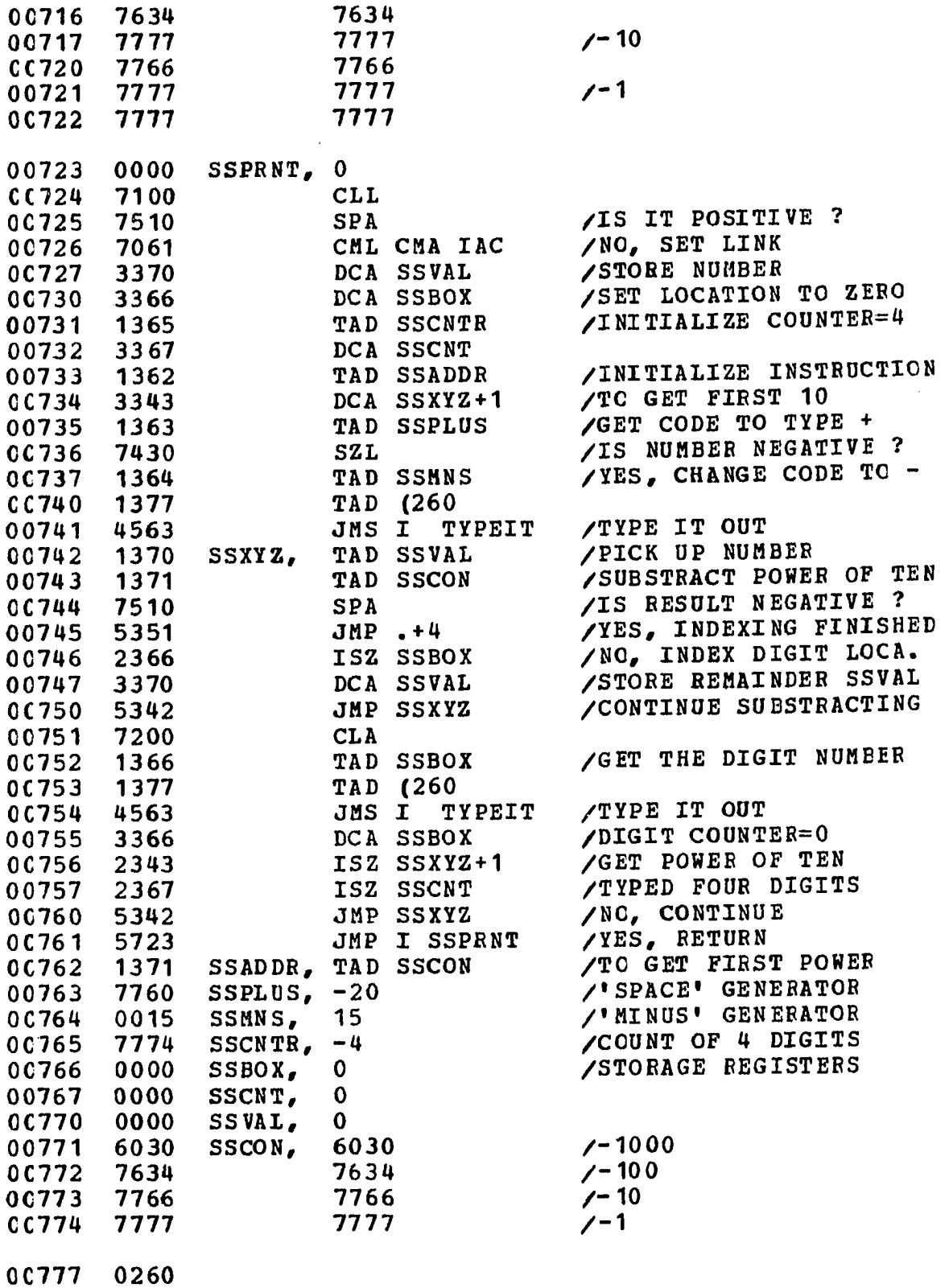

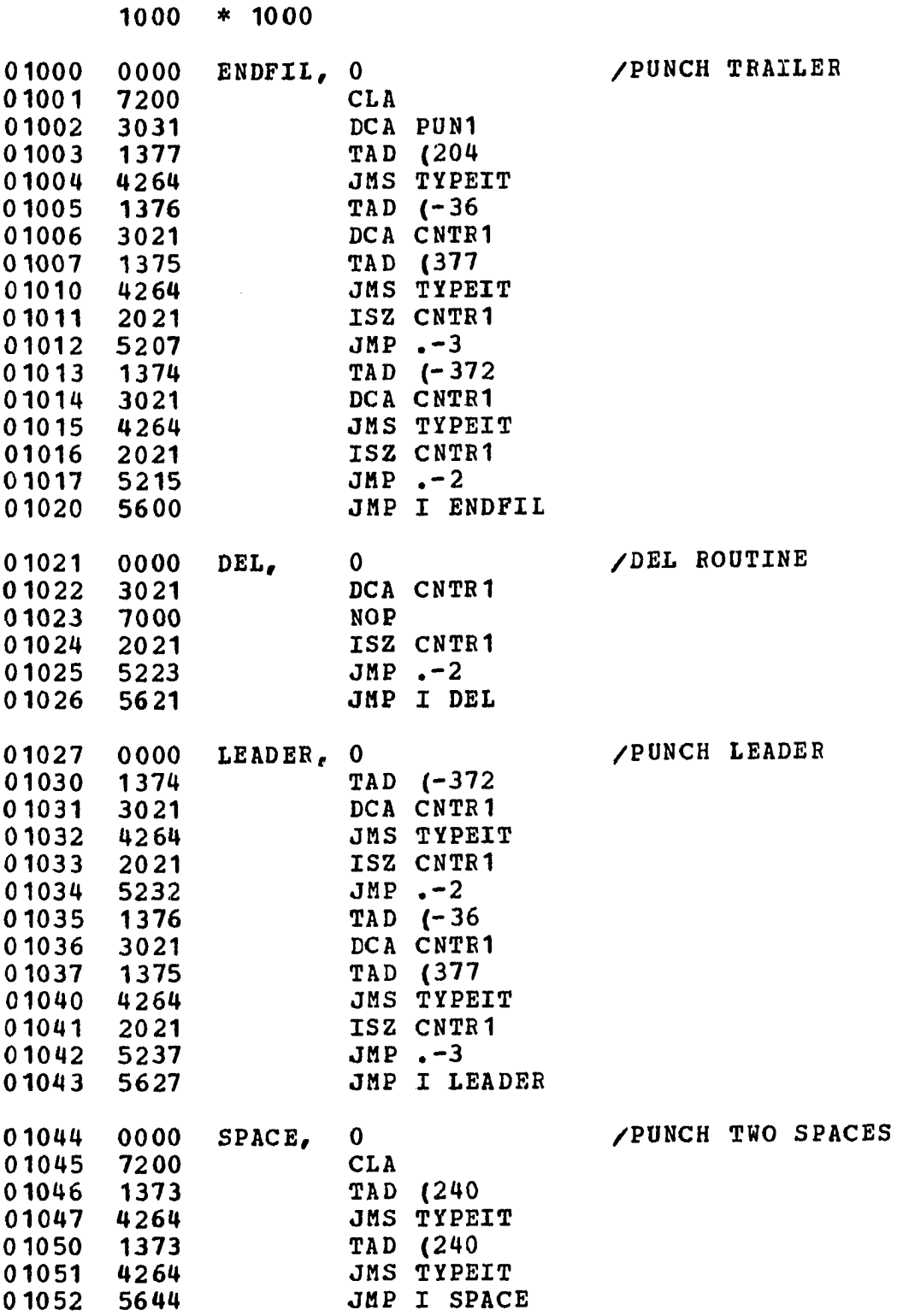

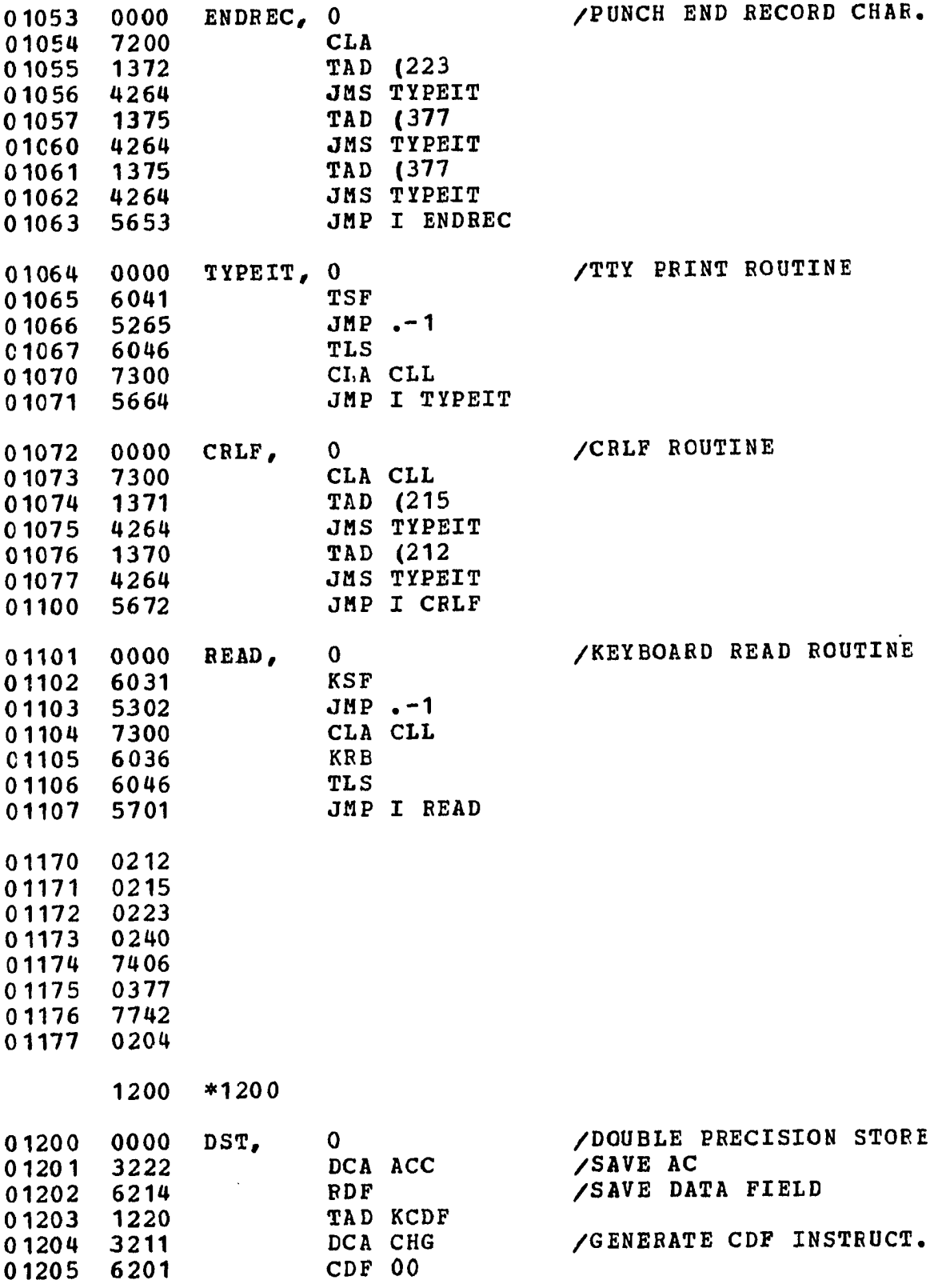

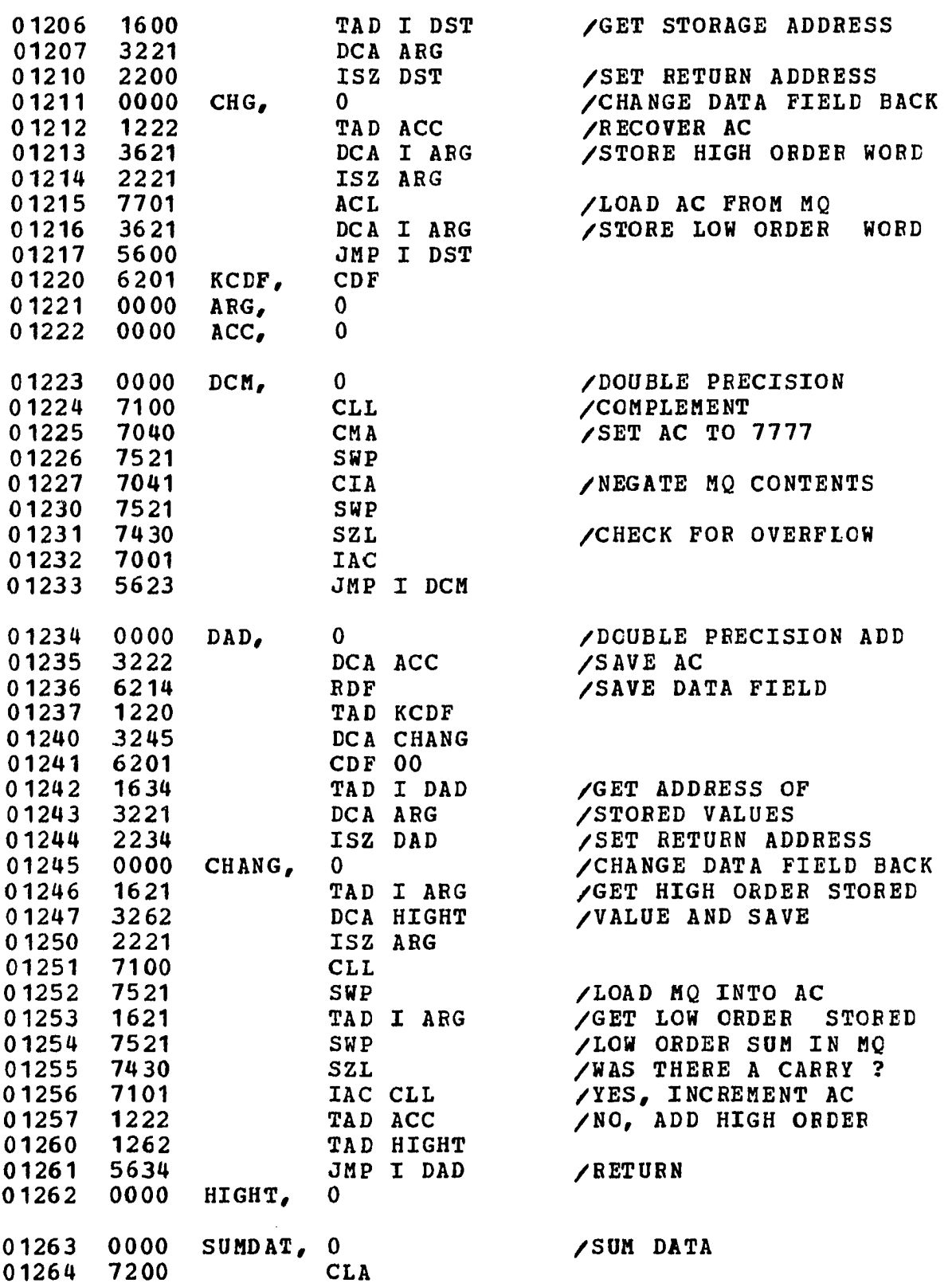

 $\mathcal{L}^{\text{max}}_{\text{max}}$ 

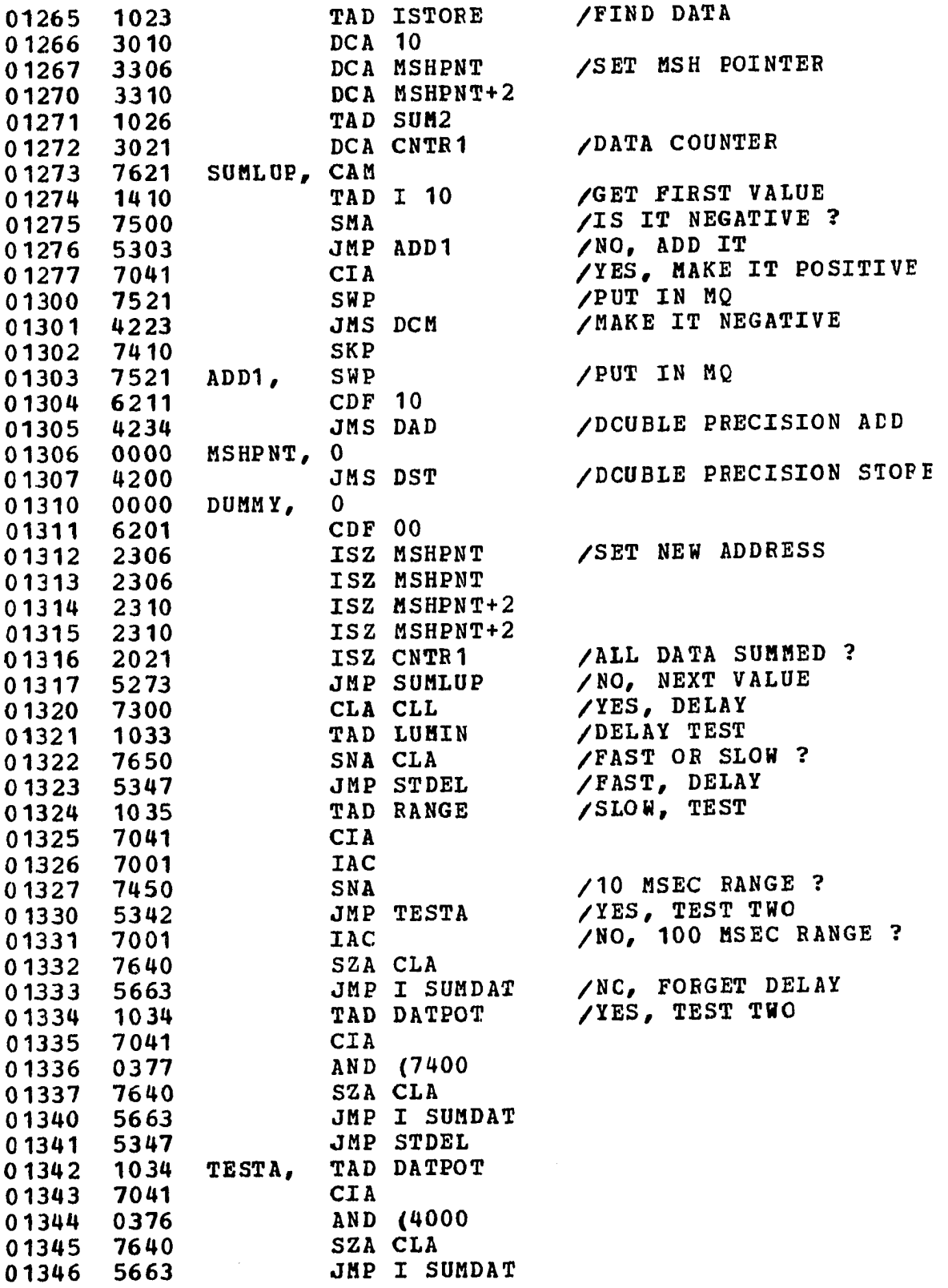

 $\Delta \sim 10^4$ 

 $\mathcal{L}^{\pm}$ 

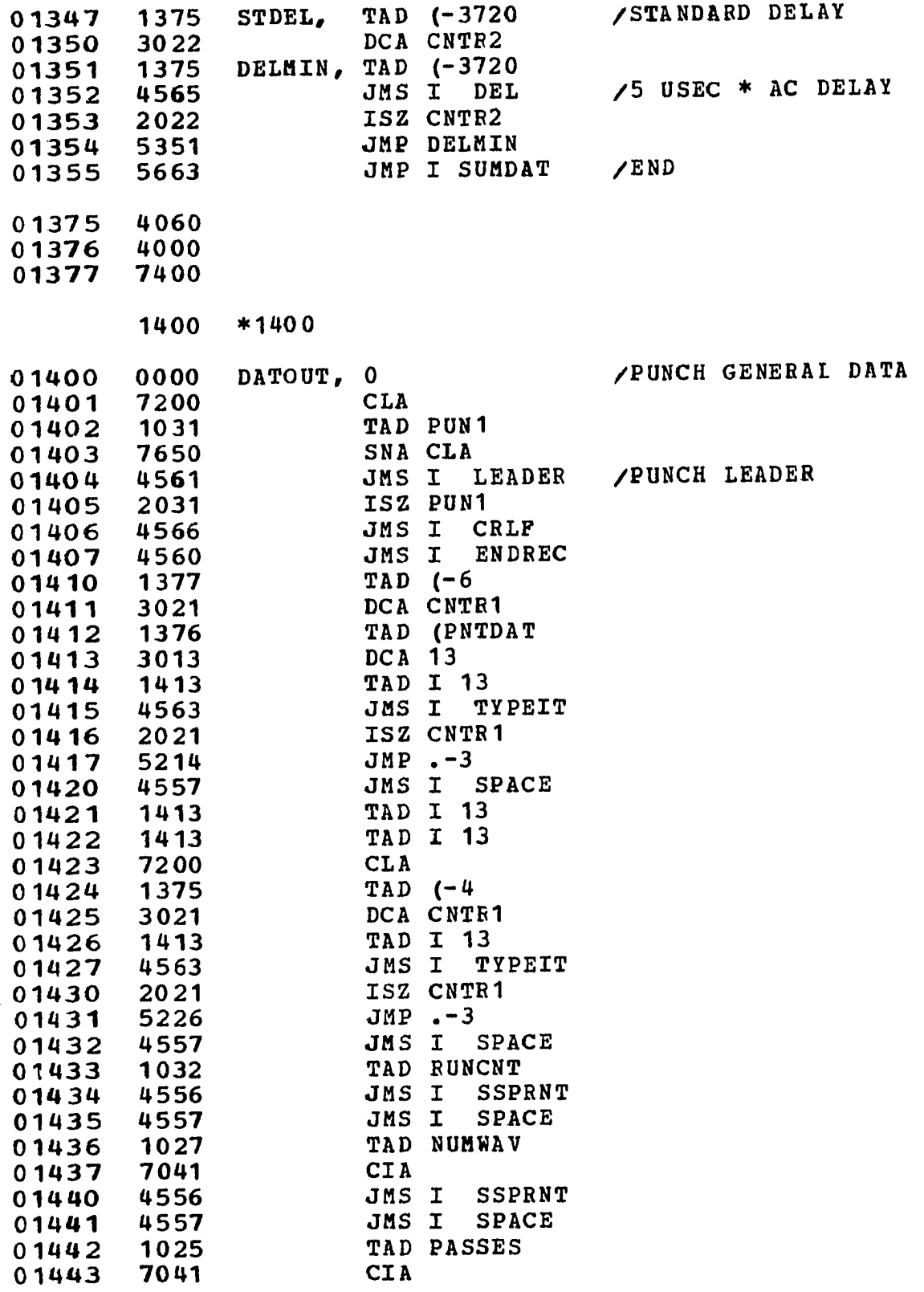

 $\bar{z}$ 

132

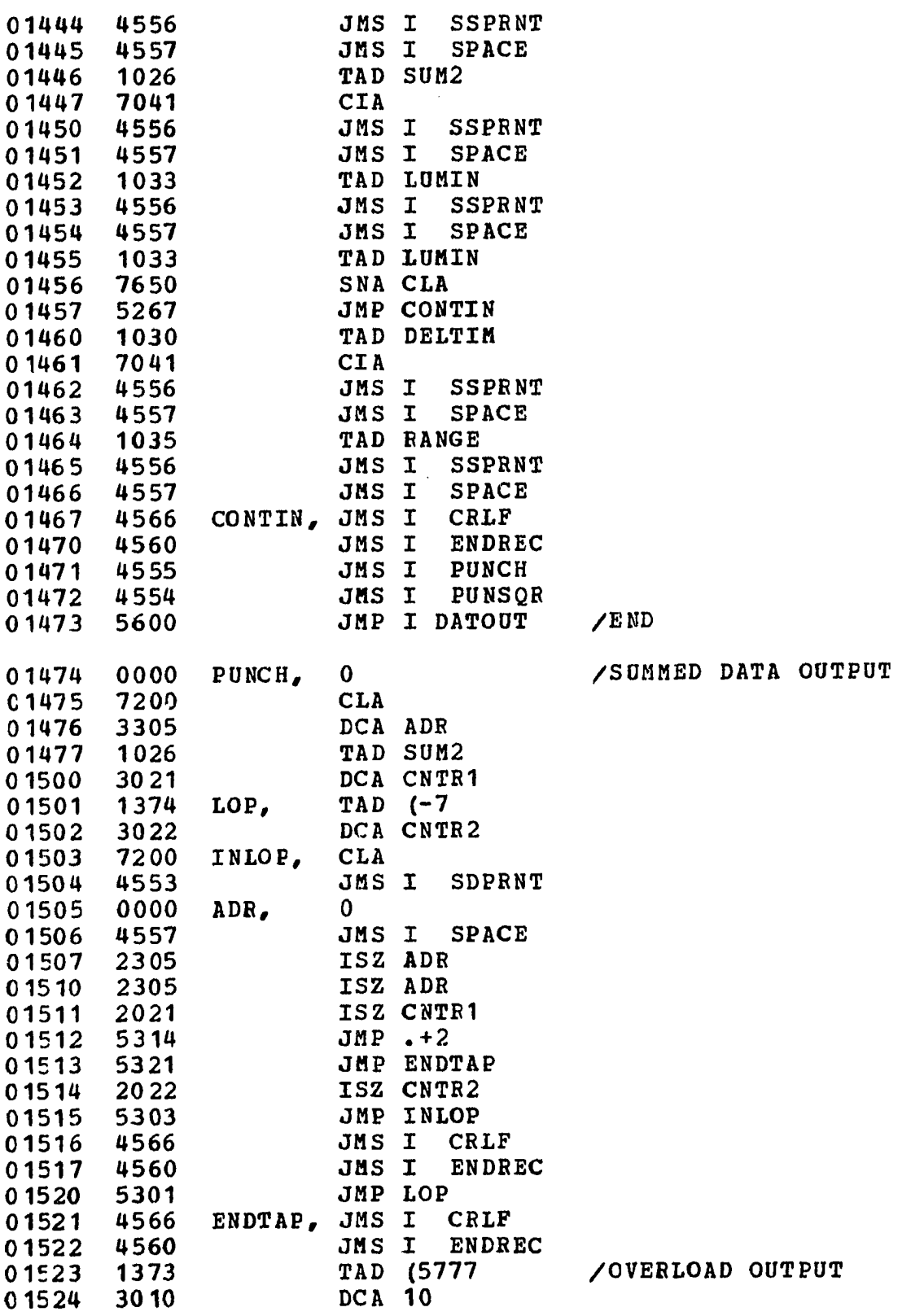
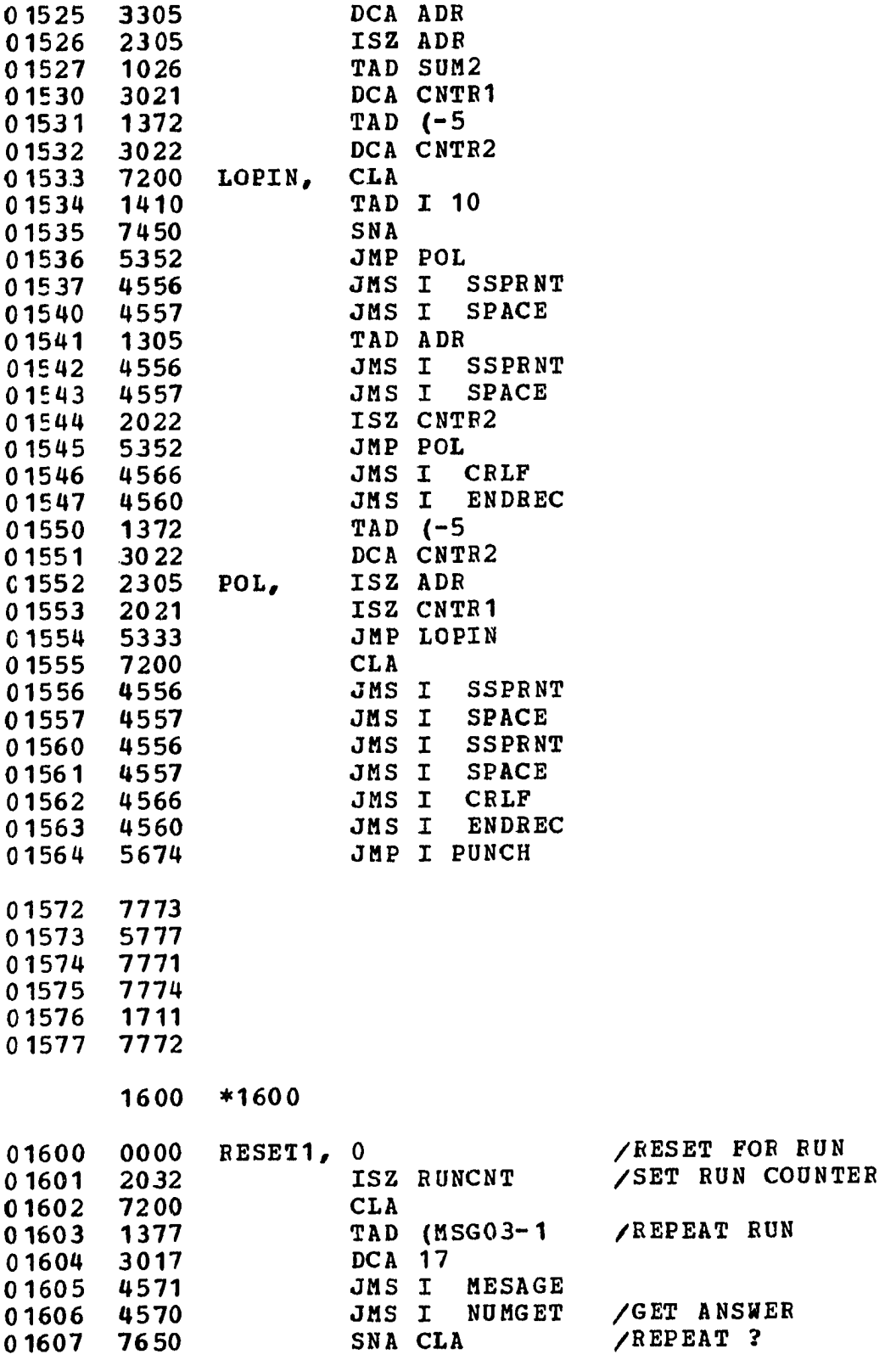

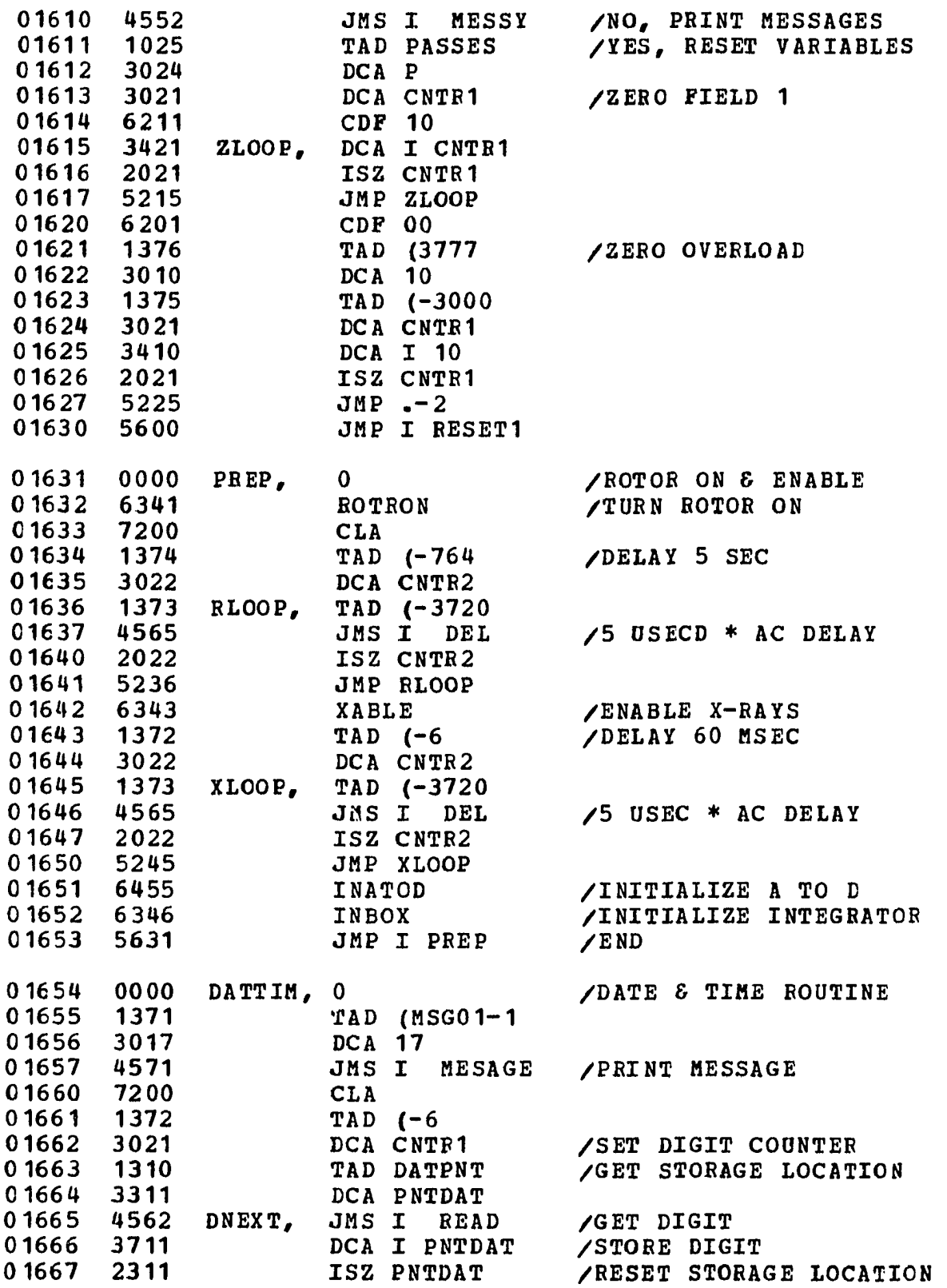

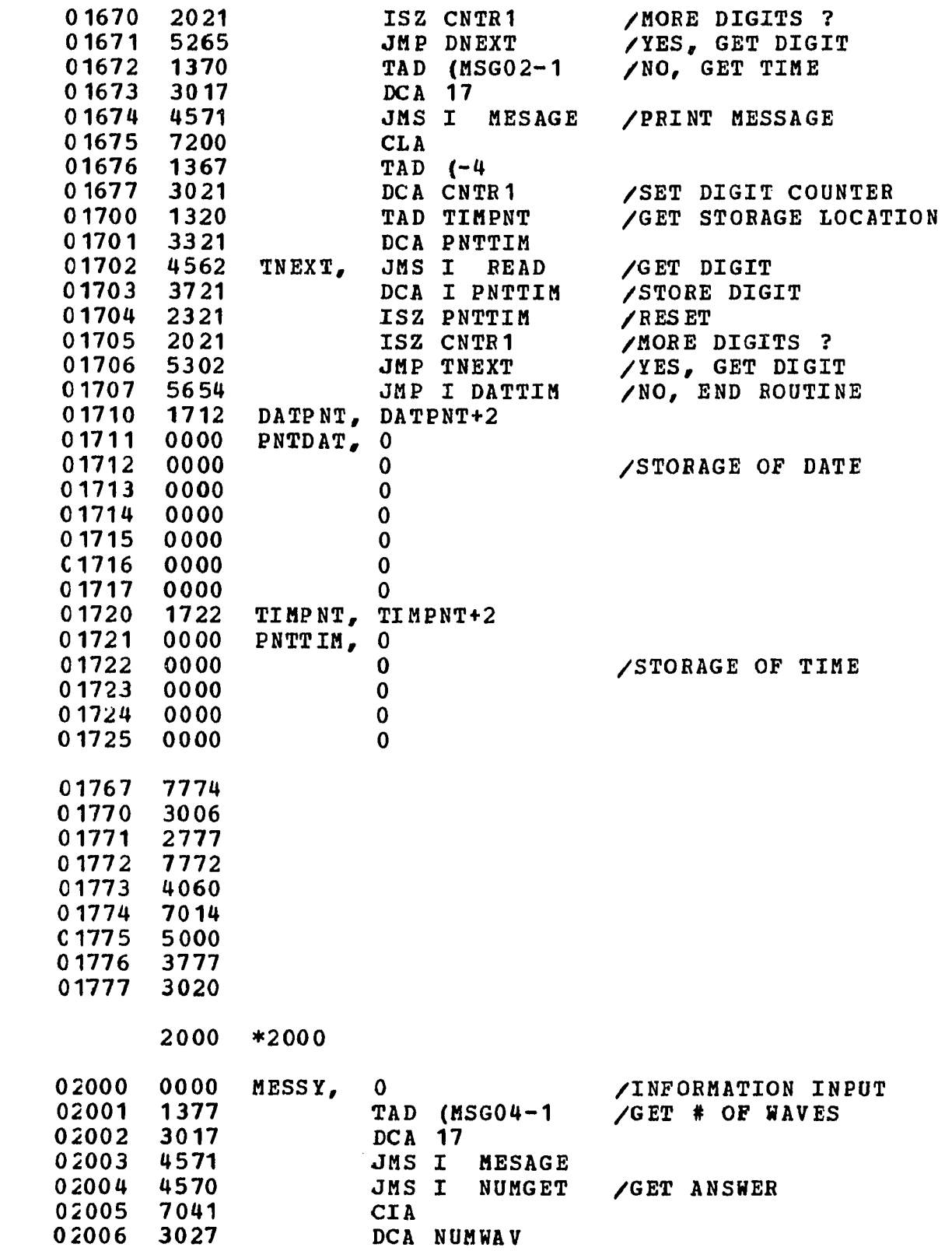

 $\mathcal{A}^{\mathcal{A}}$ 

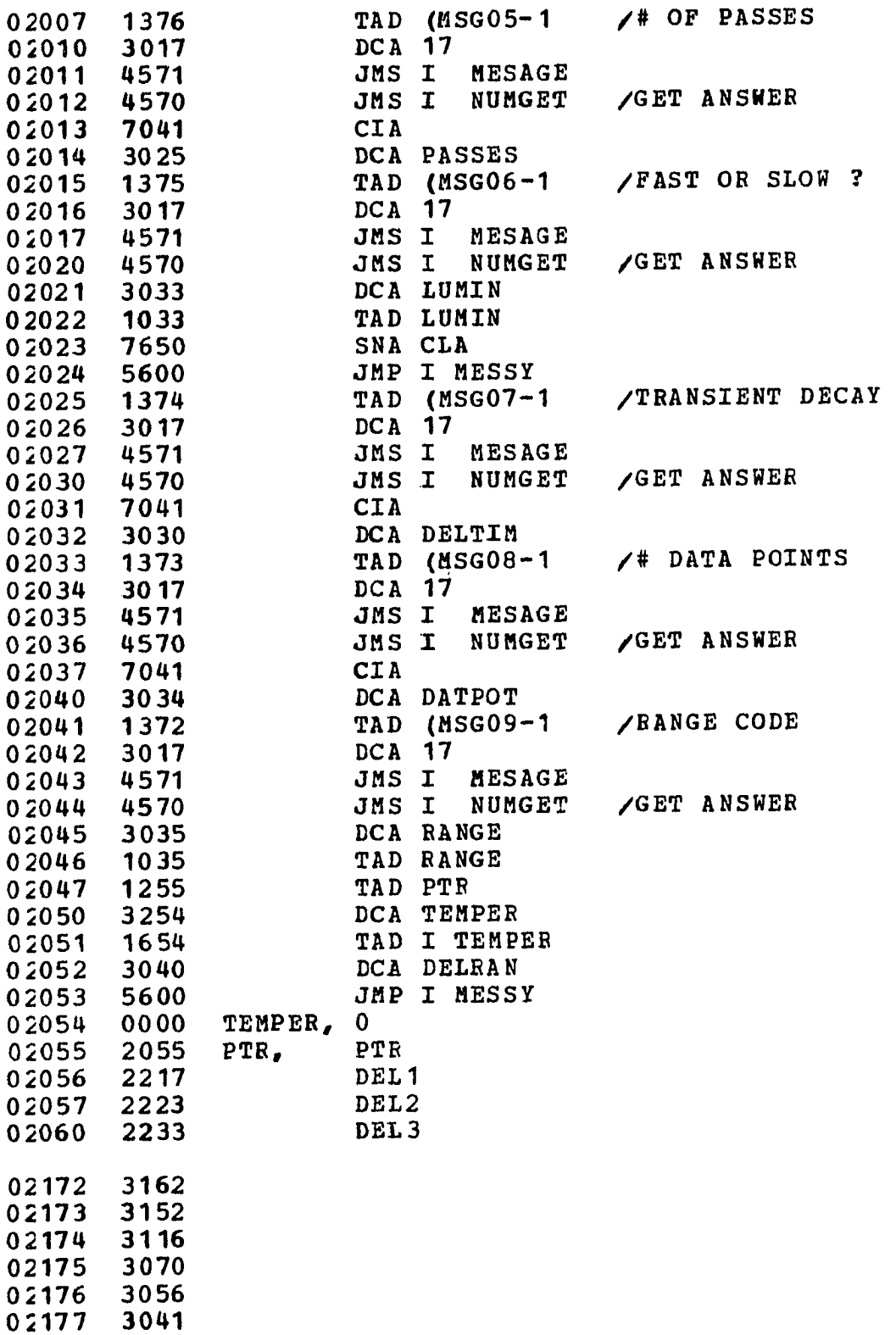

 $\frac{1}{2} \left( \frac{1}{2} \right)$ 

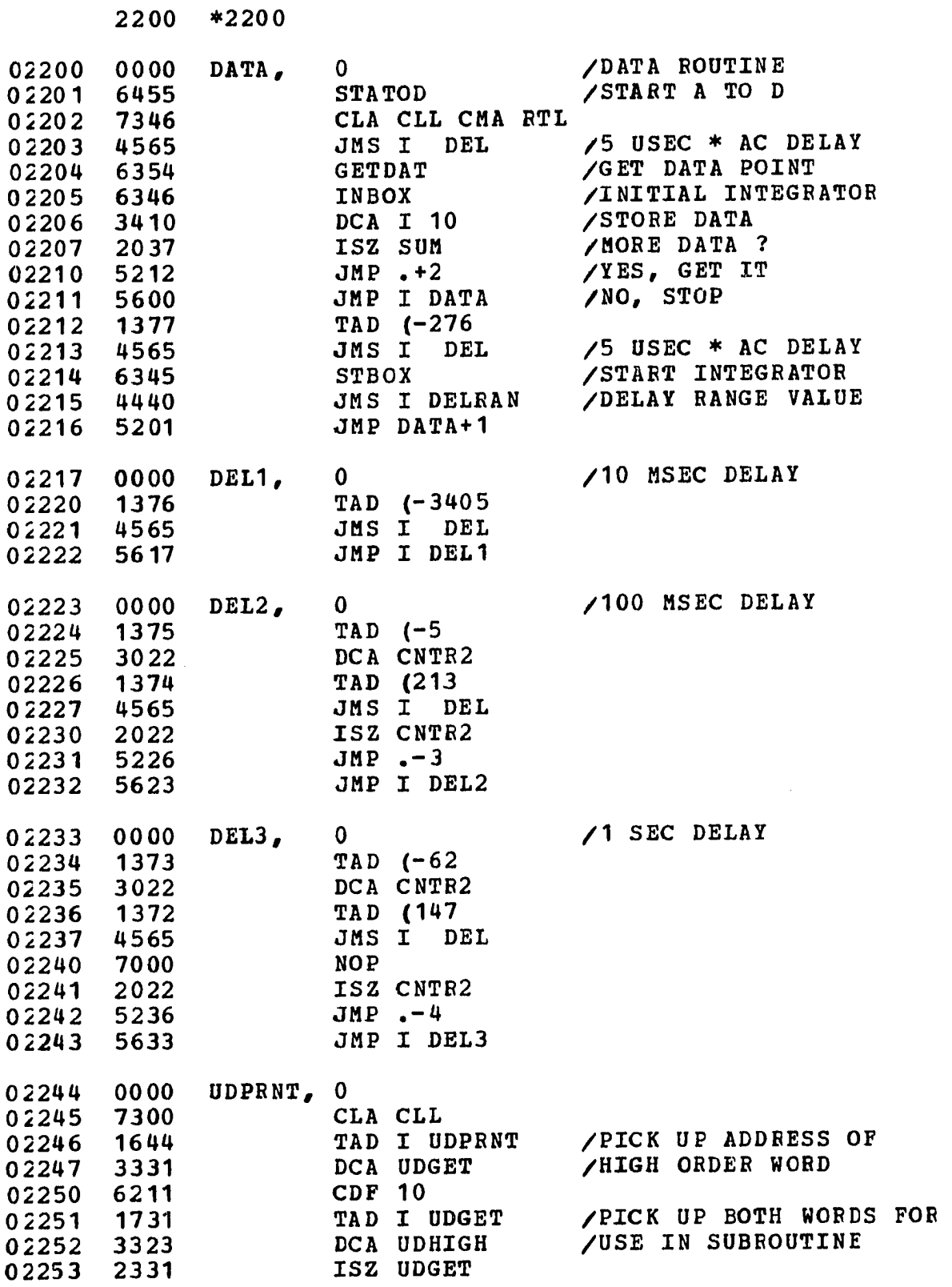

 $\sim 10^{-10}$ 

 $\sim 400$ 

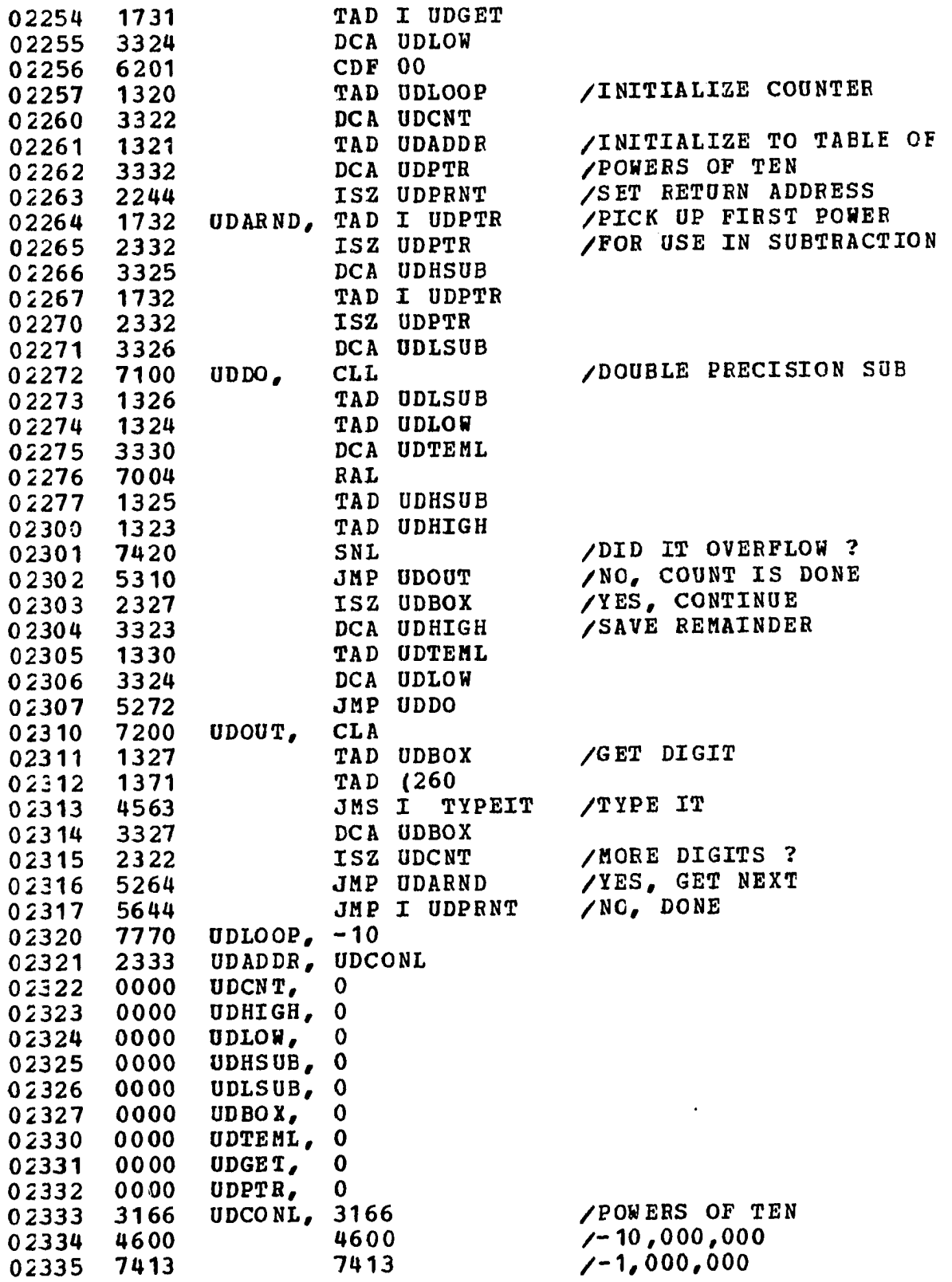

 $\ddot{\phantom{a}}$ 

 $\sim 10^7$ 

 $\mathcal{A}^{\mathcal{A}}$ 

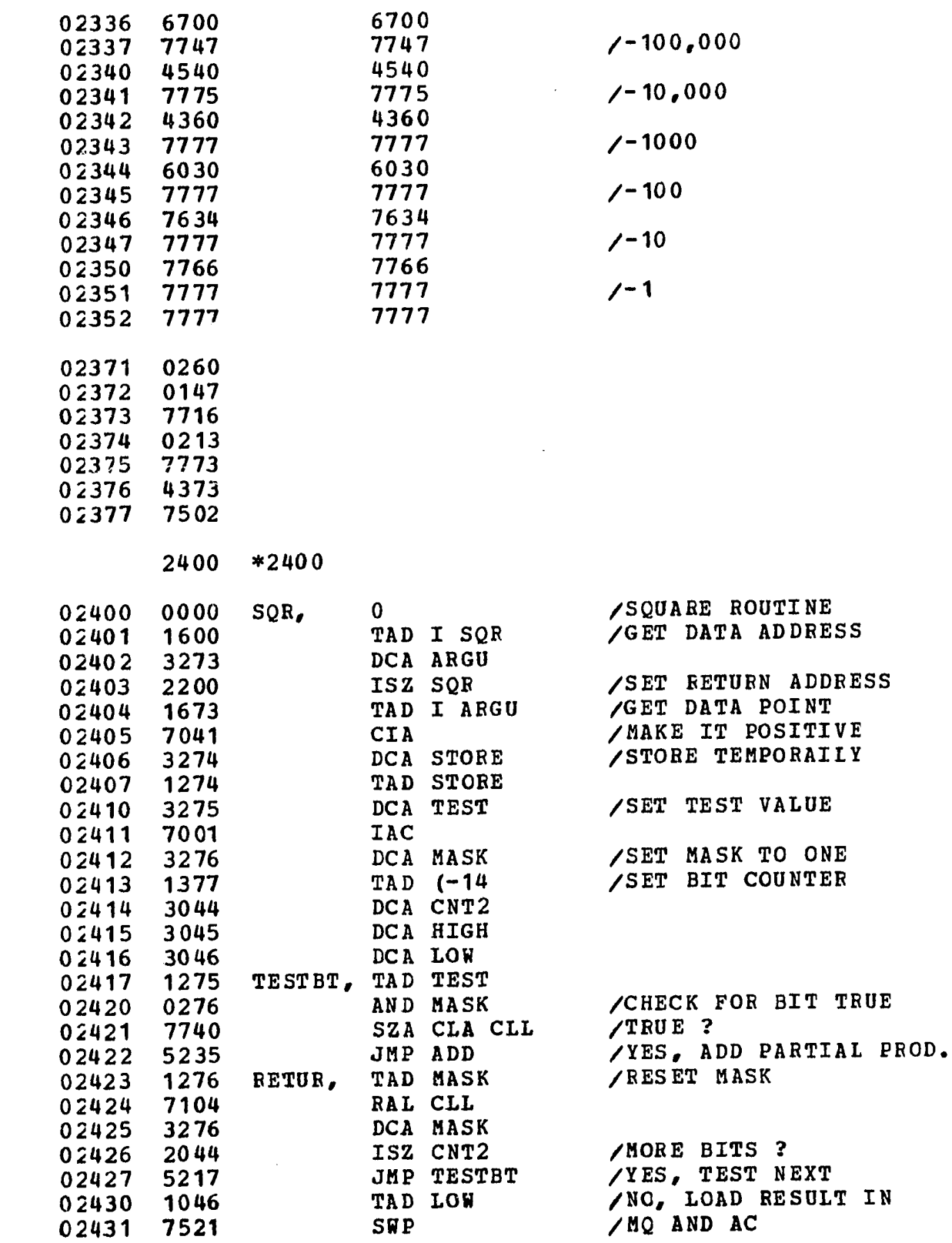

 $\mathcal{L}^{\text{max}}_{\text{max}}$ 

 $\sim$ 

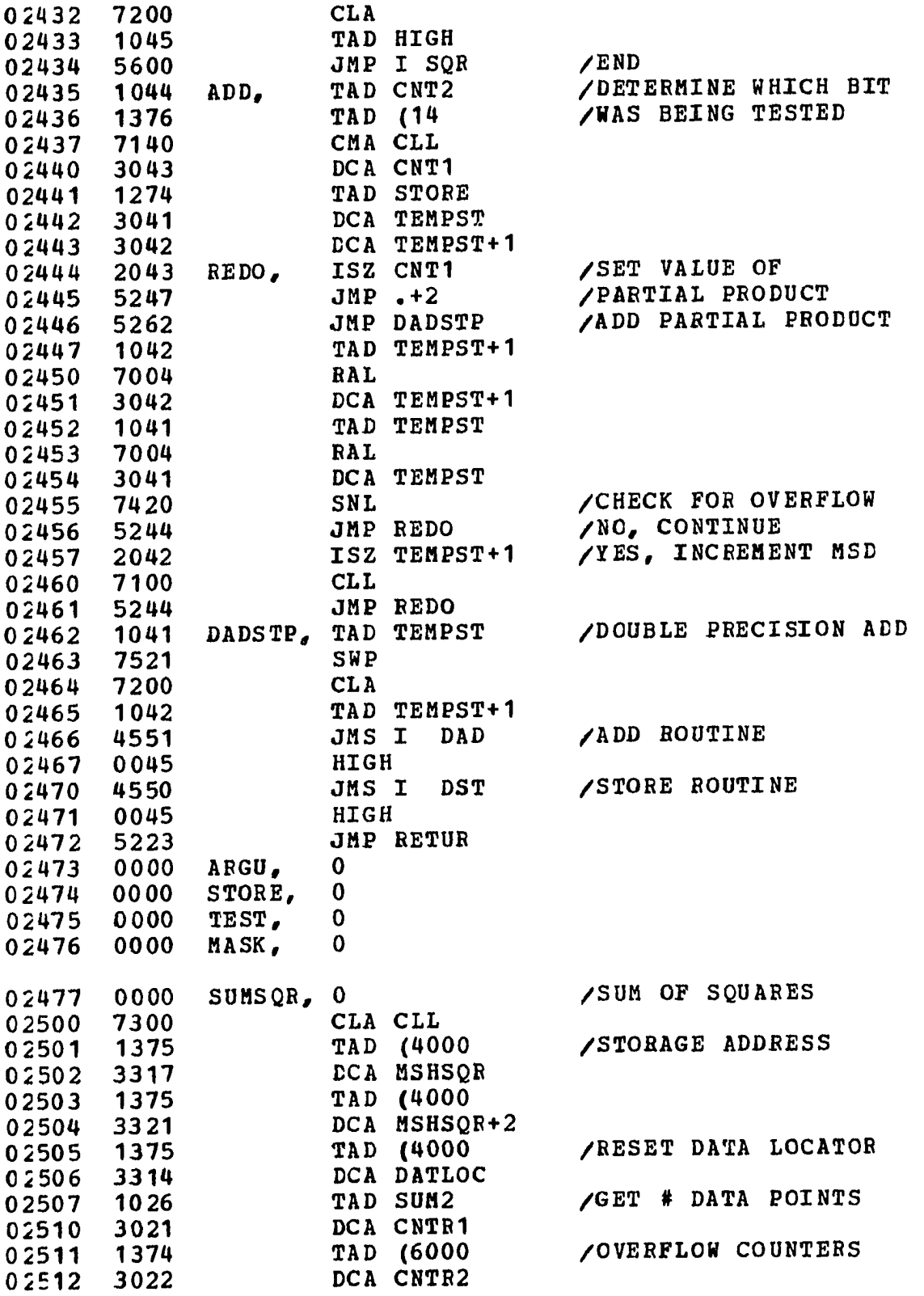

 $\hat{\mathbf{r}}$ 

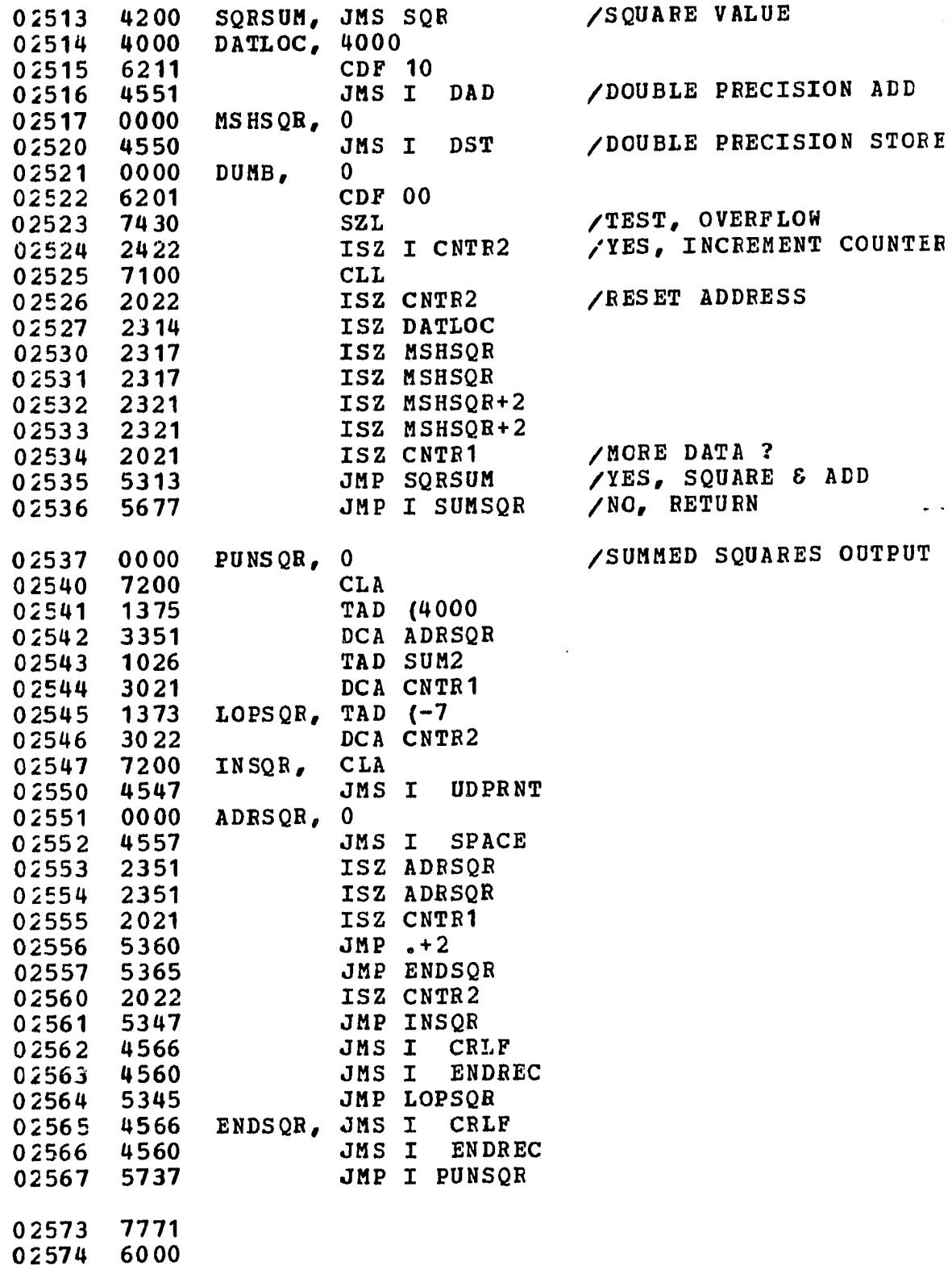

 $\sim 100$ 

02575 4000

 $\mathcal{A}^{\mathcal{A}}$ 

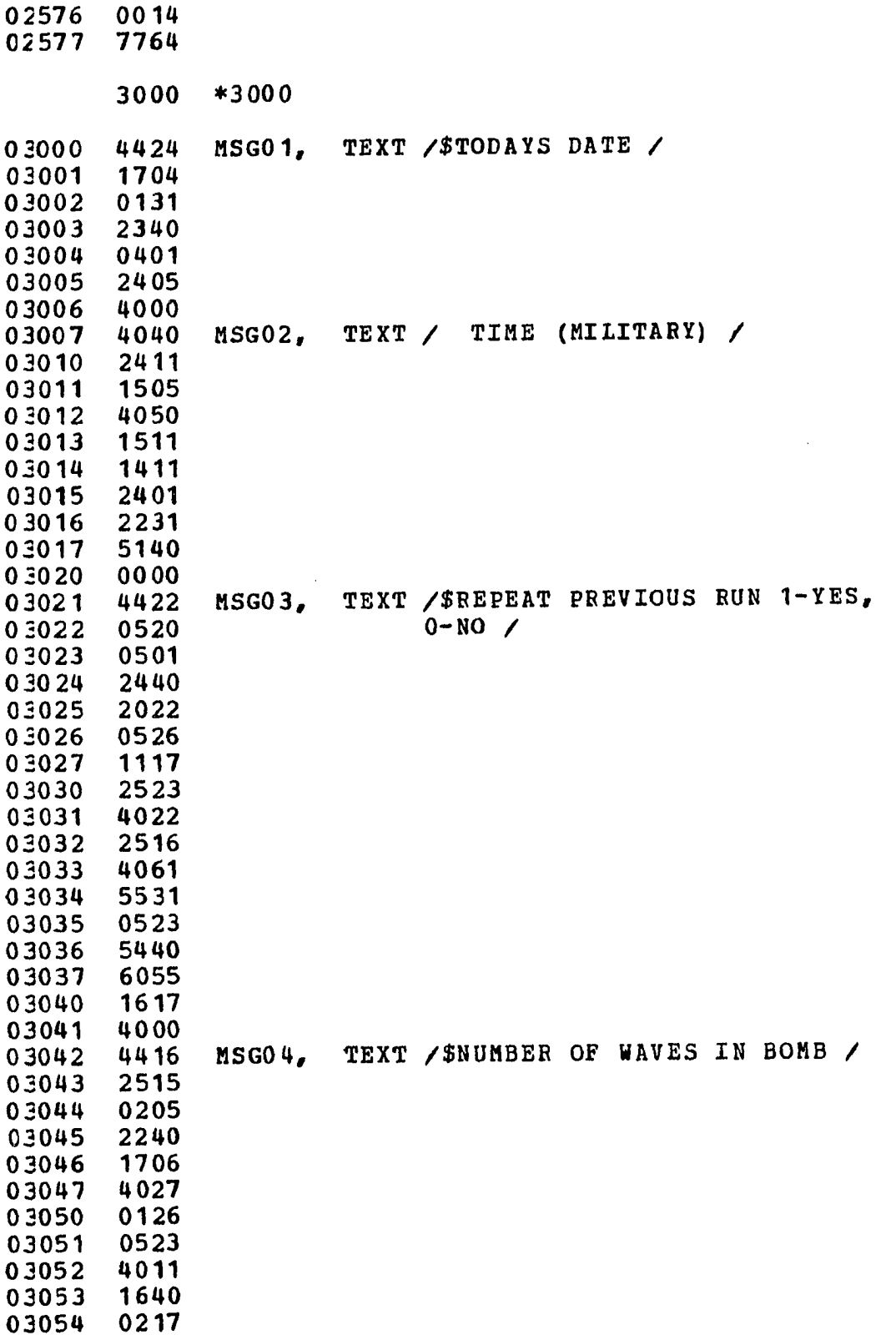

 $\mathcal{L}(\mathcal{A})$  and  $\mathcal{L}(\mathcal{A})$  .

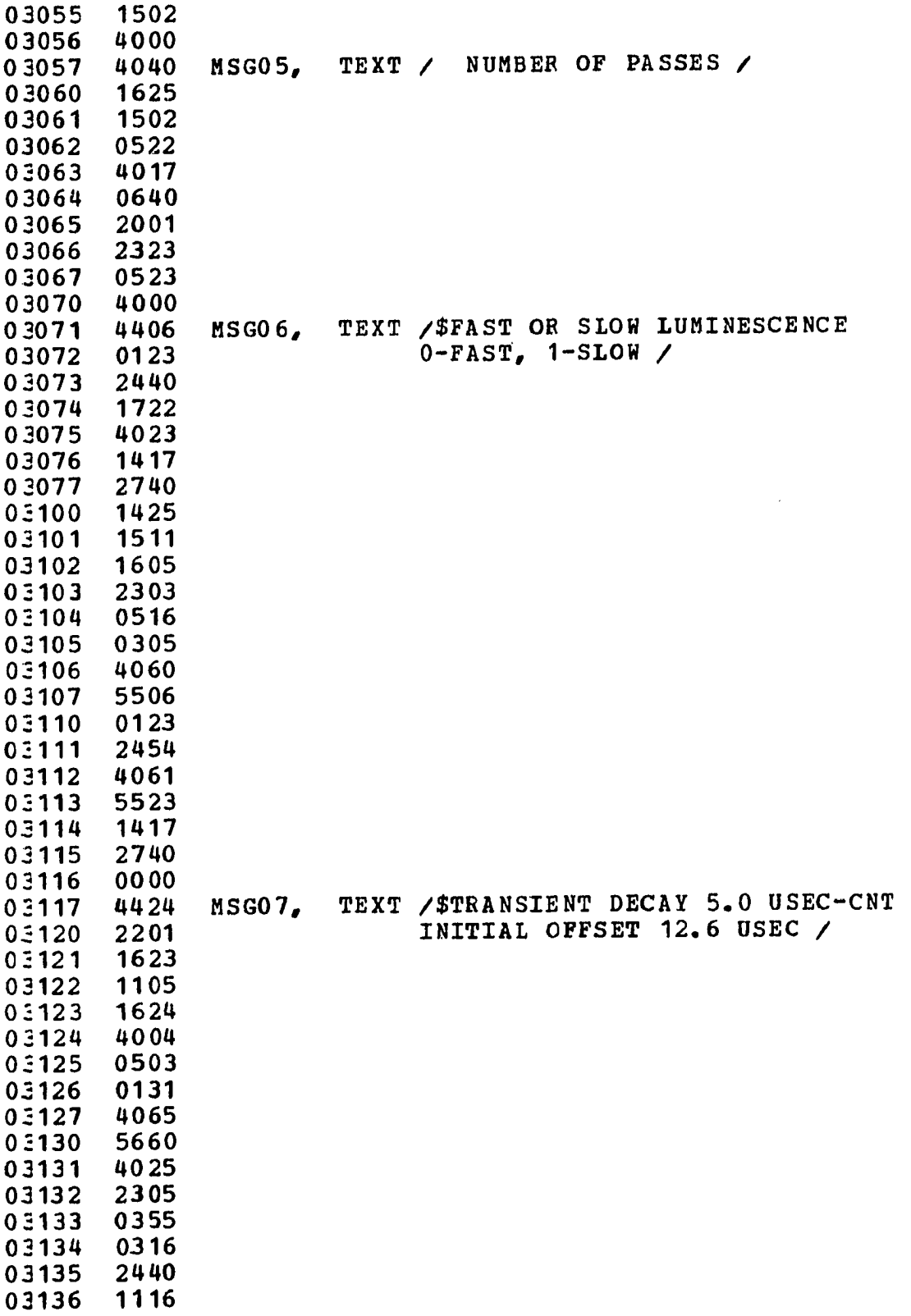

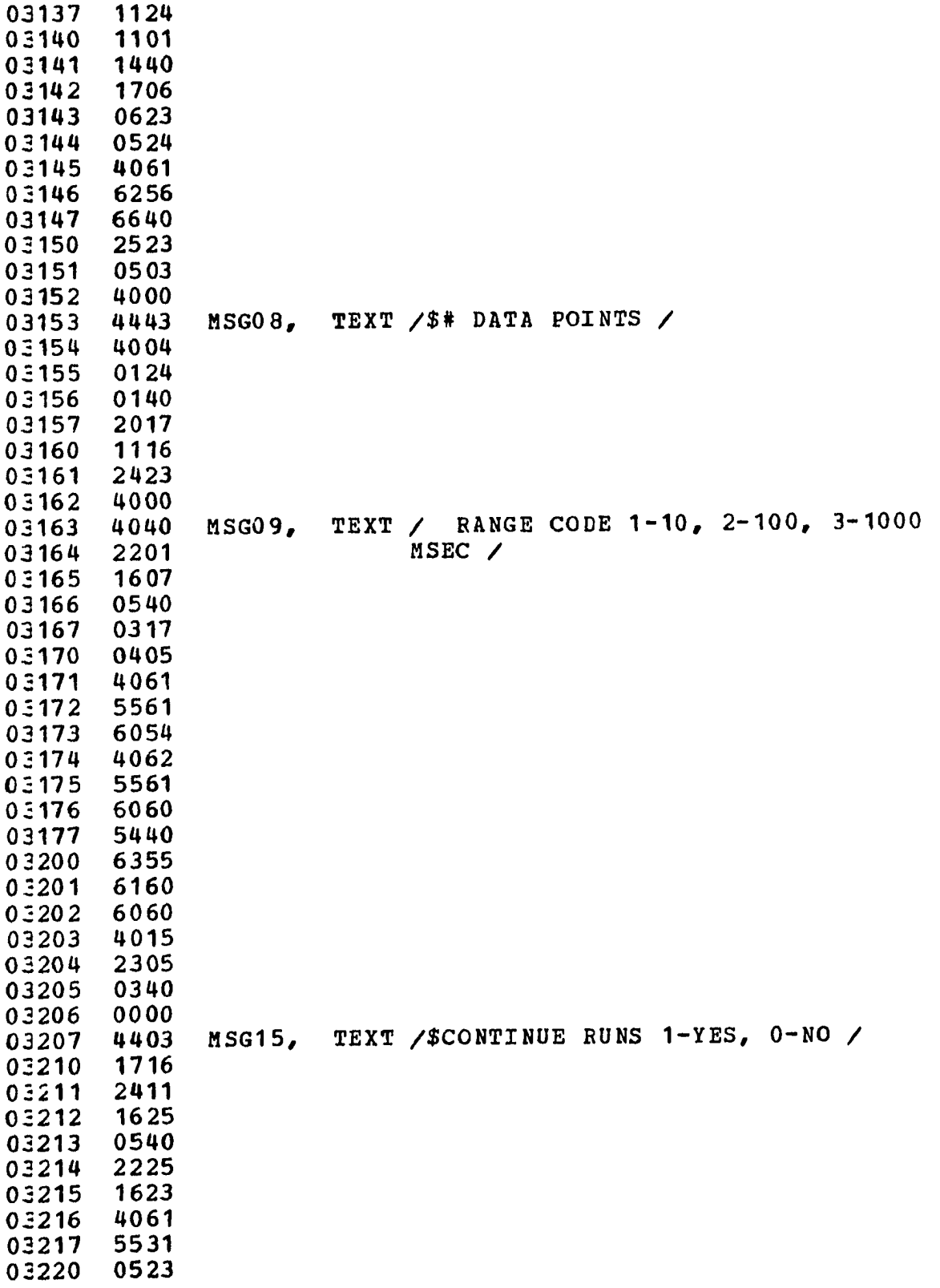

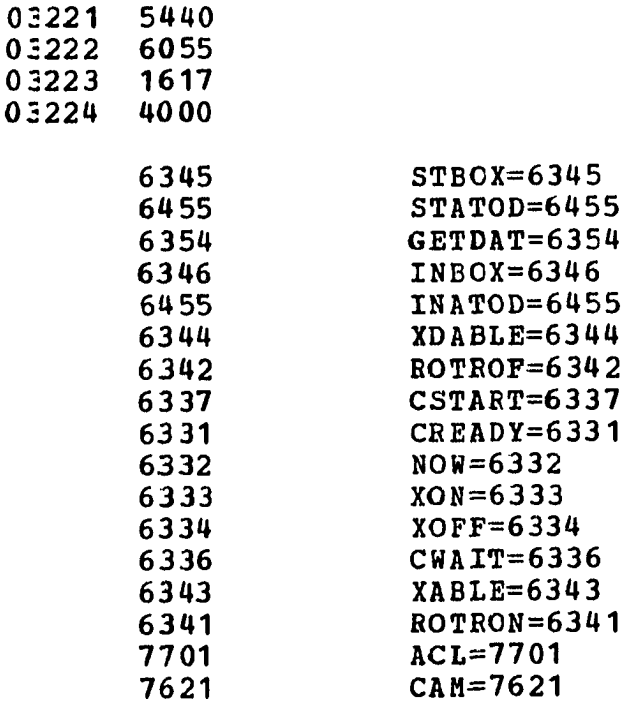

 $\boldsymbol{\mathfrak{s}}$ 

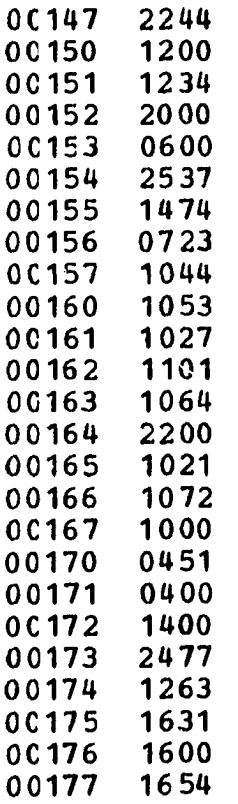

 $\sim$ 

 $\sim$ 

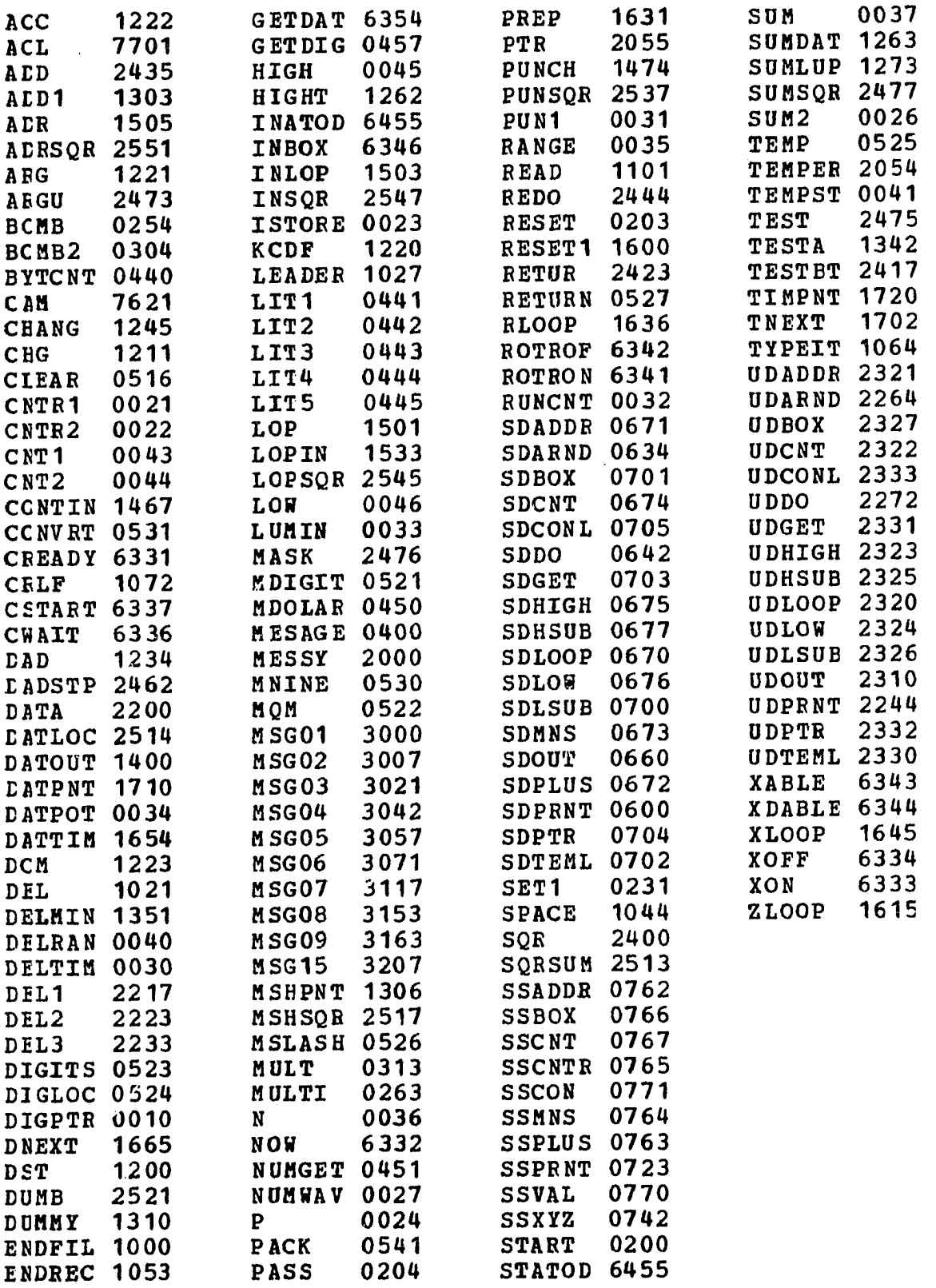

 $\sim$ 

 $\epsilon_{\rm s}$ 

 $\langle \cdot \rangle$ 

 $\mathcal{A}^{\mathcal{A}}$ 

 $\mathcal{A}^{\pm}$ 

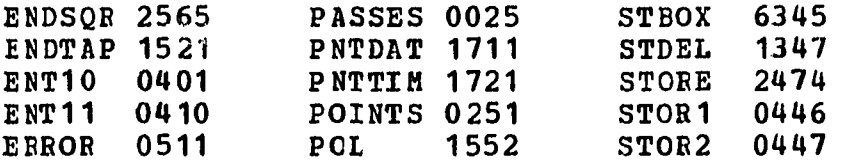

ERRORS DETECTED: 0 LINKS GENERATED: 0  $\mathcal{A}^{\mathcal{A}}$ 

 $\hat{\mathbf{r}}$ 

## APPENDIX 5: JCL

JCL is the acronym for job control language. The listing which follows contains all the JCL statements required to run the job which calculates the experimental results. The sections where data and program source decks belong are indicated in the listing. The WYLBUR execute file, EXECTRS3 (see Appendix 6), moves the the proper data sets to the indicated positions when the job is created. The statements in the listing are applicable only to the Iowa State University Computation Center and are subject to change as system changes are implemented.

```
1 //AU11GJ0 JOB A0099,GJO,TIME=(1,59) 
   2 \times30BPARM LINES=10
   3 //SI EXEC PGM=IEBGENER 
   4 //SYSPHINT DD SYSOUT=A 
   5 //SYSIN DD DUMMY 
   6 //SYSUT2 DD DSN=&CABDS1,UNIT=DISK,DISP=(NEW,PASS), 
   7 // SPACE= (3520, (5,5), RLSE), DCB= (RECFM=FB, LRECL=80,
   8 // BLKSIZE=3 520) 
   9 //SYSUT1 DD * 
     Control Variables 
 180 /* 
 e01 //S2 EXEC PL1LFCLG,PAEM.PL1L='A,X,NEST',REGION.GO=160K 
 602 //PL1L.SYSIN DD * 
     TRS3 Source Deck
 603 /* 
 804 //GO.SYSIN DD DSN=CPS07.A0986.GJ01,DISP=SHE 
 805 //IN DD DSN=GCABDS1,DISP= (OLD,DELETE) 
 607 //OUT DD DSN=CPS07.A0986.GJ02,UNIT=DISK, 
 808 // VOL=SEE=RJEPAK,DISP=(NEW,KEEP,DELETE),SPACE=(3520, 
 609 // (5,5) ) ,DCB= (RECFM=FB,LBECL=80,BLKSIZE=3520) 
 810 //GO.FT14F001 DD DSN=8SM, UNIT=SCRTCH, DISP=(NEW, PASS),
 611 // SPACE= (800, (120,15)),DCB=(BECFM=VS,LBECL=796, 
 612 // BLKSIZE=800) 
 813 //SIMPLTTR EXEC PLOT, PLOTTER=INCRMNTL, FORM=W
 614 //S3 EXEC FORTG, REGION.GO=160K, TIME.GO=(2,00)
 £15 //FORT.SYSLIN DD DISP=(OLD,PASS) 
 816 //FORT.SYSIN DD * 
     SMASH Source Deck 
 617 //LKED.SYSLMOD DD DSN=&G0SET2(GO) 
 618 //GO.FT05F001 DD DSN=CPS07.A0986.GJ02,DISP=SHB, 
 619 // VOL=SER=RJEPAK, UNIT=2314820 //GO.FT06F001 DD SYSOUT=A 
 621 //GO.FT14F001 DD DSN=&SM2,UNIT=SCETCH,DISP=(NEW,PASS), 
 622 // SPACE=(800, (120, 15)), DCB=(RECFM=VS, LRECL=796)623 // BLKSIZE=800) 
824 //SIMPLTTR EXEC PLOT, PLOTTER=INCRMNTL, FORM=W
825 //PLOT.FT14F001 DD DSN=SSM2 
998 /* 
999 // 
1C00
```
## APPENDIX 6: EXECTRS3

EXECTRS3 is a WYLBUR execute file which creates the job which calculates the experimental results. The execute file starts with the JCL statements (Appendix 5), copies TRS3 (Appendix 1) and SMASH (Appendix 2) to the appropriate lines and interrogates the operator for input information. After the job is created the execute file submits the job to the computer system for execution and erases the original input data set in preparation for the next use of the execute file. The WYLBUR statements which make up the execute file are listed on the following pages.

10 SET EXEC NOL TEK 20 SET ESC : 40 SET VOL CAT 50 OSE #JCL CLR 60 COPY ALL FROM #TRS3 TO 802.001 70 SCR \$CPS07.A0986.GJ02 ON FJEPAK 80 COHM HON MANY BUNS? 90 INS 11 UNN 100 REA VAL NO USING 11 110 COPY 1000 TO 12 120 SET VAL W0=12 130 SET VAL W1=13 140 SET VAL N1=0 150 SET VAL N1=N1+1 160 REA STR SO PRO 'IS RUN :N1 FAST OR SLOW? 170 SET VAL N9=2\*:N1 180 IF (SO EQ 'FAST') EXEC 400 ISO REA STR SO PRO 'WILL SMASH BE BUN? ' 2C0 IF (SO EQ 'NO') CH ;N9/:N9 TO 0 IN :W0 N 210 COPY 10 00 TO **:in**  220 REA STR S1 PRO 'GRAPH LABEL RUN : N1? 230 CH 1/20 TO ':S1' IN :W1 N 240 REA STR Si PRO 'DATA LABEL RUN :N1? ' 250 CH 21/40 TO ':S1' IN :W1 N 260 SET VAL W1=Wl+1 270 IF (SO EQ 'YES') EXEC 450 SAVE 280 IF (N1 LT NO) EXEC 150 290 CCMM TO RUN JOB TYPE EXEC NEXT 300 EXEC PAUSE 310 IF (N2 NE 1) DEL 813/822 320 IF (N2 EQ 1) COPY ALL FROM #SHASH TO 816.001 350 RUN 1/999 UNN 351 SCR \$CPS07.A0986.GJ03 360 EXEC PAUSE 400 CH :N9/:N9 TO 0 IN : WO N 410 EXEC 280 450 REA VAL N8 PRO '#SMASHES RUN :N1? 460 COPY 1000 TO :W1 470 CH 1 TO :N8 IN :W1 N 460 SET VAL W1=W1+1 490 SET VAL N2=1 500 CH :N9/:N9 TO 1 IN : WO N 510 SET VAL N3=0 520 SET VAL N3=N3+1 5 30 IF (N3 GT N8) EXEC RETURN 540 COPY 1000 10 : HI 550 IF (N3 EQ 1) CH 10/10 TO 0 IN :W1 N 560 IF (N3 NE 1) CH 9/10 TO -1 IN :W1 N 570 REA STR SI PRO 'HOW MANY COMPONENTS SMASH ;N3? ' 560 CH 5/5 TO »:S1' IN :N1 N

```
590 REA STR S1 PRO 'GRAPHS SMASH :N3? '
600 IF (SI EQ 'YES') EXEC 630 
610 CH 15/15 TO 0 IN :W1 N 
620 EXEC 660 
630 REA STR Si PRO •LIN=LINEAR, LOG=SEMILOG ' 
610 IF (Si EQ 'LIN') CH 15/15 TO 1 IN :H1 N 
650 IF (S1 EQ 'LOG') CH 14/15 TO -1 IN :W1 N 
660 SET VAL W2=W1 
670 SET VAL W1=W1+1 
680 REA STR S1 PRO 'PRINTED OUTPUT HEADING?
690 COPY 1000 TO : HI 
700 CH 1/80 TO ':S1' IN ;W1 N 
710 SET VAL W1=W1+1720 REA VAL H9 USING :W2 COLS 15/15 
730 IF (W9 EQ 0) EXEC 840 
740 COPY 1000 TO : Hi 
750 REA STR S1 PRO 'X-AXIS LABEL?
760 CH 1/20 TO ': S1' IN : W1 N
770 REA STR S1 PRO 'Y-AXIS LABEL?
780 CH 21/40 TO ':Sl' IN :Wl N 
790 EEA STR SI PRO 'GRAPH LABEL? ' 
800 CH 41/60 TO ': S1' IN : W1 N
810 REA STR S1 PRO 'DATA LABEL?
820 CH 61/80 TO ': S1' IN : W1 N
8 30 SET VAL W1=W1+1 
840 COPY 1000 TO :@1 
850 SET VAL N4=0 
8 60 EEA VAL N5 USING :W2 COL 5/5 
870 SET VAL N4= N4+1 
860 SET VAL N6=N4*10-9 
890 SET VAL N7=N4*10 
900 REA STR S1 PRO 'DECAY CONSTANT FOR COMPONENT : N4 '
910 CH : N6/: N7 TO ': S1' IN : W1 N
920 IF (N4 LT N5) EXEC 870 
930 SET VAL W1=W1+1 
940 EXEC 520
```